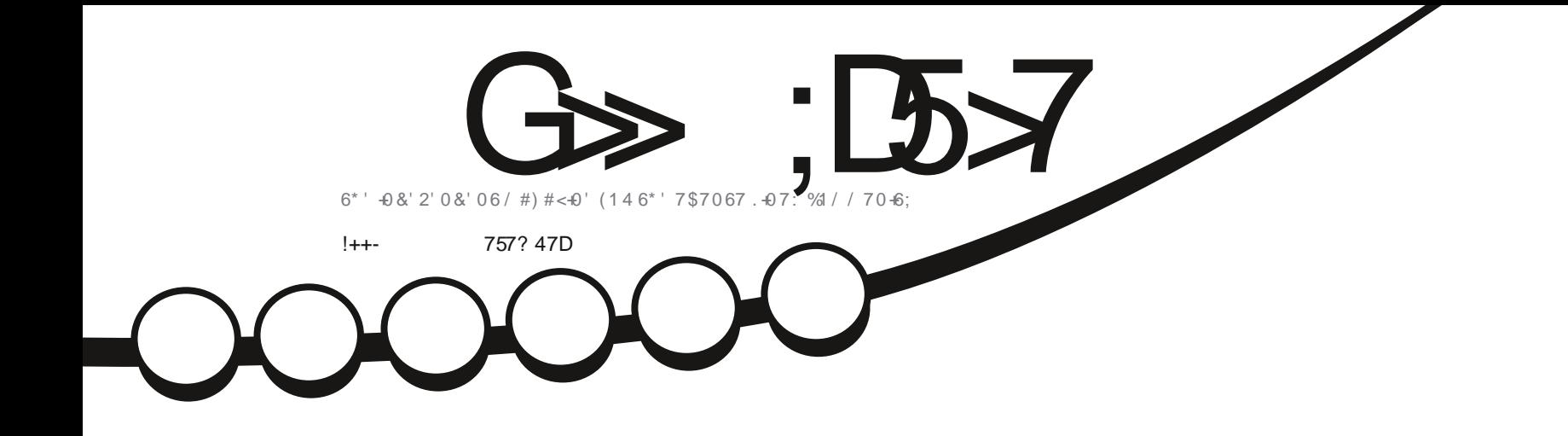

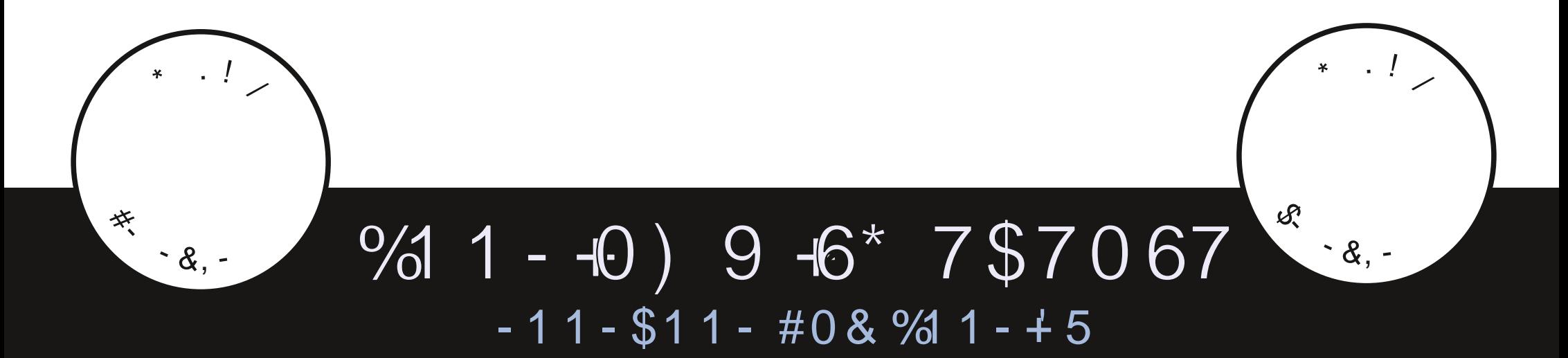

<span id="page-1-0"></span>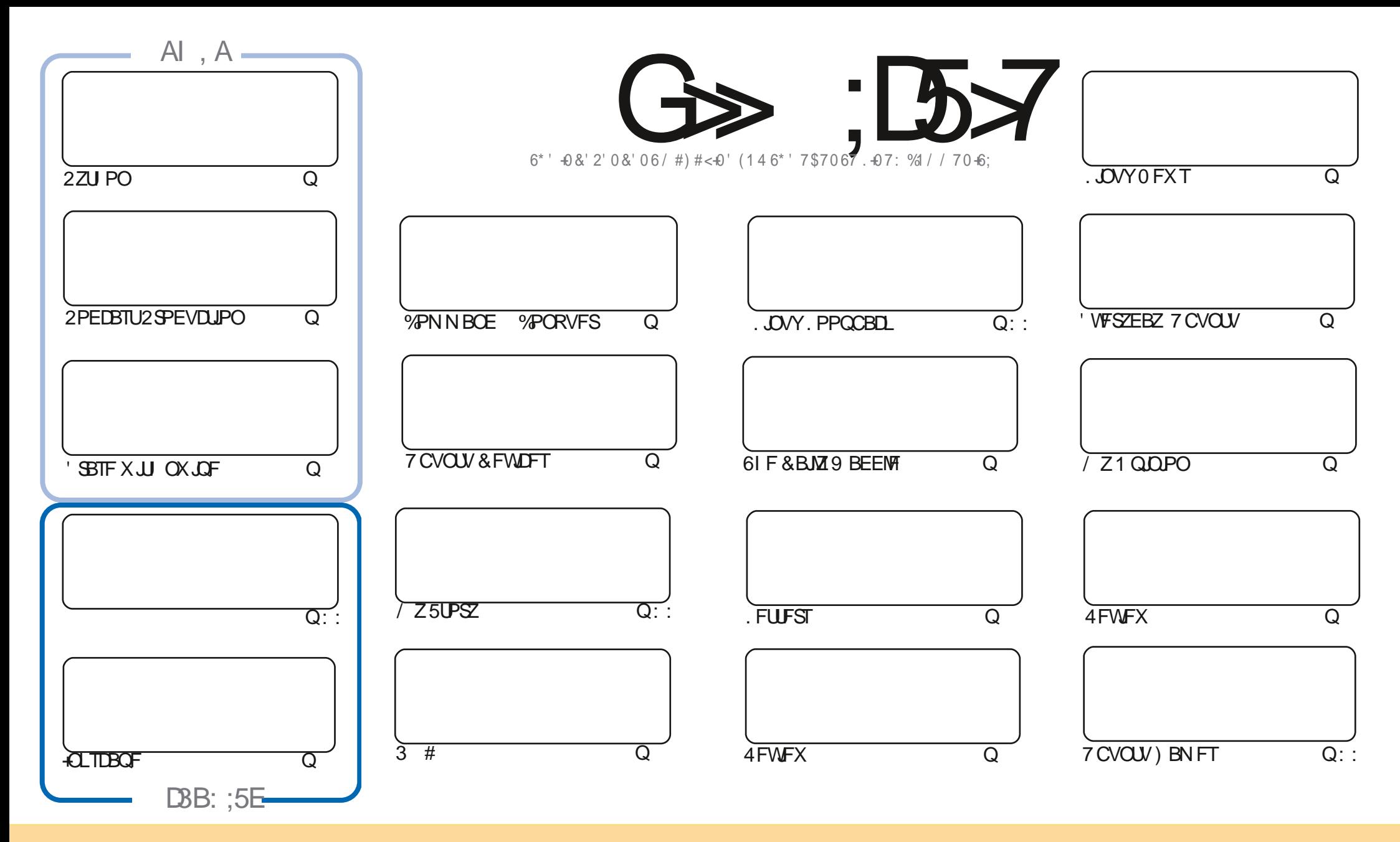

6IFBSUDWFTDPOUBLOFE. DU JIN BHB[JOF BSF SFWIBITFE VOEFSUJF%FBUJWF%PNNPOT#ULSCVUPO5IBSF#MLF 700 PSUFEMLPOTF-6IJN FBOTZPV DBOBEBQU DPQZ-EJTUSCVUF-BOE USBOTNJUUF BSUDWFTCVUPONZ VOEFSUFGPWAY. UCH DPOEJUPOT-ZPV-N VTUBULSCVUF UFXPSL-UPUFPSHUBHWAUPSJO TPNFXEZ BUMFBTUBOBNFFNB.MPS74. BOEUPUJTNBHB[JOFCZOBNF (VMW%LSDWF/BHB[JOFBOEUF74.XXXGWMDLSDWFNBHB[JOFPSHCVUOPU BUSCVUF UIFBSUDMIT JOBOZXEZ UIBUTVHHFTUTUIBUU FZFOEPSTFZPV PSZPVSVTF PGUIFXPSL-GZPV BWFS UBBOTOPSNIPSCVUME VOPOU JTXPSL ZPV N VTUEJTUSCVUF UIF SFTV/MUICHXPSLVCEFSUFTBNFTJNJMBSPSBDPNQBUJCMFMDFOTF

G>;D5>7?393L;@7;E7@F;D7>K;@67B7@67@FA83@A@;53> F:7EBA@EADA8F:7-4G@FGBDA<75FE 3@6F:7H;7I E3@6AB;@;A@E;@F:7?393L;@7E:AG>6;@@AI 3K47 3EEG?76FA:3H7 3@A@53>7@6ADE7?7@F

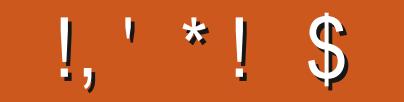

### $\sqrt{8}$   $\frac{6}{10}$   $\sqrt{6}$   $\sqrt{1}$   $\sqrt{5}$   $\sqrt{5}$  +,  $\frac{1}{1}$  ++-  $\sqrt{5}$   $\sqrt{5}$   $\sqrt{5}$   $\sqrt{5}$   $\sqrt{5}$

FIX JU JU JINGTUJTVF PG % XFIBNF N PSF 2ZU PO N PSF 2 PEDBTUQSPEVDUPO N PSF . + ELTDBOF BOE B VFSZ UN FMZ Q FDF PO VTJOHOX JQF / BZCF ZPV MWHFUU F HJGJPGB OFX I BSE ESJVF! 9 FINMOXJOF XJ WIFINO ZPV OGPOFSTA FSBTFU BUPINE ES VF 2 FSTPOBINATIO ZU FUN F+ SFONBIOF BIBSE ESIVE JUT VTVBWZ HUVEON FTP N VD HSFGU BUH BOOMZUBLE U F PMZ POF PVUTLEF BOE TN BTI U F MACHEBZMH UTPVUPGUXU BMRSHEIBNNES

(PNWPXJOHPOGSPN NBTUN POUTSFWFX PG XFIBWFSFWFXTGSPN #EBN PG-VCVOU/BOE +OPU FSSFWFXT 'SLUBLFTBNPPLBU) PHHMF / VTD / BOBHFSBOE JOUFSWFXTU F . VCVOUV **FFVFMPOFS** 

" NTEXIFSE U JIJITVE XFIBNE (NBTI HJANCH VIBCSFGDPPLFSZ NATTPO + N EFK OUF NZ HPJCH UP USZ I JEDPPL FSEDOE 9 JE NEWD + VEHPULLEKSE OWROLEUROE EYJOHN JE SER JU FSEREZ + NWLOPX UFZ SF SFBEZ XI FOU F TN PLF BYBSN HPFT Pj

FOPULESCEXT 7 COPS IT I BAF SEMENTEE BOPULESVOERLE UP U.E. SN PC ME 6PVD 15 16# CSOHT N PSF VOEFSU FIPPE DIBOHFT BOE TFUTU FTUBHF GPSBOPU FSCH VIFST PO VOEBUF JOU FG/UVSF

61 BUT JUGPS (% 5UBZ TBGF BOE X FIWM

 $\mathsf{E}$  747 $\mathsf{F}$  $#: 994$ SPOOF" G/MOUSDAFN BHB LOF PSH

UF NBTUJITVE PG UBUJT

% (, \* '& | ULQT XXX QBLSFPOLPN G/MADEDWIN BHB JOF

 $: E$ ? 393L:  $@$  | 3E5D73F76 GE @

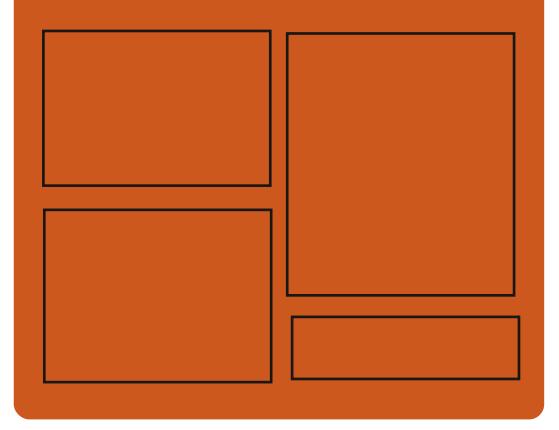

 $\mathcal{A} \otimes \mathcal{A}$   $\mathcal{A} \otimes \mathcal{A}$ **GBDFCPPLDPN G/MODEMENT BHB LOF** LK.IIFSDPN G/MODEMAN BH **I UD JITW DPN G/MOREDWIN BHBILOF** 

> **I LLOT N BTUPEPO TPDBM** " G/MODEDWEN BHBI JOF

 $/77=$   $\times 871$  F

I ULQ G/MIDLEDWIN BHB JOF PSH **GFFE OPEDBILL IND XXX TULD ESPPN TT**  $kF$  and  $k$  $SKF$  TLOS I UUQ UVOFJOUPN SBEJP (VIWI  $%$ RWH 9 FFLM 0 FX TO

**G/IMDEDIA N BHB JOF** 

 $IP$  FOLSZ OP U FOSPIED IROF PS-BOJ F JOUFSBOUPOXJU EFVFMPQFSTEFVFMPQ.OHQSPHSBNT CBTFE POUF) 01/ 'QWBUGPSN +O PSEESLE CEDPN F BN EN CESPGLIE 01/ ' %EDW JUTFOPVH UP EFVFMPQBRVBMLZBQQMDBUPOPS MCSBSZU BUVTFTU F) 01/ QUBLOPSN PS) 6- MCSBSZ BOEUF

9 JU UFIFMQPG 01/ ' %EDWF

**JUTOWOOFE UP SFEVIF U F CBSSFS** 

### **COPIED T**

(F) 01/ '2SPIFDUCLSPEVDFE  $\mathbf{Q}$ U F  $\mathbf{0}$  1 / '%EDW + QUBUJVF UP NBLF JUFBTJFSOPSU JE OBSLZ **QSPIFELT UP FOUFSU F) 01/'** FIPTZTUFN 7 CUMOPX KRJOJCHU F 01/ COPKEDUSFRV.SFEB UBOTUPOUP U F ) 01/' **JOSBTUS/DU/SF BOE BEI FSFODF UP** U F OSPIED JT SVINT PGEFVIENPON FOU XIJ XBTBCBSSFSUPUFFOLSZ COPUF) 01/ 'DPNNVOUZPG EFVFMPQFSTEFVFMPQ.OHQFSTPOBM

<span id="page-3-0"></span> $8'$  %  $\frac{1}{5}$  \$  $\frac{1}{8}$  !...  $4 * 8'$  % (\$,  $4 * 9$  $5^{1}$  (  $*$  +

> ) 01/ ' %EDWIN FN CFST JO BEE, UPOUP COPN PUCHULE. EFVFIVACN FOUN PSF CSPBEMZ X JWM I BVF BDDFTTUP HSBOUT GEPNUF 01/' (PVOEBUPO (PSDPOFFODF **UBVFMBOE N BSLFUICH 2BSUDOBOUT** XJWBNTPCFHJVFOBDFTTUP) 01/ TFSWOFTTVD BT" HOPN F PSH FN BMCWPHI PTUCH WEFP

JOUBUMF BSF OPUSFRVJSFE UP GPMWPX UF) 01/ ' EFVFIWRON FOUTD FEVIWE BOE EFVFMPQPOUF) 01/ **JOBBTUS/DU/SF (PSBOGALIBUPOT JUT** EFTJBCM CVUOPUSFRVJSFE UP **QBDLBHFJOUF (MBLQBLGPSNBU** GPIWPX UF) 01/ ' JOUFSOBOF EFTJHO HV. EFMOFT BOE OSPWEF **IPN GPOFOUT OPS.OUFHOBUPOXJU** UF) 01/ ' EFTLUPQ JPO EFTLUPQ **KWE BOE TO SEFOTI PUCPSU F BOOMDBUPON BOBHFS (PSMCSBSFT JUTEFTJBOW UP N BOLBOHMC** GPIWPX ) 01/ 'DPEJOHHVJEFMOFT **BOE OSPWEF EPDVN FOUBUPO** 01/ '%SDWFEPFTOPUBDDFQU **OSPIED JU BUSFRV. SF B YPEF** 6SBOTGFS#HSFFNFCU %#

**DPEF JI EJILSCVUFE VOEFSBOPOFO** 

TPVSDF MDFOTF BOOSPVFE CZ 15+

& FVFNPQFSTXIP KP. DUF

#MASDECURD.OVY SEMPLIFE OBD BHFTI BVF CFFON PVFF IP IIF BSD J/F XI JD X JWCSFBLUF 5DFOUK D. JOVY ZVN SFOPTVTJOH **IIFPmDBMFS/FST7TFSTBSF** FODY SHEELP VOHSEELLES TZTUFN TUP CSBOD FT PS (PS

PGTVOOPS JOPSLIF %FOLL5  $4^*$ BOE 5DFOUK D. JOVY CSBOD FT XIJ IBMF FYQUEFE BOE X JWOP MPCHESCEN BOUBLOFE 61 F 4FE \* BU CLESOSITE . OVY CSBOD X BT DPODE, WEE, DO PWEN CES BOE I BT CFFO TVOOPS FE CPS **7FRST** 

**NO PWENCES XBTU FINSTUEBZ** 

DPOGFGOODHQWAUGPSN) JUMBC

**I LUOT XXX HOPN F PSH OFXT** 

**HOPN F DEDWI** 

 $8' + ($   $(^{+} * , ^{+} * )$ 

 $8. + *$  \$

 $+ 18.11$   $$18 - 0$ 

 $\mathbf{g}$ 

**SFOPTUPSZ BODPVOU** 

SFOPTLIPSZ BOE BO FYLDWAVE CBTFE

### X JU DSUDBMK YFT X JWCF SFMFBIFE (FS4\*'. CSBOD VOUM VOF 1 SBDW . JOVY TVOOPSUX JW  $FCE.D/$   $BSD$ **I LLOT XXX N BMBSD J/F DPN TDFOUK DMOVY BOOPVODF" MITUFS/VGBM-PW**

4\* '. VTFST BOBEEJJPOBMOBJE

' YUFOEFE, UF %ZDWF5VQQPSU', 5

**TVCTDSQUPOJTPj FSFE VQEBUFT** 

**NTH I UNM** 

 $(82 + * s +$  $2 + 1\%$  (\$ % &, , !' & ' \*  $$18 - 08$  $\langle \rangle$  ,  $\langle \rangle$  $+$ 

LLIGFSBZFBSBOE BIBNGPG **T** EFVENPION FOU U F 1 QFO  $\times$  (5 **GSPIEDJI BTCFFOSFMERTE** FEVENROLOHUE, NONAN FOUR JPOPG UF<(5kMTZTUFN GPS, JOVYBOE (SFF\$5& 61 F QSPHEDUCFDBN F LOPXOBT < (5 PO. JOVY BOE XBT **OSFWPVTM MN JFE UP EFVFIFIQUHB** N PEVM GPSLIF . DV LESCEM#GFS U FUBOTGFSPGTVOOPSUGPS

+G4?: FF76.4K D=.: 7-@D736K

(SFF\$5& JJXBTSFDPHOJFEBTUF N BLOJN CIVEN FOURLIPOPG1 CFO</5 BOF X BT SEN PVFF GPN IIF NFOUPOPG JOVY JOU FOBN F #MM <(5 EFVFNPON FOUBDUMUZ OPS, JOVY) BOE \$5& TZTUFN TJT OPX **DPODFOLIBLIFE , DPOF OSPIED IBOE JT** CE, CHEEVENROFE, OB DPN N PO **SFOPTIPS** 

1 QFO<(5 JTBNFBEZ VTFE JOU F (SFF\$5& VQTUSFBN \* ' #& BOE JT JODWEFE XJJ & FCBO 7 CVOLV  $\left($  FOUPP 5BCBZPO,  $\left($ DVBCE # 6 . OVY EJTL SCVUPOT 2BD BHFTXJJ U F OFX VEST.POX, WITPPOCF **QGFOBSFE GPSN BIPS. JOVY** E.JU.SCVUPOT .COM/E.CH&FC.BO 7 CVOUV (FEPSB 4\*', %FOUI 5 (SFF\$5& LFFOTU F DPEF, DTZOD) XJJ U F DVSSFOU1 QFO<(5) DPEFCBTF 1 QFO<(5) BTCFFO UFTUFE XJU .JOVY LFSOFMT **MSTUSFMERTE TVOOPSLEE U SPVH** I FSOFM GPN **BOE (SFF\$5&**  $*$  '  $\#$  & **TLBCM BOF** CSBOD FT

### **I LLOT I GPOVOVY PSH**

 $\mathbb{S}^1$  $\overline{a}$ ,  $\overline{a}$  ,  $\overline{a}$  ,  $\overline{a}$  $+$  \* . \* \* \$ + / !,  $+$  ( (  $+$  \*,

 $\bigcap$  FMH UCE MHUKFJHU  $\Omega$  LID TESMESL BT CEFO SEMERTEE 61 F OFX VEST. PODPOLBOT D BOHFT 61 F N PTUT.HOK DBOU JOOPVEUPOJTU FJN QWAN FOLBUPO PGTVCOPSJCPSU F \* 662 **OSPUPIPM XIJ JITUMMEJIBOWECZ** EFGBVMJBOE SFRV.SFTU F JOTUBNABLIPOPGLIF TFSWFSI OSPUP BOE TESMESI D POUPOT D TFS/FSGFBU/SFIBHT

### **I LLOT XXX MH LLOE OFU**

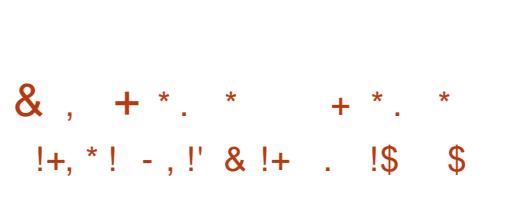

**T**FU 5FSWFS JTPVUXIJO OFUSTATO UNIVERSIPIWUPOGPS SBOLE FEOWERN FOURGIES/FST.D TN BWPm DFT PSN FEJVN TJ FE FOUFSOSJIFT 61 F EJIUSCVUPOJI CBIFE POU F % FOUL 5 **OBD BHF** CBTF BOE OSPWEFTBXFC JOUFSOBOF

**GPSN BOBHLOHU F BVBLMBCMA TFSVFS** DPN QPOFOUT 61 FTJ FPGU F JOTUBWELLPOUN BHF JT ) \$ #O POMOF EFN P JT QSPWEFE UP HFU BDRVBLOUFE X JJ U F DBOBC MJFT PG UF OUFSORDE 61 FOORHEDU EFVENPON FOUT BSF EJTUSCVUFE **VOEFSCHEF MDEOTET** 

I LUOT DPN NVOUZ OF UTFSWFSPSH **UCFU TES/FS SFWBIFE SPBILFE DI FTLOVUFEJJPO** 

### $+#$ ,  $($  $-1$  $*$  \$

**CHE EFVENPOFST PG5PNATI BVF O***<i>OOOV***C** FFTI IPO 61 F \$ VEH F EFTLUPQ JT CBTFE PO 01/ UFD OPNPH FT CVUVTFT JT PXO N QWIN FOURLPOT PGU F 01/ '51 FINMOBOFMBOONFUT BOE OPUK DBUPO TZTUFN 61 F QSPKFDU **IDPEF JTEJTUSCVUFE VOEFSU F) 2. W** MEOTE +OBEE.UPOUP U E 5PMT EJTUSCVUPO U F \$VEHJF EFTLUPQ BMT DPN FT JOU F GPSN PGBO Pm DBM CVO V FF.UPO

6PN BOBHFXJOEPXT \$VEHJF VIFTU F \$VEH F 9 JOEPX / BOBHES BOBEVBODFE N PEJK DBUPO  $$9/$ 

PGU F CBT.D/ VUFSQWHLD #MM **GBOFMFWFN FOUT BSF BOOWFUT XIJD** BWAXTZPV UP I FY.CMZ DVTUPN J F U F DPN OPT, UPO D BOHF U F **OWNDEN FOUROE SFOWNDE U F** JN ONAN FOUR UPO PGU F N B DOBOFM FMEN FOUT UP ZPVSUBTUF #N POHUF BUB NACNA BOONALT BSE LLE DWATT.D BOOMBUPON FOV LBTL TX JD JOH **TZTUFN BSFBXJJ BMTUPGPOFO** X, DEPX T WFX, DHWA VBMEFTLUPOT OPX FSN BOBHEN FOLLOF, DBLPS VPM/N F DPCLSPMBOOWFUL TZTLIFN TUBUAT, CE, DBUPSBOE DWPD

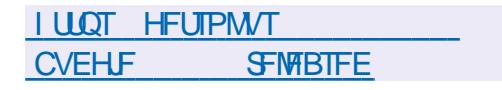

 $+)$  \$!. \$

**C F SFINBIF PG53. JF** B **UMH UX FJH U&\$/ 5 EFTJHOFE BT BOWH ONCSBSZ I BT CFFO** QVOMIT FE 53. JUF DPEF JT EJTUSCVUFE BTBQVCMDEPN BLO JF **DBOCF VIFE X JJ PVUSFILSDJPOT** BOE GFF PGD BSHF GPSBOZ OVSOPTF 53. JF EFVFMPOFSTBSF kOBODBMWT **TVOOPSJEE CZBTOFDBWZDGFBUFE** DPOTPSJJVN U BUJODNYEFT DPN QBOFTTVD BT#EPCF 1 SBDWF / P[JWB \$FOUNTZ BOE \$NPPN CFSH

**I LUOT XXX TRMF PSH** D BOHFTI UNM

 $\frac{9}{6}$  &" \*'  $\frac{1}{3}$  & - 0  $!+, *!-, !' 8 * 8 +$ 

BOBSP. DVY CV. MJPO UFCBTFPG#SD. OVYBOE BN FE BUOPWLF VTFST JTPVU 61 F EJUSCVUPOLJUJI OPUBOVA CPSU F OF THOTH PGB TJN ON WHE BOE VTES **GSFORM, OTT BWALJPO COPPLETT** TVOOPSUPSBVUPN BUDI BSEX BSF FELED JPORCE, OTLBNAN JPOPGLIE **FSWEST CEDETIBS CPS. LT POESBLIPO** / ROKSP DPN FT. OM/F CV. MAT X. II  $)$  \$  $)$  01/ $'$  $\frac{1}{2}$  S BOE  $-8'$  $\frac{1}{2}$  S HSBQ DBM  $\cdot$  GF FONSPON FOUT SVJVETXJU SVEHJF  $\%$ CCBN PO & FFQD : &' : 3U / #6' BOE J BSF BEE JJPOBNWT EFVENPOFE XJJ DPN N VOLIZ **OBS JDOBLIPO** 

**I LLOT OPS/N N BOKSP PSH U NBORSP OCB HPUSF WHETE** 

> $#$  \* \*  $/ +$  \*  $/$  !

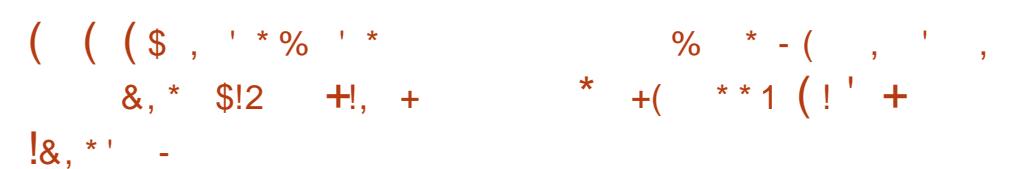

**LLGFSUXPZFBSTPG TT** FEWFARON FOULLER STUN BIPS SFWERTE PGU F FYOFSN FOUR WS FBLFS XFC CSPX TFS OPLBOWE CPS.LT CV. MILD TVCOPS ICPS\* ZOESTPSE 2 2 **DPN N VODBLJPOT, IT PVLL9, LLLLLE** I FMD PG I TO SPIPEPMB **EFDFOLSBM FE DPOLFOLIEFM/FSZ CFUKPS JIN BEF U F OPEFTPG** XI.D BSE CSPX TESVIEST 5VD B CEIXPS NBIFT.IJCPTT.CMFIPIPTLI X FC BOOMER JPOT LLBLIEP OPLI SERV. SF TESMEST 61 F OSPKED UPPEF JT X SLIFO.D. BVB5DSQUVT.OHU F % SPN JVN FOHOF BOF' MED SPO OWELL FOR THE TILS CALLER VORES UF/ 6 MEOTE 4 LT BAR NACME CPS . OVY NBDI 5 BOE 9 JOEPX T

**I LIOT CFBLFSCSPX TFSDPN CFBLFS** IUNM

 $\bigcap$  F4BTCCFSSZ2JCGPKFDJ **LEFVENPOFSTIBY COOM FEUF** & FDFN CFSVOEBUF OPSUF 4BTOCFSSZ 2J15 4BTOCBO **EJTUSCVUPOCBIFE POU F & FCJBO SVTLES OBD BHE CBTE 61 SFF JN BHFT BSF BVBJØRCWT GPSEPX OWPBE BSFEVDFE** / \$ CPSTFSWFS **TZTUFNT XJJ BEFTLUPQ**  $\rightarrow$  \$ BOE B DPN QWHUF POF X JU BO BEE, I JPOBMIEL JPGBOOM BIJPOT ) \$ 61 F EJTUSCVUPODPN FTXJU B DVTLPN  $2+$  FOM PON FOUR CPS PG: &' #CPVU U PVTBOE OBD BHFT BSF BVB NACNA CPS JOTUBWELLPOGEPN U F SFOPTUPSFT

**I LILOT XXX SBTOCFSSZQJPSH CWPH OFX SSTOCFSSZ QUPT SFWHSTE EFDFN CFS** & (%  $\mathcal{S}$  $%$  &  $#$ 

JODWEFE JOU F

*O PEF KT EJTLSCVUPOBCE VTFE* 

GPSEJTUSCVUICH. BVBSDSQU N PEVINATIBT CFFO QVCMITIFE 61 F 02/ SFOPTUPSZ TFS/FT PVFS N JWPO OBDLEHFT XI JD BSF VTFE CZ BCPVU NJWPOEFVFMPQFST #CPVU C. MAPO FPX OVERFT BE SETPSFFF OFSN POU 6P OTLEWAN 2/ X JU PVUX BLJOH (PSB OFX VEST. PO PG0 PFF KT ZPV DBOSVOU F DPNNBOE CON JHOON"

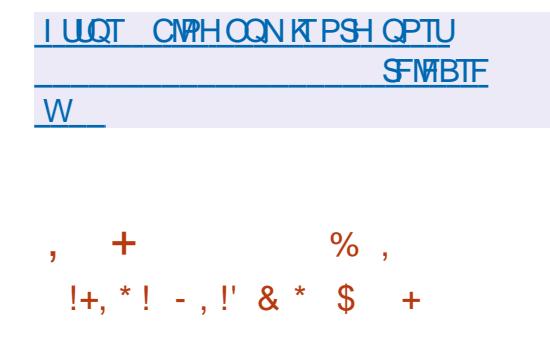

ZFBST BGLFSU F NBTUTUBONA SEWRIF UF SEWRIF POUF NFIBE. TIL SCVIJPO6 5&'  $|$  BT CFFOQVOMITIFE XIJJ QSPWEFTBO FONSPON FOUGPSDSFBUICH ZPVSPXO F. TIL SCVUPOT DEPTT DPN QMOHROF **I FFOOH OBD BHF VEST. POT VOLP EBUF & JILSCVUPOT DBOCF CVJW** CBTFE PO. JOY / JOY \* VSE 1 QFO&BSX JD \* BLV BOE 1 QFO\$5& 2POVMESEJTUSCVUPOTCBTFE POU F 6 TZTUFN JODNYEF 2 VOOZ, JOVY

61 F OFX SFMABIF BEET TVOOPSU

 $\text{CPS} \# 4$ /  $BOF 4 + 5%$ BSD JFD VSET BOF JN OSPVFTDSPTT **DPN Q MBLJPO LIPPNT 5VOOPS JOPS** MFHBDY TZTLFN T. COM/F. CH5PCY 25 5HJ1 DIRCF BCF 5VO7 MAR52#4% IT **SFUROFE / PSF U BOBU PVTBOE** OFX OBD BHFT, ODWEFE OBD BHFTXFSFVOFBLFF, ODWF, OH OFX VFST.POTPGUF, JOVY LFSOFM 1 % ... 8/ % MBCH 4 VTU: PSH 9 BZNBOE (JFGPY - &' BOE) 01/'

**I LLOT XXX N BMBSD JVF DPN** U" U QSPIEDJPSHNTH **ILNM** 

> $\frac{1}{8}$  $=$  (  $\qquad$  ,

**RETEVECU DPSSFDUVE VOEBUF**  $Q_{PSU}$  F & FCBO **EJTUSCVUPOJT** PVUXID ODWEFTUF **BDDVN VIBIUFE QBDLBHF VQEBUFT BOE** KYFE CVHT JOU F JOTUBNATS 61 F SFWEBTE JODWEFT VOEBUFTU BU BEESFITTUBC.MLZ JITVFT BOE **VOEBUFTU BUBEESFTT WMOFSBCMJFT** 

1 GU F D BOHFT, D&FCBO BOVCHSBEFUPU FN&UFTUTUBOMF **VFSTPOT PGU F N BSBEC POFOKEL** FBT LCTZOD LCTZOD UPSBOE VCMPIL PSHOGBDLBHFTXFSFIJHIMHUFE

 $\bigcap$  F k STUCFUB SFWERTF PGU F 2 2 COMM (PSN 4 BE DW BOE JT BITPDBLEE FETLIPODMFCLI4BE.DWF 7 OTL SERN X BT K/TLLO SPEVIFE 6LE **OPKED IBN TIP DEBLE B** EFDFOLSBM FE TFSMDF OPS DPINGCPSBUJVF EFVFNPON FOUBOE TUPSBHF PGDPEF TJN JVBSUP) JJ VC BOE) JU BC CVUOPUUFE UP TOFDK D **TFS/FST OPUTVCKEDUP DFOTPSTI JQ** BOE XPS, OHVT, OHU F SFIPVSDFTPG 2 2 OF UKPS OBSUDDROUT 6LF OPYZ DPFF CPSULF OPFF POFSBUPO JTXSLUFOJO4VTUJOU FHSBQIJBM DMFOULD6ZOF5DSQU 5VFNJF BOE ' MEDISPO 61 F FEVEMPON FOUT POLLE **OPHELIBE F. TIL SCVI FF VOFFSLIF** ) 2. W MOFOTF 61 F JN BHFTBSF

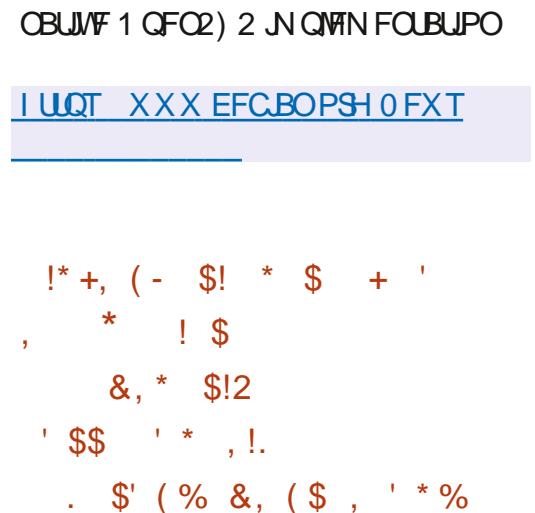

61 FZ BEEFE DPEF UP FOLAN BMUP

T.NOM? N.HSBUPOLP 61 VOFFSO.SF T

**I LLOT UX JUFSDPN SBELDWITTUBLYT**  $0:8$  $\mathbf{\hat{s}}$  $\overline{P}$  OF MC **BN VMU QMBLOPSN** . MCBSZ GPSQMSZ.OH WEFP BOE

 $N$  RD1 5

**BVE.P K WIT BT X FIWBT B TFUPG** SFIBUFE QWIHLOT JTPVU 61 FMCSBSZ **DBOCF VTFE JOBOVN CFSPGWEFP** QNEZFST JODN/EJOHYJOF VJ HYJOF LBi FJOF

: JOF TVOOPSUT N VIWLU SFBEJOH TVOOPS JE MASHE OVN CESPGOPOVMAS BOE MINALOPX O OPSN BUT BOE **DPEFOT BOE DBO OSPDFTT CPU MPDBM IPOUFOUBOE N VIVILIN FELB TUSFBN T LSBOTN JUFE PVFSU F OF UX PSL 61 F** N PEVMASBSD JFDJVSFN BLFTJJFBTZ UP BEE G/ODJPOBMUZ U SPVHI QWHOT 61 FSF BSF N BLODWSTTFT PG QWHOT JOQVUQWHOT GPSSFDFJAICH EBUB (5 & 8 & % & \* 662 FUD PVLQVUQWHLOT: 8 LEFP 1 QFO). 5&. (SBN FCVi FS#5% + 155 #.5# FUD QNYHUOT OPSVOQBDLUCH NFE BDPOLACEST EFN VYFST **QWHOT OPSEFDPEJOH WEFP BOE** 

OF OBSEE OPS. DVY # COAN BHF BOE BVE.P EBUB ON MHUT OPSBOOKLICH Fi FDJT FD P DBODFNØRUPO FRVBM FSFUD

> **I LLOT TPVSDFGPSHF OFU CGPIFILM** Y.OF KNAT Y.OF MC  $4'$  #&/ ' UNJWFX

 $+$ ,  $\frac{1}{2}$ ,  $\frac{1}{2}$ ,  $\frac{1}{2}$ ,  $\frac{1}{2}$ ,  $\frac{1}{2}$ \*  $+$   $+$   $($  \$  $\cdot$   $+$   $*$  %  $*$   $/$   $+$   $*$  $\cdot$ !  $\cdot$   $\cdot$   $\cdot$ 

 $\bigcap$  F SFWERTE PGU F OSPOSFURS  $Q_{8, VBMJ}$ CSPX TES FEVENPOFE POU E CBTJE PG LE % SPN J/N FOLIOF I BTCFFOQVOMITIFE 61 F CPX TES IT CE CHEEVEN? OFF CZU E CPSN ESFEVENPOEST PG1 OFSB2 SETLP BOE BN TUP DEFBUF BDVTUPN JBCMF BOE G/ODJPOBMCSPX TFSU BU OF TESNET U E OSMBER PGVTESERLB 6 FNBOGEBUSET, ODWEEB UBD OHROF BE OWN ES OPLE I JTUPSZ BOE CPPLN BSL N BOBHFST **OSIVELF CSPX TJOHN PEF FOE UP FOE** FODSTOLET TZOD LBC HSPVOLCH N PFF T.FFCBS DPCk HVSBLPSX, LLB MBSHF OVN CFSPGTFUJOHT I PSI POUBMUBC EJTOMBZ N PEF BT X FIWBT JOUFTUN PEF CVJWJOFN BJM DMFOUSTLISEREESROE DBMFOERS

61 F CSPX TFS LOUFSORDE JT X SLUFO JO. BVB5DSQUVTJOHU F4FBDU MCBSZ 0 PFF KTGBN FX PS \$ SPX TFSGZ BOE VBSPVT SFBEZ N BEF 02/ NPEVMT  $18 \t1^{x+1} \t1$  +.

**I LLIOT WWENELIDPN CNPH** 

 $+$  \$\$  $*$  \$  $+$  $+$ 

HAGFSUXPZFBSTPGEFVFMPQNFOUT TI FINM BTCFFOQVCMJIFE XIJO JTU F EFGBVNUJON PTU. JOVY EJTUSCVUPOT # UU F TBN F UN F B SFWIBITE PGU F SFBEMOF MCSBSZ XBTOPSNFE XIJIJI JTVTFEJOCBTI UP PSHBOJ F DPN N BOE MOF FEJJICH

**I LLOT MITUTHOV PSH BSD JVF I LIN M CVH CBTI** N<sub>TH</sub> **IUNM** 

 $\bigcap$  F4FE \* BUDPN QBOZ CBCCPVCDFE U F UFSN JOBUPOPG EFVFIPION FOUPGU F%FOUI 5 EJTUSCVUPO LOUI DISTIDVIFSTPO XIJ NOWFTUF OSPWILPOPGUF N PTUBOOSPYJN BUF SFCVJNET PGU F 4FE \* BU' CUFSOSIIF. LOVY SFWERFT +OTUFBE PGD/BTTJD%FOUL5 VTFSTXJWL CF QSPN QUFE UP VCHSBEF UP U F **DPOUOVPVTMZVQEBUFE FEJUPOPG %FOUL55USFBN XIJO DBOCF TFFO** BTBO, CLFSN FE, BLF CFUK FFO4\* '. BOE (FEPSB BUU F CFUB MFWFMPG 4\*'. (PSNBUPOPGVQEBUFTGPS DISTILD%FOUL5 XJWCF **EJIDPOUOVFE PO& FDFN CFS** 

 $, +, ' (+)$ 

 $\sqrt{5}$  (% &, '

 $\%$ 

 $+$ .  $*$ 

 $8,$ 

 $8.$  +

 $\ddot{}$ 

/  $BABOCHU$   $F$   $\mathcal{F}$  $CUI$   $5$ CSBOD XJWIDPOUOVF VOD BOHFE **MLCV** 

7 ONLF SFHVMBS%FOUL 5 JD *VECULT 5 5 LSEBN JOTUEBE PG* **SFCV.ME.CHU F PSHOBMOBD BHFT** VIEE, OU F BMFBEZ (PSN FF TURCME 4\*'. SFIWERFT JUPI FSTCVJWET CBTFE POULE FYGESN FOURMECE VOTUBO AN FE OBD BHFT HFOF SBUFE **CPSU FOFYU4\*', CLFSN SFWERTE YEQUE 5 5L FERN BWAX TERSMES** BDFTTUP U F DBOBC MJFT PGG/U/SF 4\*', SF WESTET CVUBULU FOSSEF PG U JTTLBCMZBUUFCFLBMWFM

**I LLOT XXX SFEI BUDPN FO CIVIH** DFOUPT TUSFBN CVJMEJOH JOOPVBUWF G/U/SF FOUFSOSITE MOVY

 $*$  - 0  $$18 - 0$  $! +, *! -, !' 8 * 8 +$ 

HAGFSBZFBSBOEBIBNGPG<br>HTEFVFNARON FOU UF SFMABIFPG BOJDEFOFOEFOUNHI UX FJHI U. JOVY  $F.M$  SCVI JPO%47: **I BTCFFO QGFOBSFE EFVFIVAGFE TJODF**  $\Omega$ BDDPSEBODF XJJ U F - +55 - FFQ+U 5JN QWA 5UVQLE DPODFQUBOE BJN FE BUFYCFSFODFE VTFST 61 F HPBMPG UF OSPIEDUITUP DSFBUF BTJN QWT BOE UBOTOBSFOUEJTUSCVUPOLJUGPS VIFST CBIFE POS5& MLF JOUTDSOUT I BWCHU F N PTUTJN QWK FE **TI S/D VSE BOE DPOI BOOHB SFIGULIVEM TN BIWOVN CFSPGSFBEZ** NBFFCORS OBD BHFT %47 NBOLBOTBOPSJTTZTUFN U BU BNWPX TZPV UP FBTJZI JOTUBNWBOE VOEBUF (SFF\$5&) FOUPP TUZIVE **BOOMDBUPOT 61 FTJFPGUFJTP N BHF QGF QBGFE GPSY**  $BSD$  JFDVS  $J \rightarrow$   $\$ 

**I LUOT MITUT DBY OV QUE SN BMDBY** & FDFN CFS **I UNM** 

# HIGBD F5PGLXBSF (PVOEBUPO

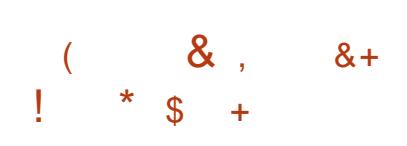

**I LILOT MILLT OPOHOV PSH BSD JVF I UN MRFN V EFVFM** NTH IUNM

 $\bigcap$  F SFMERTF PGU F 3' / 7  $\mathbf{Q}$  open lit of the  $\#$  TRO FN VMRIPS 3' / 7 BMWPX TZPV LP SVO **BOSPHSBN DPN QMTE CPSPOF** I BEX BE OVELOPSN POBTZTUFN XJJ BDPN QWFUFMZEJ FSFOU BST JFD VSE CPSEYBN OME UP SVORO BOOMDBUPOCPS#4/ POBOY DPN OBLICWE 2% + OWA VBM BUPO NPEF 03' / 7 U F OFSTPSN BODF PGEYED / JOHN PEE, OBO, JIPINAL FE FOMPON FOULT DWITE UP U.F. I BEX BE TZILEN EVE LP U F F. FED J **FYFD/UPOPGOTLS/DJPOTPOUF**  $\frac{9}{27}$  ROF II F VTF PGI I F · FO IZOFSMIPSPSUF-8/NPEVM

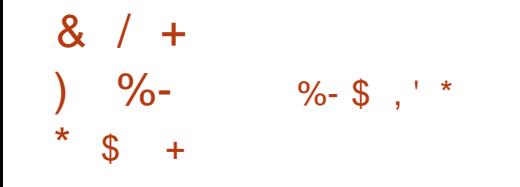

 $\star$  $-15$  $$18 - 0$  $#1$ **I UD HNLVSJFSHUVCP SHPSZ-VSJFS GPVOEFSPGUF YFOUL 5 QSPIFEU XI FO**  $F$ JID/TI, CH4FF \* BUT **UBOTGPSN BUPOPGU FTUBCWT YFOUI 5 QWALLEY SILD BUFTUSPINIOH**  $\%$  C  $\#$  C  $\#$  5 5 Fe Fe Fe Fe Fe SC  $\%$  Fe O  $\#$  C  $\%$ BOOPVODEE I JE OLEO JPO LE DEER E B OFX SFCVJVE PG4\*'. BOE JOWLFE PU FSEFVFMPQFSTUP KP.OU JT JOUBUME (PSEFVEMPON FOUPGU F OFX EJTUSCVUPO ) SFHPSZ SFHJILFSFE U F SPD ZMDVY PSH BOE BSD JFDJVSFTBOE I BTBCVJME EPN BOBCE DFBLFE B SFOPT, LPSZ PO ) JJ VC G/IWDSDVF N BHB JOF

. O FHERIFF FEVENPON FOU

0 FL\$FROT

FOARPON FOUR SULF#ORD FULF

TVOOPSJOPS, BVB5' OSPHSBN N.OH

. BVBSDSQUBOE) SPPVZ 61 JTJTU F

#OBD F (PVOEBUPOT.ODF 1 SBDWF

**I LLOT CIVIHT BOBD F PSH OFLCFBOT** 

FOUSE BOOPVOOF BOBD F OFLOFBOT

MBOHVBHFT, BVB'' 2\*2 % %

TEVEQ I SEMBRIE N BEE CZU E

EPOBLEE 0 FL\$FBOT DPEF

 $8. + -8$ 

 $\frac{1}{2}$  (% &, '

XI.D OPWFFT

 $8/$ 

### $(8/*)$  (  $\sqrt{3}$  )  $\alpha$

**7 CEBUFT CPSU F1 CFO9 SU BOE** EJTUSCVUPOI BVF CFFOQVCMJI FE

**VESPVT OF UKPS EFWLFT TVD BT** 

**TZTUFN U BUBNWAXTZPV UP FBTJZI** 

SPVLFSTBOE BDDFTTQP.QUT 1 QFO9 SU

TVOOPSUTN BOZEJ FSFOUQNBUGPSN T

61 FZBSF JOUFCEFE GPSVTF JO

PGB EFVFMPON FOUUFBN + LUTTUBUFE UBLI4PD Z.OVYX.MOPOUOVEUF UBBE LUPO PGDWSTT D%FOUL 5 BOE X JWM CF EFVFMPQFE CZU F CPSDFT PGU F DPN N VOLLZ 61 F OSPHEDUX JWL **OSPWEF B G/MW DPN OBLICM 4 FE \* BU** ' CLESOSITE, DVY SECVINE U BU EFN POTLSBUFT UF MAVEMPGTLBC.MLZ PG4\*', SFWERTFT BOE JTTVJ BOWF GPS VIF LOQSPEVELIPOQSPIFELT BOE FOUF SOSTIFT 6P K OBODE U F OSPIEDU SFTPVSDFTX, MMCFBLISBELFE GSPN **YPOLSPMYPNNBOE XIJU JT** I FBEFE CZ) SFHPSZ

61 F QSP KEDUJT TUIWIBUU F

**OWACCOUNTIBLE BOF U F CPSN BUPO** 

. ODWE. CH VIRSPVT DPN OPCECLIT. D UFBITEN CM XI D NBLFT UFBIZ UP DEFRUE B SEBEZ N BEF K SN X BSE PS EJL JN BHF BEBOUFE CPSTOFDKD UBTLTXJJ U F EFT. SFE TFUPGOSF OT BWAF OBD BHFT # TTFN CMFT BSF HEOESBLEE OPS LBSHELLOWELOPSN T  $61 F1$  OF  $(9)$  SU SFIMBTF X.MM CFU FMSTULOU F **TESET VIEST** BSF FODPVSBHFE UP VOHSBEF UP U F CSBOD **I LLOT POFOX SUPSH SFWIBIFT** 

BOE DPOVFOLFOLM DEPTT DPN QMF

**OPUFT**  $#$  $((\$! \; , \; ! \; 8+$ 

**CHE & FDEN CES%/N VMBLIME U** GEBUF PG# QQMDBUPOT EFVFIVACFE CZU F - &' 2 SPIFELUT **QS-TFOUFE +OUPUBMBT QBSUPGU F** & FDFN CFSVOEBUF SFMABTFT PG **OSPHSBN T MCSBSFT BOE OWN HOT** XFSFOVOMITIE COPSNBUPOBOPVU UF BVBNACM ZPG JVF BTTFN CMFT XJJ OFX SFMETFT PGBOQMDBUPOT **DBOCF GPVOE POU JT OBHF** 

**I LLOT DPN N VOLLZ LEF PSH 2 MBTN B** . J/F@N BHFT

**IPOUFOUT?** 

 $- (+ - , + )$  $*$  \$ + ( ((\$) \*  $0/2$  /  $*$   $\#$   $*$  $'$  \*  $\& 2! \& ( * ! \& , ' - , (- ,$ 

JO BFM4 5X FFU U F PSHOBM BVU PSPGU F %7 25 QSQUCH TZTUFN XIPBGLFSMFBANCH#COMF TX JD FE UP EFVFI POLOHU F %725 **CPS PGU F1 QFO2 SOUCH QSPIFELL QSFTFOUFE UF KSTUTUBOWISFWIBTF** PG2#22. BOFX OSPUPIPMOBIFE %7252SQUFS#QQMDBUPOT GBN FXPSL +22 ' VFSZX I FSF X I JD JT SFOPN N FOEFE BT B SFORMEN FOU **CPSLSBE, LIPOBMOSCLFSESI/FST 61 F GEN FX PS DPEF JTX SLIFO. D%BOE** JEJRSCVUFE VOEFSU F#OBD F MOFOTE X JJ U F FYDFOLIPOU BU BWAXTMOLLOHXJU DPEFVOEFSU F  $(2. W BCE.) 2.W MFGIFT$ 

61 F GEBN FXPSL X BT PSHOBWE EFTJHOFE UP TVOOPSJU F. 2 SOU QSOUCHTZTUFN BOE) VUFOQSOU ESWFST CVUDBOCF VTFE UP JN OWEN FOUROZ OSOUTSBOE ESIVES TVQQPSUGPSQSQUCHPOEFTLUPQ **TFS/FS BOE FN CFEEFE TZTUFN T**  $6$ IF 2#22. JTFY OF DIFE UP IFMO **BDDFWFSBUF U F BEVBODFN FOUPG22** 

' VESZX I FSE LEDIOPMPHZ, OTLEBE PG DWATT, DESVEST BOF GROM BLF TVOOPS KPSPULFS+22 CBTFF OPHBANTIVE BIT#, BYSOLIBOF / POSB

2#22. JODWEFTBCVJMJD  $N$  QWFN FOLBLIPOPGUF  $22$ ' WFSZX I FSF OSPUPDPM X I JD **OSPWEFTU FN FBOTUP BDFTT OSCUEST INPLIBINING PSPVIFSUL F OF UK PS** BOF OPDETT OSCULSERVETUT \$2 ' VESZX I FSE POESBLET. DESIVES WITH N PFF BOF VOM F 22& FSWFST FPFT OPUSERV. OF TUBULD DO CHASH JPO K NAT + CLESS CLIPOX, IJ OSCUEST, JT **TVOOPS FF CPU F FF D MU SPVH B** MPDBMOSCLFSDPCOFDUPOWB75\$ BOF PWESH FOFIX PS VT.OHLLF #COSPD\_FUBOE, FL& FED. **OPIPIPIT & BIB DROCE TEQUIP UF** QSOUFS.D. 2' ) 20 ) 29 ) 4BTUFS # QQWF 4 BTUFSBOE SBX OPSN BUT

**I LUOT HU VC DPN NJ DI BFMSTX FFU QBQQM** 

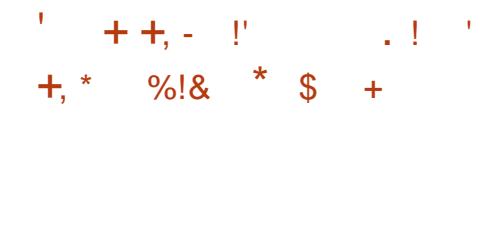

**OVOWIT FE FELLIPO QBDLBHF 1 \$5**  $\angle$ <sub>5</sub> V<sub>F,P</sub> CPSTL SFRN, CH DPN OPT. UCH BOF WEEP SEDPSE, CH  $6$ I F DPFF JTX SI IFO D% % ROF JTEJUSCVUFE VOEFSU F) 2. W MEOTE #TTEN CMET BGE HEOESBLEE GPS, JOVY 9 JOEPX TBOE N BD1 5

61 F EFVFINACIN FOUHPBMPG1 \$5 5 U/F, P, JT I P D F B F B GFF VEST, POPG UF1 QFO\$ SPBEDBTUFS5PGLXBSF BOOMBUPO OPUUFF UP U F 9. DEPXIONAL GPSN TVOOPS JOH 1 QFO . BOE FYUFOTLOWE WB QWIHLOT 6 FEJ FSFOOF JT BNTP UF VTF PGB NPFVMSBSD JFDVS XIJD NFBOT UF TEOBSBUPOPGUE, OLESSEE BOF UF DPSE PGU FOSPHSBN 5VOOPST LSBOTTPF, CHPGPSHOBMTLSFBNT WEEP DBOUGE EVSOH HBN FT BOF TUSFBN JOHUP 6XJUD (BDFCPPL ) BN JOH : PV6VCF & BJZ/ PUPO \* JCPY BOF PU FSTESMET 6P FOTVSFI.H OFSTPSN BOTE JUT OPTT.CMF IP VTF I BSFX BSF BDDEWERSHIPON ED BOIINT CPS  $FYBN$   $QW$   $0$   $8'$   $0$   $%$   $BCF$   $8\#$   $#$   $2+$ 

**I LILOT HU VC DPN PCTOSPKELUPCT TU/E.P SEMBIFT UBH** 

$$
\begin{array}{cccc}\n\mathbb{S}' & - & \mathbb{S}18 - 0 & 8.8' - 8 \\
& & \mathbb{S}' & (\% & 8, ) & 8 \\
\mathbb{S}, & * & 8, 1. & , ' & 8, ' + \\
\end{array}
$$

O WAVE. JOVY XI JO EFVENPOTB **ONNESTRATE SCAUPOLUPG** UF TBN FOBN FOBTFE POUF4\*'. OBD BHF CBTF I BT BOOPVODEE U F LEOMOSPIED JXJJJOXIJI XJJ U F OBSJDOBJPO PG I F DPN N VOLLY JUT QUACCEE UP EFVENPOBGSFF DWPOF PG4FF \* BUI CLESOSITE ... DVY T.N. MASI P % FOL 11 5 / PSF I J BOB N. MMPO FPMARST B ZERSX, MMCF BWADBLEE CPSLIFFEVENACN FOURG  $\mathsf{U} \mathsf{F} \Omega \mathsf{P} \mathsf{F} \mathsf{D} \mathsf{I}$ 

*AUTOPUFE U BU%WPVE. JOVY I BT* LEOZERST PGEYCES FOLE JODGER JOH BITEN CMFT CBTFE PO4\*'. TPVSDF **OBD BHFT B SEBFZ N BFF** JOSBTUS/DUVSFBOEBNASHFTUBi PG FEVENROFSTROF N BOLBOFST6LF N PUWAN JPO CPSFF VENPO CHB CSFF 4\*', CV.ME, JETTPDBLFE X, LI OPN PUCH B DPN N FSD BM, DVY **I FSOEM/OFBLE TESMOE X, LI PVU** SECPPLICH-FSOEM/RSE ROE **OSPWE, CHEMFOEFE TVOOPSU** TFSWOFT (PSFYBN QWF %WPVE, JOVY **QSPWEFTBOFYUFCEFETVQQPSU** 

**G/MIDJEDIA N BHB JOF** 

 $\bigcap$  F SFWERT PGU F TO FDBM FE  $Q_F$ ,  $\pi$ ,  $SCM$ ,  $POL$ ,  $I$ ,  $BR$   $\pi$  $61F$ #NOFTD-ODPHOLP WE 57TLFN CBTFE POU F & FCBO CBL BHF CBTF BOF FFT.HOFF IP OPPWFF BOPOZN PVTBDFTTUP U FOFUX PSL

## $*$  \$ +

 $!S+$ 

 $! +, *! -, !$  &

WARVE, DVY WPNNJT/PSF61BO

VEST, PO@ .CEFY FOI UNM

/ JWPOB: FBSUP %FOUL5 **EJTLSCVUPO I UDT LBMICPVN PSH CFXT** 

**FO** 

TIVE FF CPSLIF KSTURVBS FSPG 7 OFBLET CPS FON X. MMCF N PFF (PSN HSBUPO) SEMERTEE VOLIM GEPN % FOUL5 BUPPMUUX WMCF **OU FORX JITVE 6BMT VOEBUFE QGFOBSFE U BUX MWBWAX POF IPS** DPN N ROF I P SFORDE SFORT I PSFT 6PS\$SPXTFS BOFIFZTOSPN %FOLL5 UP FOM SFMERTT 6PS\$ SPX TFS (JFGPY XJWNCF SFWFBIFFE JOUF FVFOLOH 61 F. JOVY LFSOFM BT CFFO **I LLOT XXX CVTJOFTTX JF DPN** 

TESME GPS% FOUL5 URUPOUDNET I BICFFOGPSN FF # OPOZN PVT WPHO

LP6BMTJTQQPWFFFCZUF6PS **TZTLEN #MMPOOFDJPOT EYDEQJOPS UBM DU SPVHI U F 6PSOFUX PSL BSF** CMPD FF CZ U F CBD FUK MFSCZ FFORMU' CDSZQUPO. IT VIFF UP TUPSE VIESEBLB. OU E TBVF VIESEBLB N PEF CFUX FFOS/OT # ) \$ JTP POFOTPVSDF BOE CLOBSZ DPN OBLICWE **NBHFIBTCFFOOGFOBSFECPS** FPX OWRE CH + IDBOX PS .D . I/W

61 VOFFSC.FF

**CPO II BTCFFOSEN PVFF CSPN II F** 

VOERLEE LP SEMERTE

Pm DRWA

**ROF** 

**ROF** 

 $SI$  F 7  $O$  (POL)

CBOD

**CFXTIPNF** 

4 FONSDEN FOU

LP OVCMIT VOEBLETVOUM

N BLOUFOBOLF DZDWA PGU F%FOU15

XJJ 4\*'. 61 FKSTUSFMERTFJT

 $J$  F  $\%$  C  $\#$  C  $\#$  FOM X, MMC F  $C$  SFF

FFTQLF U F FOF PGLIF

 $, 7.$ ; DFG3> AJ & 7F1 AD=; @ (D? 7D) **YPOOFDJOH BOE YPOK HVSOH 8 JSVBM BD JOFT** 

 $\%0'$  4>?, 7: B 0>A:  $6492!$   $480<4$ , 9: 9: 9=09=02?401: < >30  $4$   $\approx$ ?, 7 : B?=0  $\lt$   $\lt$  6492  $\approx$ 304 90B  $\Rightarrow$ 0; =4 $\approx$  @  $\approx$ ?, 790 $\approx$ A :  $\approx$  =

 $(340 < .7)$   $(45$ ,  $7 : B4$ ,  $24$ ,  $51400 \times .7 \times 304$ ,  $7 : A0 < .1$  $\textcircled{a} \triangleright ?$ , 74,  $\cancel{0}$  4 9  $\therefore$  8 0=A 309 C ?  $\Rightarrow$   $\diamond$   $\therefore$  990.  $\cancel{0}$ 2  $\cancel{0}$  $\diamond$ ?, 78,  $\therefore$  340= $\gt$  $0.3:30<.9/>30A40<.4$  S: 1A,  $0/0@7:809> = 70=$  $0'/?$ ,  $49.9/ \times 442$ ,  $0.57 \rightleftharpoons 80$ : 1 $30.4$ ,  $-49.434390$ ;  $-6.5$ :  $1:8:?30<90A:6=4F70/0.43:8:70B:0.394.75.2:9$ 

: 8 ; 70  $\times$  0 A 4  $3$  ;  $\ll$  0. 4 70 = ;  $\lt$  .  $\times$  1 0 0 B 8 ; 70 = , 9/ 27 =  $\lt$  % 30  $'$  4>?, 7 : B 0>A:  $6492! \le 80$  <>  $60=301$   $\le$   $\Rightarrow$   $49.9/$   $\therefore$  91?  $\neq$  9 : ?>: 1.: 990.  $\triangle 92$  < 0. 7A:  $\triangleleft$  : < 50.  $\succ$ 

#VU PS \* A4: @ 3F  $\approx$  @ 2VCMILES 2SPBDJMUZ2SFTT  $+550$ 

#NB PO75MOL

**I WOT XXX BN BI PODPN EQ**  $FG@GF@$  $\omega$ 

#NBIPO7-MOL

**I LUOT XXX BN BI PODP VL 8 JAJ/BN 8 PY 0 FUX PSLJOH 2 SIN FS YPOOFDJICH YPCK HVSICH EQ**  $FGTSQQ$ ED JME LFZXPSET WAS USING PY OF UXPS JUH OSN FS RJE T CPPLT TS

 $- PCP$ 

**I LLOT XXX LPCP DPN VT FO FCPPL UF WELVERAPY OF UX PSLOH QSN FS** 

## $\frac{9}{6}$ %

 $\boldsymbol{\alpha}$ 

/ DFF7@4K D=

# 7? KEF, 8K; @ & ? 3B (F

### <span id="page-12-0"></span>9 FCTJF I ULOT HCI BDLFSTDPN FYUFSOBMOFOFLSBUPO UFTUIOH

61 JTUNF UFXFCTJF JTEJ FSFOU UP SFI FDUX I BUX FX BOUUP EP X JU **CN RO** 

2 MABIF SFBE U JI BSLIDVA BOE ZPV X MMCF N VD X JIFSBT UP I PX ON BO **JTVTFF** 

FIMPN F CBDL UP BOPU FS 9 **FEVDBUCH EYGESFODE ÆFN ZTUCZICH ON BO 5P M8TUJTTVF XF UBWEE BCPVUD/TUPN JT.OH ZPVS** QOH TX FFQ CVUX F F.F OPUTEZ IPX GZPV SFBE U FMOLFE BSUDWE ZPV X JWLOPX U F X I Z \* PX FVFS JG ZPV EPOULOPX I PX +% 2 X PSLT + I BVF HPPF CFX T (PSZPV ZPV X, MM) **MESOTPN FU JOHOFX : PV EPOU** I BVF UP SEN EN CESU EXIPINIUBOM CVUHFUBOPVFSBNMGFFM2MABTF **OFS/TE U F LBCM IFSE LUD** XXX LOPSN JUDPN BSJDWT **BSJDWEBTOMO TFRO VN** 

0 PX JUTUA/F U BUZPV EPOU OFFE UP LOPX XI BUFMED SDUZ JTUP VIE JURCE + TVCCPTE U E TBN E DBO CF TBLE PGON BQ 61 F GBDUPGU F N BUFSJT JGZPV LOFX CFUFS ZPV

XPVME OPUEP U JOHTMLF U F PVUMFU D BNACHE FULFS LUCT XXX UF **TVODPN CFXT TIVOF ULUPL PVUWFUD BNWFOHE OFCOZ HBN F EFBEM** 

 $\star$ 

+X, MAFGESLP LL, JTLBOMEROF ZPV **DBO T.N QVI WPPL, UNO, POCH XPS, CH** JEOPUZPVSU JOH

& AF7 61. IT X, MMCF PVSK STUCN BO RVESZ LP SERV. SE SPPL J TVEP **OSIMMHFT 10. JOVY POIZ SPPLUT HFOFSBWZ BCWF UP TFOE BOE SFDFJVF** SBX 6%2 OBD FUT

. FUTN BLF BOPU FSQLOHTX FFQ & P ZPV TUMMEEN FN CFSI PX! OU JT DBUFHPSZ XFIBWF2' 22 2/  $-4\%$  2 QCHIZGET II BIX FVTF IP N PF. CZ PVSRVFSZ. JFTP

### qpds#0vS#0SS#4<5149; 1413257

ON BODBOTFOE U FTUBOEBSE **GBDLFUTTFOUCZUFVCRVJPVTQDH QSPHSBN ON BQTFOET BO-P% 2 UZQF** FD P SFRVFTU QBD FULP U F **IBS-FILE BEESETTET EYOFDJOHB** UZGF FDP SFONZ JO SFU/SO GSPN MAFIPTLIT 7 OCPS VOBLEM CPSVT NBOZIPTUTBOEK SFXBNWTOPX CNPIDL

UFTE OBD FUT SBUFSURO SFTOPOF, CHBT U FZ BSF TVOOPTFF UP 6 F + 2/ 2 TUBOEBSET BNTP TO FDOZ UN FTUBN Q SFRVFTU JOOPSN BUPO **SFRVFTU BOE BEESFTTN BTL SFRVFTU OBD FULBT DPFFT BOF** SFTOFD JVFM 9 LWH U F PTLFOT.CM **OVSOPTE CPSU FTE RVESFT JT UP MRSO LOOPSN BUPO TVD BT BEESFTT** N BTLT BOE DVSFOUUN FT U FZ DBO FBT.M CF VTFF (PSI PTUF.JTTPVFS + O PVSFYBN OMEDRIF X F DBOVIE LIZOF

BOE XFXJWUBJWASPVSSFRVFTUBT **CPMPXT** 

### 

I P PO USZ UPOZPVSMPDBM OFUXPS #HBD EPOULSZ JJPOU F **OPME TESMET X FCT.UF!** 

1 I BZ CBD I P PVSOCH TX FFO 4 FN FN CFSUR HIPM  $Z$ PV UF #% I BHXBTTFUPOUF6%2 QBDLFU 9 F DBOD BOHF U BULP B5: 0 LP OPPM TURIFGAAK SEX RAMAT 61 F FFGRAAMI FFTUORUPOOPS LIT  $\#$  MFS  $\cap$  F OPS **IT DROCE TOF DK FF BT B GBSBN FUFS 0 PUF U BULGZPV TOFDGZ** BOBWESCRIJVE OPS JU FSE JECP TOBDF CFUX FFOU F 25 BOE U F OPS I OVN CFS 61 F 5: 0 I BHTVHHFTUTUP

UF SEN PLE TZTLEN URLIZPV BSE **BUEN QUOH UP FTLBCMT B** DPOOFD JPO 0 PSN BWALLE EFTUOBUPO OPSUX JWCF DWITTE BOE B456 SFTFU QBDLFUTFOUCBDL +G **UE OPS JI BOOFOTLP CE POFOLLE** LBSHFUX, MM BLE ULF TEDPOF TLFOPG B6% USF XBZ IBOETIBLFCZ  $STQPCE.OHXJJB5:0#%6%$ **QBDLFU 0 N BQ EPFT OPUDBSF** XI FU FSU F OPS LITPOFO PSDWIFF " JU FSU F 456 PS5: 0 #% SFTOPOTE UFIWON BOU BUU FI PTUJT BVB NACNA BOF SFTOPOT. WF 9 I BUX, MM U BUMPPL MLF! 6SZUJT

### qpds#0vS#0SV#4<5149; 1313257#

: PV BSF EPJOH HSFBUTP GBSJGZPV I BNF CFFO GPIWPX JOH BNPICH 9 F DBO **BNIP TL.QU F QPSUTDBO CZ** TOFDGZ.CH TO 9 F BSF BNIP BCMI UP TOPPGPVSFHSFTTOPSUXJU UF H **TXJD UBUXFUBL POSH UBUUF** FOE PGPVSRVFSZ

(PSFYBNQWFH **XJMUFMPVS LBS-FUU F SFRVFTUDBN F GSPN QPSU** 

'BIZ QFBIZ MAN PO TRVFFIZ

 $\frac{1}{2}$  %% &  $(8) \star$ 

**#JHPFTX.II PVLITRZ.OHII BLIG25.TL**  $U F 5: 0 I BH 2# J U F 4% I BH$ 

1 VSD FRUIT FFULTTI PX OCEMPX

0 N BO FVFOBWAX TZPV UP HFU NPSFDSFBUWFXJJZPVSQBDLFUT *SVUNPSF POU JLOU F OF YUJTIVE* PG(% \* PQF UP TFF ZPV UFSF

\* POF ZPV FOK ZFE U JT U JE EFN ZTUCZ, CHON BOBS JDWF BOE +NWL TEE ZPV CEYLITTVE CPSTPN FULCH **CFX** 

# TRN KRZT DPN N FOUT DPN QNN FOUT DPN QNBLOUT BWMUP N JID' G/MOUSDWIN BHBI JOF PSH

 $D=$  I BTCFFO.O-6 CPS ZFBST \* F I BT TFFOUFD OPMPHZ DPN F BOE HP (SPN SFORGOHXBTI JOHN BD JOF TJ FE I BSE ESWFTXJU N VMUN FUFST BOE PTD/WPTDPQFT NBZ.CHDBC/VF UP TDBMOH) UPXFST IF TEPOF JU

### KRVWW=

Vf da#d#vl qj oh#LS=############qpds#4<5149; 1414 Vf dq#d#kr vw=##################qpds#zzz1p| vhuyhu1qhw Vf dq#d#udqj h#r i #LSv=#########gpds#4<5149; 1414053 Vf dq#d#vxeqhw=###############qpds#4<5149; 1413257 Vf da#i ur p#d#wh{w#i l oh=######gpds#0l Q#ol vwbr i bl sv1w{w

### SRUWW=

Vf da#d#vl ai oh#Sr uw=##############apds#0s#55#4<5149; 1414 Vf dg#d#udgj h#r i #sr uw=###########gpds#0s#40433#4<5149; 1414 Vf dq#433#pr vw#f r ppr q#sr uw =######qpds#0l #4<5149; 1414 Vf da#doo#+98868. #sr uw=#########apds#0s0#4<5149: 1414

### $$/$  AB6 (F (KF:  $A@@. : 7*$

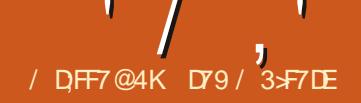

<span id="page-14-0"></span>BILIN POLL X F MPPI FF BLIVT.OH UF EBUFUNFMCSBSZUP BN PCH PU FSU JOHT DBNAVMENT BC MANDHIDPTU **CPSI PVSTXPSLEE 7 OCPS VOBLEM + E.EOUI BVF FOPVHI UN F PSTOBDF IP F. IID/TT BEE, CHN VIWIOWEL PVST** XPS FF IP HF UR'HROF IP IRM IP C. MM **IIF D/TIPNES** 

1 OF X PVM BITVN FU BLIT.OF **7PV DROTVCLARD II K P FRIELIN F** PCKED TILL BUZPV DPVMA BEELKP **EBLEUN F PCKEDJIK/TUBT FBTJXI \$VU ZPV DBOU** 

**CONFIDENTIAL CONFIDENTIAL CONFIDENTIAL CONFIDENTIAL CONFIDENTIAL CONFIDENTIAL CONFIDENTIAL CONFIDENTIAL CONFIDENTIAL CONFIDENTIAL CONFIDENTIAL CONFIDENTIAL CONFIDENTIAL CONFIDENTIAL CONFIDENTIAL CONFIDENTIAL CONFIDENTIAL** NPOU BOE I BVF U F UXP EBUFUN F PCKELLTUBCE FUN FBOLCHTUBSU UNFBOEFOEUNFBOEUSZUPBEE UFN CXIJI SFBN ØN BLFTOP TFOTF CVUMFUT USZ JUBOZX BZ c ZPV X WAS DELIVE U F UFYULTI PX O CEMPIX

9 I J WHU FS FRS FB GFX X BZT UP **BOU/BWZ BEE UN FT VTJOH EBUFEJ** UFZBSFWFSZDWNTZBOE+SFBWZ EPOUU JOL + DPVME QSPQFSMIEYQMBJO JU TP + TUBS FE MPL, CH CPSB CFULFS

**TPM/I JPO** 

#GESE.HHOHRPVOF POLLE **CLESSEU + CEVOE U JI EJIDVIT.POPO** TUBOLPWES PX DPN I LUOT **TUBOLPVES PX DPN RVFTUPOT BEE.OH VO UN F** EVSBUPOT, DOZU PO **BOTX FSFE U F SBOEFSWRH** RVFTUPOU F CFTU TP +HSBCCFE B **DPOZ PGL JT DPFF** 

**AJTEEN TU E TPIWUPOJI' TJN QVJA** UP VTF U FOVN OZ MCSBSZ # GLFS  $OMRZ$  CHRSPVCF X, II II F DPFF + **SFBM FE U BU OPSN Z OFFET JUELEOU**  $RV$  IF HWF N F X I BI HOFFFFF  $*$  FSF **LPOSH UJTIJTPSHOBMPEF** JODWE, CHI JI DPN N FOUT

9 I JWF U JT X PSLFE POBCBTLD **NAVEWIJX BIOUSFBNY XI BU+X BOUFE** 5P +TUBSUFE N PEJZLOHU F DPEF **SVU CFOPS XFHFUUPP EFFQJOUP** U F DPEF +X JWGFN JOE ZPV U BUZPV OFFE UP I BVF U FO VN OZ MCBSZ JOTUBNATE / PTUPGNZSFHVMAS SFBEFSTBNFFBEZIBNFEPOFUJTCVU I psr uw#qxps|#dv#qs#&#uhdg#i I oh#zl wk#r qh#qxudwl r q#shu#ol ah# zi wk#r shq+\*f ohdqbwl phv1w $\vec{y}$  w\*/#\* u\*, #dv#i =# ####{#@#i 1uhdq+, # &#Fr gyhuw#vwul gj #wr #ol vw#r i #\* 33=35=45164\* # &#L#kdq#wr#gurs#odvw#l whp#+hpswl #vwul qj, # wos#@#{1vsol w+\*\_q\*, ^=04`#  $\frac{1}{2}$  kHi hw#ol vw#ri #^\*33\*/#35/#\*45164\*`#  $W$  \, wps#@#^I 1vsol w+\*=\*, #i r u#l #l q#wps1f r s| +,  $\dot{H}$  $\frac{1}{2}$  &#f uhdwh#qxps| #duud| #zl wk#i or dw# gsbwps#@#gs1duud| +wps/#gw| sh@gs1i or dw, # &#vxp#yl d#f r oxpqv#dqg#gl yl gh# &#kr xuv257#pl gxwhy293#pl ool vhf r ggy24333# &#[#zl oo#eh#d#i or dw#duud|#^gd| y/ #kr xuv/ #vhf r ggy` # &#Vr phwkl qj #ol nh#cduud| +^#31#/ #4819; 666666/ #: 174; <#`, c#  $1 \#$ @#gsbwps1vxp+d{l v @, #2#gs1duudl +^57/ #93/ #4333`.

**WFUTHP U SPVHI U FN PUPOTC K/TU** JODBIF ZPV I BVFOUEPOF U JT ZFU : PV DBO TJN QNZIVTF QJQ PSQJQ UP JOTUBNWOVN QZ1

61 F QSPHSBN BITVN FTU BUZPV I BVFU FI PVST QVULOUP BUFYUK MT \* FSF ATU F POF URLHX, MW/TF OPS U JT OSPIEDU + UTTJN ONZ KVTUB TESFT **PG BTLUN FT CPSPVSN ZU, DBM** FN QWPZFF 1 OF FOUSZ OF SMOF

### ' #sl s6#l avwdoo#axpsl

**COVN OZ. IT BMFBEZ. OTI BMAE** U BUT PL: PV MWK/TUHFUB HFOUWT N FTTBHF U BUZPV I BVF BNFBEZ EPOF U JT]

4 FRV JFN FOUBNIFBEZ TBUITK FE  $OMQZ.D$  MPD BMM $CQZUPO$ T.UF OBD BHFT

 $39 = 33 = 33$  $36 = 33 = 33$  $35=3:33$  $36=43=33$  $44=43=33$  $3: = 33 = 33$ 

/ BLF TVSF U BUZPV QSFTT ' AFS BGFSZPVNBLFUF MBTU FOLSZ LOU FUFYUK MF : PV DBOVTF BOZ LEYLIFF, LPSZPV X. III (SPN 8. N **IP CBCP PSZPVSGBVPSIF +&' 5BVF**  $U$  F  $k$  M  $B$  T  $V$  PVS T **IMA** 

Wudf hedf  $n#+pr$  vw#uhf hqw#f doo#odvw, =

##IIoh#%?vwglqA%#olqh#4/#lq#?prqxohA W shHuur u=#xqvxssr uwhq#r shudqq#w sh+v, #i r u#. =#\*qdwhwl ph1qdwhwl ph\*#dqq#\*qdwhwl ph1qdwhwl ph\*  $' /$ ,  $'$  (1,  $'$  &

0 PX U BUJTUBLFODBSF PGMFUT **WPL BUU F DPEF BGFS+N PE.K FE** JU CNPIDL CZ CNPIDL XJU TPN F FYQNECBUPOTBNACHUFXBZ6PSVO UF GOPHOSN ZPV X JWICFFE UP VTF B **VFST-POPG2ZU POU BUJT PS MBLEST.ODE +VTE GTLSOHTa U SPVH PVU** 

(JSTU X F OFFE UP JN OPSUOVINGZ JOUP PVSOGPHGBN BOE U FOGFBE UFK WE GIFEBUBGSPN UFK WEJT **HPJOH UP CF QVULOUP B VISSBOWE OBN FE `Ya #UU JI OP.OU N PTUPG** U JTU JTJTU F DPEF GSPN \$BOEFSWPH JODWE, CHI JT PSHOBMOPN N FOUT UPQ SHIU

#UU JTOP.OU U FEBLBU BLJT.O UFVBSBCMF WOO JT

 $\wedge$ \* 39=33=33\* / #\* 36=33=33\* / # \* 35=3: =33\* / #\* 36=43=33\* / #

\* 44=43=33\* / #\* 3; =33=33\* / #\* \*`

+ELEOULODWEFNLOBTFDPOETJO NZEBUBFOLSFT TP JUTK/TUBM TUPG UF TNOWE TUSOHT UBUX FIBE  $FQFSEQPUFKWHWQPQPUF$ U BUU F M8TUFMFN FOUPGU F MTUJTB CNBOL TUSCH XIJ JTXIZIF N FOUPOTU BUI F OFFEFE UP ESPO UF MSTULLEN JOI JT DPN N FOUT

0 PX XF OFFE UP UBLF FBD

FOUS OPVSMILIBOE DPOVES JU BU **COPBMIUPGMIUT** 

&#i hw#ol vw#r i #^\* 33\* / #35/ #  $*45164*$ 

wps#@#^I1vsolw+%=%#iru#l#lq#  $wps1frsl +$ .

sul aw+i ‰nos@wos€%

6 F QSO JT B EN FOUTN OF C TP **UBIXEDROTEFUEERB6LE VESBOWE UN QOPX DPOUBOT** 

wos @^^\*39\*/#\*33\*/#\*33\*`/#  $\lambda$ \* 36\* / #\* 33\* / #\* 33\* ` / #^\* 35\* / # \* 3: \* / #\* 33\* ` / #^\* 36\* / #\* 43\* / # \* 33\* ` / #^\* 44\* / #\* 43\* / #\* 33\* ` / #  $\wedge$ \*3: \*/#\*33\*/#\*33\*`/#^\*\*`

6 FS JU FM UPGM UT+ N FOUPOFE BCPVF OF YUXFDGFBUF BOFN QUZ MITUU BUX JWN PIVE FBD PG U F JUFN TBOE U FOXBNA U SPVHI FBD JFN DPOVFSJU BULPBOVNOZ I PBUBSSBZ BOOFCE U BUUP U F FN QUZ MITU COQUINT TFF CFMPX

5PUJTJUFFOEPGUFGPS MPO # UU JT OP LOU JF OGPHGBN | BT **OSOLFE FBD PGU F VBIWFT CPS** 

^duud| +^91/ #31/ #31`, / # duudl +^61/ #31/ #31` . / # duud +^51/#; 1/#31`, /# duud +^#61/ #431/ #31`, / # duud +^441/ #431/ #31`, / # duud +^: 1/ #31/ #31` . ` |

l psr uw#qxpsl #dv#qs

#### $\{$  #  $\omega$ #i 1 uhdg +,

\* EDOVEST.IIOPBMU

 $wps#@H$ {1 vsol w+% q% ^=04

CO @N O BOF I BT BOOF OFFE FBD

U JTUNE MPITMEUJT

qsbwps@91#31#31`

asbwps@61#31#31

asbwps@51#; 1#31`

 $q$ sbwps $@$ : 1#31#31`

 $UJ$ 

 $asbws@#61#431#31'$ 

 $0.80$ wps @ 441#431#31

. O P U F CO @ IN TM TU 1 VSP VIO VU BU

# OE U FOO @UN TM TUMPPLT MLF

&#uhda#i I oh#zl wk#r ah#axudwl r a#shu#ol ah

zl wk#r shq+%xr xuv0440530531w w/  $\frac{4}{3}$  4%

&#Fr qyhuw#vwul qj #wr #ol vw#r i #\* 33=35=45164\* &#L#kdq#wr#qurs#odvw#lwhp#+hpswl#vwulqi.

O PX X F OFFE UP N BOLOVINGUE UF EBUBLOU F VISSBOWEY TP X F DBOVTE JU

9 FBS HFUJOHD WITH UP U F `N BHDa PGX I BUU F QSPHSBN EPFT  $5.0$  TF  $X$  F RSF FPOF  $X$ ,  $\Pi$   $\Pi$  F  $($ RS MPPO XFMMOPX VTFU FTVN G/ODJPOPGOVN QZ \* F PSHOBNWE EJMEFE U F BSSBZ TVN TCZ BOPU FS  $>$  \* PX FVFS  $R$ SSRZ $P$  $C<sub>1</sub>$ XI FOU BUI BOOFCEE JULISEX LLE OVN CFST Pi 5P +D BCHFE U F DPEF **IP MERVE II F BSSEZ TVN T BT. I JX BT** XIJ XPSLFE CPSNF

 $8#1 # @#$  $qs1duud$  +qsbw pv,  $1vxp+d$   $l$  v $@s$ ,  $\frac{1}{2}$ #gs1duudl +^57/ #93/ #4333`.

 $\lceil #@H \rceil$  $\cos 1$  duud  $\cos 1$  + qsbw pv,  $1$  v xp+d{l v  $\circledR$ , #&#2#as1duudl +^4/#93/#4333`.

sul aw+[. ]

0 PX XI FOX FI JUJ F OSOU: MOF U F PVLOVUGEPN PVSQGPHSEN **QSTFOUTVTXJJ** 

 $^{\wedge}661\#5$ ; 1#31`

asbw  $pv#@#^{\wedge}$  $i$  r u#ov#l g#udgi h+ohg+wps, #0#4, = ####&#f uhdwh#qxps| #duud| #zl wk#i or dw ####qsbwps#@#qs1duud| +wps^ov`/#qwlsh@qs1iordw. ####sul qw+i %qsbwps@qsbwps€% ####asbw py1dsshqq+qsbwps.

### **IPOUFOUT?**

### $' /$ ,  $'$  (1,  $'$  &

#UUJJTOP.OUXFOVMWUFIPVS BOF N.O.VI F VBW/FT (SPN II F MTI JTP U BUX F DBO FBTJ Z EFBJ W.JJ U FN

kuv#*唯*「^3` pI qv#*d*#[ ^4` sul gw+kuv/#pl gv.

# OE U F PVLOVUI FSF X PVME CF

### 6613#5:13

# OF BT ZPV I OPX II F VBM/F PO UF MEGLITI PVSTX, U UF VBM/F PO UFSH UCFJOHU FNJOVUFT 0 PUDF **U BU+EPOUSFBWILDSF BCPVU TFDPOETBUU JT QP LOU TP U FZ BSF HOPSFF** 

0 FYU X F DPOVFSUU F I PVSTUP TEDPOFT CZ N VMWDVZ DHCZ BOF U F N, OVI FTCZ BOF IJ FO **BEE.OHU FN UPHFU FS** 

wr wdovhf v#@#+kuv#-#6933, #. # +pl av#- #93.

sul qw+i %/V wdoVhf v=#  $\sim$ wr wdovhf v $\epsilon\%$ 

W wdo Vhf v=#4537; 313

: PV % 17. & NBLFU FMOF

W wdovhf v#@#+[ ^3` #- #6933, #. #  $+$ [ ^4` #- #93, |

9 I J JIN VD NPS CUVILLANT

BOE SFRV.SFTB MPUMPTT **OSPHSBN N.CH CVU+X BOLFE UP** CSFBL JUEPX O JOUP FBTJM `EJHFTUICM DI VOLTa

#TXFELEN&TUNPOU XFVTF E. VN PE UP DPOVES JU FO VN CFST **JOUP I PVST N JOVUFT BOE TFIDPOET** K/TUJODBTF X F I BNF N PSF N JOVUFT UBO TPUFVBWFTDPSSFMALF **DPSFDM** 

 $p \mid q / \# v$ hf  $\#$ @ $\# q \mid v p r q + w r w$ dovhf v/ $\#$ 

kr xuv/#pl axwhv#@#al vpr a+pl a/#

sul aw+i %kr xuv€#kr xuv#daa#

6613#kr xuv#dgg#5; 13#pl gxwhv

VD.M.OU.TEYBNOWELLE

OVN CFSTN BUD (JOBN 2N F BOOM

PVSC MMDH GRD PS + OU JEDRIF PVS

N ZU DRADGEHGEN N ESC MATEVIJBLI

PGBOI PVS.OTUFBE PGSPVOE.OH

FVFSZU JOH VQUP U F OFYUI PVS

el ool  $q_1$  udwhpl  $q$ xwhv# $Q#58#2#93$ 

el ool qi udwhkr xuv,  $#$ .  $#$ +pl qxwhv $#$ 

el ool qj udwhkr xuv#@#58

el oowr wdo# $@$ #+kr xuv#-#

- #el ool qi udwhpl qxwhv,

sul qw+i <sup>y'</sup>El oo@#

El oo*d*#' ; 6919:

 $\sim$ el oowr wdo=15i  $\epsilon$ %

QFSIPVS#0&XFCJMQPSJPOT

~pl gxwhv€#pl gxwhv%

93,

93.

CMPID XF GPSN BUUF UPUBMBN PVOU UP CF CJWFFE UP POVZIUX P EFDJN BM QPJQJTCZVTJCHUF Ga **IPOTUS/ILIPS 9 | BULGX F ELEOU** CPSN BUU F C. MAPUB MARSBOWF! 61 F **QSPHSBN XPVME QSOU** 

9 I JD EPFTOUN BLF TFOTF CPSB

El oo*o* :: 6919999999999999

 $C$  MMTH RN PV $(1)$ 

**+GZPV MPPL BUU F QSOU TUBLEN FOUBLIU F FOE PGU F DPEF** 

5 OF XETOFOLUME DEBUCHB OPPHREN + II PVH UMPOHROF LBF BCPVUI PX UP CGPWEF U F TPVSDF **IDPEF +G+XFCUUP QBTUFCLOBT+IBMF** . DU FORTUZPV X PVM I BVF UP NBI FIKP TEOBSBIFFPX OWNBET CVU .G.O. ALL F DPFF PON ZHILLYC SFOPT.UPSZ U FOZPVIBVE UP EPX OWBE POM POF IBOOZ MINATIO KM 5P + BVF OVUU F DPEF ON Z HU VC SFOPTUPSZ: PV DBO EPX OWNBE U FN BUILLOT HU VC DPN HSFHXB  $\frac{9}{6}$ 

#TBWLBZT VOUMOFYUUN FLEF3K E387 : 73 F: K BAE F: H7 3 @6 5D73F;H7

D79 / 3 F7DE JTB SFUSFE **QSPHSBN N FSMMOH JO YFOL BRAGEYBT** 75# \* FIRTCFFORCSPHSPNNFS **TODE** BOE DI **ITORGE UNE LE IT** BOBVU PS BN BUFVSQI PUPHSBQI FS **MU FS GBSN VTDBOBOE B OF UZ EBSOHPPE DPPL \* FTUMWITU F PX OFS** PG4 B.02&BZ5 PM/UPOT B DPOTVMUCH DPN QBOZ BOE I FTQFOETN PTUPGIJT UNFXSUCHBSUDWITGPS(% BOE UVUPSBNT \* JTXFCTJUF JT XXX U FEFTJHOBUFEHFFLYZ

**G/IMDEDIA N BHB JOF** 

**IPOUFOUT?** 

<span id="page-17-0"></span>P OU FK STU BSUDWIT X FIBVF  $Q$ <sub>*RPI*</sub> FE BUU FIBSEXBSF UF TPGK RF CEFFFF IP SEDPSE ZPVS BVE P BOE U F OSPDFTT UP HFULUPVU UP U PTF X JT JOHLP MILFOLP JJ +O U JIN POU TBSJDWFXFXJWMPPLBU I PX XF SFIPSE UF BVE.P CPSB N VIWUI PTUQPEDBTUX I FOZPV BSF BIWIDEJ FSFOUNPIDBUPOT BOE U F **QSPIFTT PGQVUJCH U BUBVEJP UPHFU FSGPSQVCMUBUPOPOU F ULLESCEU** 

(PSU F QVSQPTFT PGU JTBSUDW + X JWLENNI BCPVUI PX X F EP U JTPO U F N, OLIVERUOPED STUBT U JT X BT NZK STUFY OF SFOOF PGCFJOH POBOE CF.OH GBSUPGU F OPTUGSPEVDUPO **UFBN FEJJOHU F TI PX BVE.P +BN** CZ OP N FBOT BO FYOFS J BOE PU FST NBZIBVFEJ FSFOUNFU PETU BU XPVMENBLFUFQSPDFTTFBTJFSPS U F K CBMOSPEVEL JTPVCE CFULFS CVU U JTJTXI BUXFI BVF GPVCE XPSLT RVJFXFMMOPSVT +GZPVIBMFBOZ **TVHHFTUPOT PSDPN N FOUT POXIBU+** EJID/ITIFSF OWBIF X SLF B WILLES PSBOPU FSBSJDVA PVUJADCH ZPVS **OSPIFIT (PSBVE, P FE, LICH 4 PCO.F JT** BIX BZT VQ CPSN PSF DPOUFOUGPSU F N BHB LOF

(JSTUNAUVTUBNI BCPVUI PX XF **SEDSE UF TI PX 1 ON OVBTUXE** VTF / VN CMF UP N FFUVOCPU UP **QMBOBOE SFIPSE UF TI PX 9 F SEDPSE FVFSZ UXP X FFLTPOB** 5VOEBZ FVFOLOH BU QN 7-MPDBM  $UNF$   $ON'$  56  $DU$  F 75 & VSCHU F OFSPETXIFOUF DWPLID BOHFJD U F TOSOH BOE BVUVN O GBIWGPSPVS 75 GSFOET U JOHT DBOHFUB MINT **DPN QMDBUFE CVUU BUT KVTUU FX BZ** U FTF U JOHT I BOOFO # TN JOU/BTUJT OPX BXFFLMZTIPX ZPVNBZIBNF **HBU FSFE BOE JUTOP TFDSFULP** UPTEXIPM TFOUP UF M/F GFFE UBUXFSFDPSE UF TI PX BOE TOM JU **OUP FOJIPEFT UJLJETP X F DBOCF** XFFLM X JJ PVUVOQIOHU F SED SELCHDPNN UNFOUXIUD G ZPV TUBS IZPVSPX O OPEDBTU ZPV X, MAD FFE UP U, CL BCPVU 1 O & JILGPI POOFST XFD PTFUP CF NPOUM OBSIM OPSCFULFSTIPX **DPOUGOE CBSUZUP SEVIEUF** 

UNF DPN N J N FOUCFFFFF CPSU F **SFIPSEJOHBOE OPTUOSPEVILIPO COPPETT** 

SBD UP UF SFDPSEJOH #T+IBNF TRE XERMWTE/ VN CMFILP SEDPSE UFTIPX BOEXJUJON VN CMT ZPV IBVE UF GBDM FIP SETPS EUF BVE.P XI JWH U JT JT OPUU F CFTU POUPO (PSULF KOBMEELL) X F FP U JT BTBCBD\_VQ, ODBTFUFMPDBMBVE.P PGPOF PGUE I PTULSEDPSFEE. O

#VEBDIZGBMGPSTPNFSFBTPO6P EPUJ XFSFDPSE / VN CMW VTJOH U FN VIVILISBOL GYODJPOBOE DBOHFUFNPEFUP IBD 1 OF PG UFBEVBOUBHFTPGSFDPSEJCHUF / VNCMFUSBOLTJTUBU/ VNCMF BVUPN BUDBNATZODTUFBVE.PTP JG BI PTUESPOT PVUBOE SFIR.OT XI JW U FJSBVEJP X PVME OPX CF PO **TFOBSBUF UBDLT U FZ BSF JOTZOD** X JJ U F SFTUPGJ F TI PX BVE P BOE ZPV DBON FSHF U FTF EPX OUP B

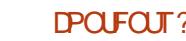

### $($  A653 $E$ F (DA6G5F; A $@$ ;  $@$ \$; @ GU  $(F)$

T.OHWE BVE.P LSBD. U BLJTFBT.FSLP FEJICBD OP U F KOBM FIDSE OH . VTUPOF PU FSQPLOUP OPUF JT U BU FBD FOJIPEF PGU F TI PX JT BNIP MAY TUS BN FE PO: PV6VCF BOE JG XFIBVFBUPUBMEJTBTUFSXFBNTP I BVF U F BVE P (SPN U JT BT B **G/SJ FSCBDLVQ** 

 $' /$   $'$   $'$   $($ 

 $+, ( * )$ 

 $-$ ,  $\mathbf{!}'$  &

5PUBLIT/ VN CMFBOE I PX XF **DBOBWILBW UP FBD PU FS BCE SFIPSE BVEJP SVU UP HUVF BCFUJFS** RVBNUZK OBNFEJJXF BNTP BNWGFDPSE PVSPX OBVE.P LSBD MPDBW UT.OH #VEBDUZ (PSU PTF XI P BSF OPU BX BSF PG#VEBDUZ JUTB GBBYZ QPX FSG/MBVEJP SFDPSEJOHBOE FEJJOH QSPHSBN U BUJTTUMM **SFBIPOBOM FBIZ CPSB OPWLF BVE.P** FEJPSMLF N ZTFM6UP HFUUP HSOT XJJ 61 F MBUFTUVFSTJPOJT **CVU** UF7CVOU/SFOPTUPSFTD/SSFOUM BNJPVH JGZPVXJTIUP I BVF JOTUBIWU F INBUFTUVFSTJPOPO7 CVOUV PS/ JOU ZPV DBO JOTUBIWIU F 50BQ PS (NBUQBL)

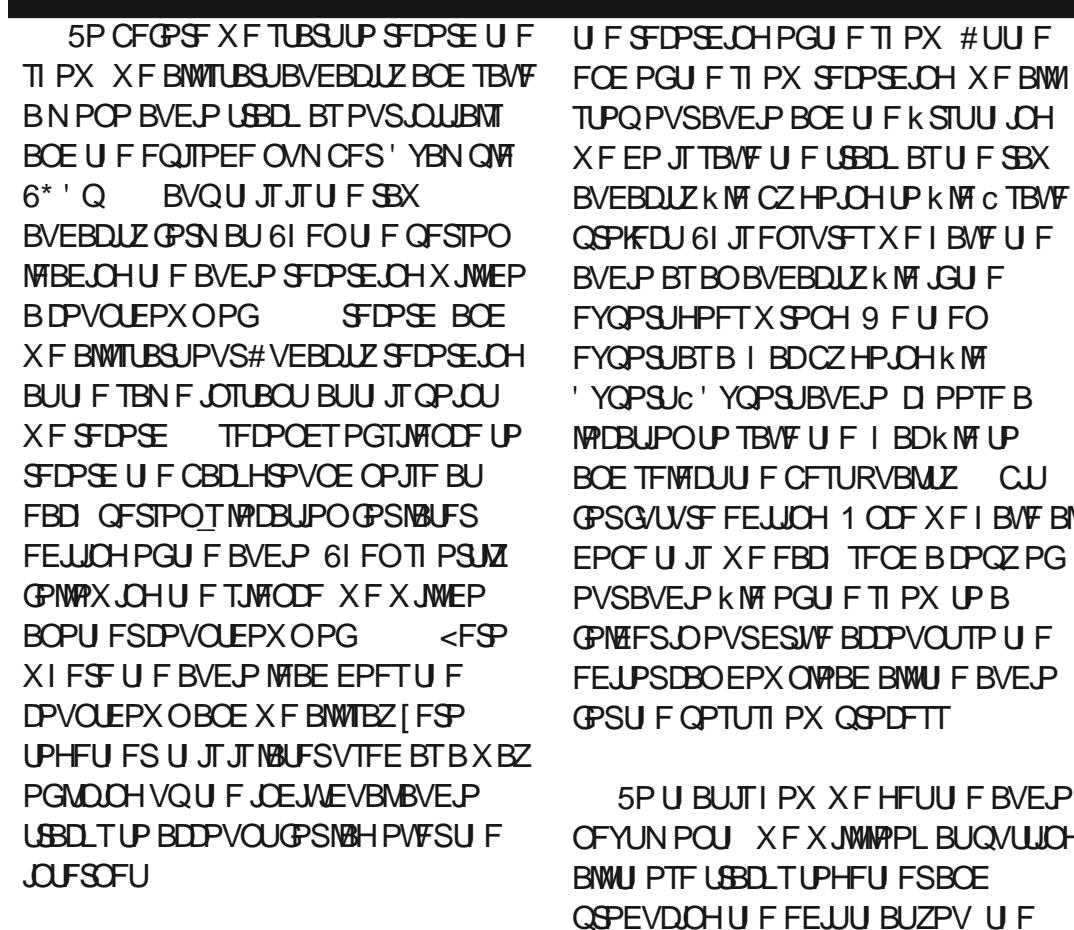

# UU JT QP LOU JG + BN U F BVE JP MFBE +XJWH BOE CBDLUP, FP BTU F TI PX TWFBE I PTU BOE X F X JWFUBSU

TUPOPVSBVE.P BOF U F k STUU.OH XFFP, ITTRAFUELSBD BTUFSBX BVEBDLIZK MF CZHPJOHUPK MF CTBVF **OSPIED J6L JEFOTVS TIXELBVELLE** BVF, PBTBOBVFBDI F k MF, GILF FYOPS IHPFT X SPOH 9 F LL FO FYQPSUBTB I BDCZHPJOHK WT 'YQPSUC'YQPSUBVEJP DI PPTF B MPDBUPOUP TBVFUFIBDK MTUP BOF TEMED II F CETURVBM F CI CPSG/U/SF FELLICH 1 CDF X F I B/VF BWM FPOF U JT X F FBD TFOF B DPOZ PG PVSBVE.P K WF PGU F TI PX UP B CPIVES, OPVSESIVE BODPVCLITP LLF FE. I PSDBO FPX OVABE BWILLE BVE. P **CPSU F OPTUTI PX OSPIFTT** 

5PU BLITI PX XFHFUU F BVF.P OFYUN POLL X FX, MMPPL BUOVUUCH BMW I PTF LSBD TLPHFLIFSBOF **QSPEVDOHU F FEJJU BUZPV U F** MILFOFS I FBSFBD X FFL

 $-FZ$ PVX. TI IP DPOIRDINF OPS

N PSF, COPSN BUPO ZPV DBOHFUNE  $R<sub>1</sub>$ **EJILSPI POOFSTEJHFTU HN BMDPN PS** U " N JOUBTUPSH

**G/IMDEDIA N BHB JOF** 

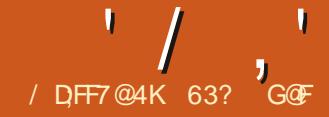

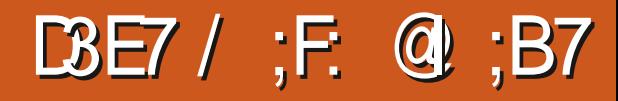

<span id="page-19-0"></span>**O** P ZPV I BNF B OFX DPN Q VUFS<br> **CO** I BUBSF ZPV EPJOH X JU BU ZPV IBWFBOFXDPNQVUFS! PME-POF! 6 N F UP TFOE JUUP F X BTUF GPSSFDZDAOH PSHJVF JUPBGSFOEUP SFVTF!-

\$FGPSFZPVEPUBULE B N PN FOUUP U JOL BOPVUX I BUN JHIU CF POU BUI BSE ESIVF \$BOLJOH JOGPSN BUPO % SFEJUDBSE OVN CFST! 2BTTXPSET! 8 LEFPTU BULUX PVME CF CFUFSJGU FXPSME ELEO\_UTFFU FN! 2FSIBQTZPVUJOL<sup>'</sup>OP QSPCMFN-HM K/TUEFMIUF U PTFa & E ZPV LOPX EFMFULOH K MAT EPFTO\_UBDUVBN WIN BLF U FN VOSFBEBCMF POU F ESJVF! +U KVTUN BLFTU FN BVBUBCNATUP PVFSX SUF U FZ DBO TUJWICF FBTJXI SFUSFVFE BOE SFBE

\$FTBGFEPO\_UQBTTBOZIBSE ESJVF UP BOZPOFXJU PVUCNBOLJOHJU k STU VTJOH SFBMN JMLBSZ HSBEF CMBOLJOH TPZPV LOPX U BUEBUBJT USVMZ-HPOF

(PSPNEFSTUZNF SPUBULCHIBSE ESIVFTU FSF BSF BOVN CFSPGX BZT PGCMBOLJOHU FN 5PNFZFBSTBHP UFQSFGFSFEDIPLDFXBT&\$#0 & BSL\_T\$PPUBOE0VLFBTFMG DPOUBLOFE-51 KMFU BUZPV DPVME

EPXOWPBE BOE QVUPOB% & 88&PS B75\$ TUDL BOE U FOSVO JUUP CMBOL BIBSE ESJ/WF & \$#0 EFV FMPO NFOU FOEFE JO U BUGSFF TPGLX BSF QSPKFDUX BTTPMEUP BDPNNFSDBM DPN QBOZ-BOE-UIFSF-IBTO\_UCFFO-B OFX SFMFBIF JOK VF ZFBST & \$#0 X BT OUT BOE TJN QWF-I-UVTFE B

SBOPOUPQPGB. JOYYLFSOFM

6I F HSFBUU JOHBOPVUGSFF TPGUX BSF JT UBULLJT FBTZ UP GPSL BOETPEXJQFIBTCFDPNFOXJQF EFVFMPQFECZ/BSUJKOVBO \$ SVN N FMFO + LUT FBTZ UP HFUUPP

CMBOLJOH O SPHSBN DBIWFE EXJOF UIBU 6P CMBOL BESJWFZPV IBWFUPSVOJU GEPN TPN FXIFSF PUIFSUISOUF ESJVF CFJOH CMBOLFE-GZPV X BOUUP CMBOLU FN BLOIBSE ESJAF POB DPN QVUFSU FOZPV OFFE UP SVOJU GGPN TPN F PUIFSN FEJBINLFB%& &8&PS75\$TUDL

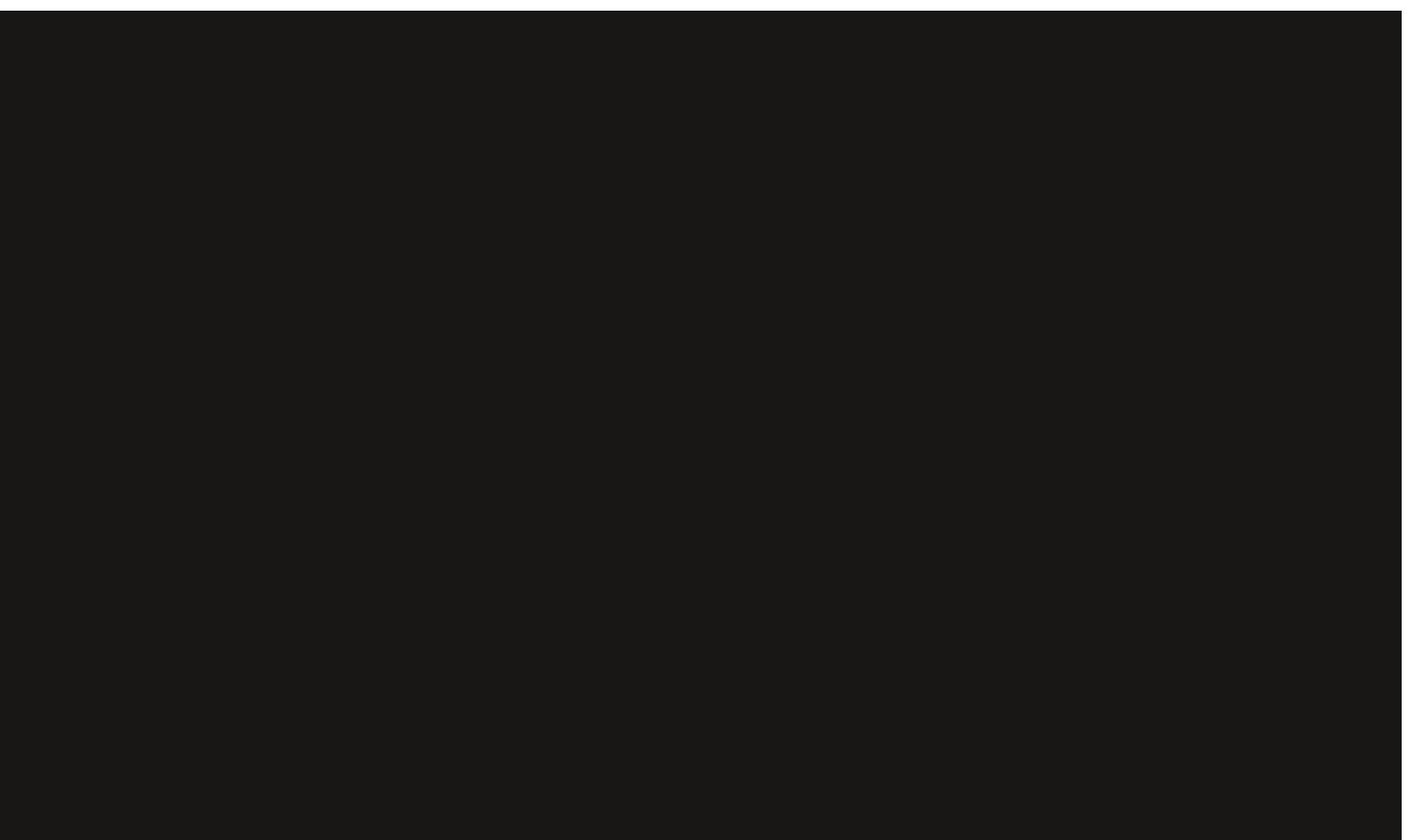

### $' /$ ,  $'$  \* + / !, &/ !(

1 OF X BZ UP HFUOX LOF JT UP HFUJU ESIVE UP CF CNBOLFE TOBDF CBSUP QSF QBD BHFE TVD BT JOU F#MMO 1 OF 57TLFN 4 FTDVF 6PPM, I J #, II 546 CVUPVUCZ 2BVMSSZBO 8 SFFNBOE + LUT FBTZ UP EPX ON PBE UF#J1 546 NBLFBEJILBOEUFO CPPULLVQUP SVOOX LOF SHI UGBPN  $U$  F #  $J_1$  546 EFTLIPO 61 F D/SFOU WFSTJPOPG#J1 546 JTCBTFE PO . VCVCUV  $.65$  U PVHI BOE TP OFX FSIBSEX BSF N BZ SFRV. BF B **CEXES. JOVY LESCEMP SVO.U** 

OXJOF JT BNTP BVBLMBCMFBTB **QBDLBHFJOUF7CVOUV** SFOPT JPSFT 61 BUN FBOT ZPV DBO BEE JUUP BOZ ^CVOUV | BVPSSVOOJOH BTB MVF TFTTJPOBOE SVOJJVTJOHU F OFXFTULFSOFMXIJD XJWITVOQPSU OFX FSIBSEXBSF + BWF EPOF U JT X.II VCVOV CF. CH SVO GEPN B75\$ TUDL +UDBOCF JOTUBNATE GBPN UF GBDLBHFN BOBHFSPSGEPN UF **DPN N ROF MOF** 

#vxgr#dsw#lqvwdoo#qzlsh

BOE JUOTUBINITIO TFIDPOET CFJOH POM LC LOTJ F 4VOOLCH JUT **FRVRWA FRTZ** 

### ' #vxgr #qzl sh

BOE JJX JWPOFO OB UFSN JOBM X JOEPX X JU B TJN QWA ODVSTFT JOUFSORDE, VTUBSSPX LFZUP U F

TEMELIBOE TI JOU TUP TUBBLU  $S/MH$ 

61 F EFGBVNUCNBOLJOH QBUJFSOJT UF&P& 5I PSU 75 & FOBSUN FOUPG  $/$  TIPSU QBTT & FGFOTF X JOF VTJOH OG PHSBN N FE OBTTFT

VTJOHU F/ FSTFOOF 6XJTUFS **QTFVEP SBOEPN OVN CFSHFOFSBUPS** +ODBTF ZPV QGFGFSBOPU FSN FU PE U F JOUF SOBOF BWAY TO PPTJOH BOZ POF PGTFVFOPU FST

 $b < FSP$  (JWM (JWTU FEFVLOF XJJ **I FSPT POF SPVOE POMZ**  $b.4\%$  2 655-6 1 25 + 4 PZBM **%BOBE.BO/ PVOUFE 2 PMDF 6FD OLBM JOUFSIBLE HUFT B'TVDDFTTa SFOPSU** 5FD/SLZ 5UBOEBSE 125 +  $b$  &  $P$ &  $/ 6$ I F #N FSDBO & FOBSUN FOUPG& FOFOTF  $\frac{1}{2}$ G/MW QBTTXJQF b) VUNBOO9 JOF 2FUFS) VUNBOOT EJTLJTBIWIVOBIWADBUFETOBDF JGJU NFU PE 5FD/SF & FMFUPOPG&BUB **GPN / BHOFUDBOE 5PME 5UBUF** / FNPSZ b 240) 5USFBN (JWTU FEFWLDF XJJ BTUSFBN GSPN UF240) **b 8FSCZPOM 6I JTNFU PE POM** SFBETU F EFWDF BOE D FDLTU BUJU **JTBNWIFSP**  $b^*/$ )  $\overline{6}$  FOI BODFE 5FDVSF

5BOLJIBUPOPG2SPUFDJJVFNZ/BSLFE **-CCPSN BUPOPS5FOTJJVF CCPSN BUPO** 

**GOX, DF JTCF, CH SVOGEPN B CVOU EJL U FOBOZ TDSFFOTBVFST** TI PVME CF EJTBCMFE UP N BLF TVSF OX JOF DPN OWHUFT JUT UBTL **VON OFEFE** 

\* PX MPCHEPFT JUBLE UP CMBCL B ESWF! 61 BUBIWEFGFCET POUF TO FFE PGU F OSPDFTTPSBOE U F TJ F PGU F ESIVE QWTU F N FU PE VTFE +X BT SFDFOUXIBOWF UP CWBOL B ) \$ ESWF X JU BO-CUFMYPSF J EVBM  $DF \%27$  S/COLOHBU  $\rightarrow$   $\uparrow$  I O BCPVUK VF BOE BIBNGIPVST # 6\$ ESWFNBZUBLF IPVST

9 I FOUUTKOUT FE U FOX JOF XIJD QSPWEFTTPNFDPCKEFODF U BULUTEPOF SHI U % FDLOHU F ESMY XJU ) QBSLFE PSU F - &' 2BSLILLIPO/BOBHFSXJWITI PX UF JEPOF SHIU 61 FSF X JWNCF OP POFSBUCHTZTUFN OP KWITZTUFN BOE OP OBSULIPOT OF TFOUPOU F CNBOLFE ESIVE

OX LOF JT VTFE CPSSPUBLICH IBSE ESIVIT CVULUJT OPUVTFE POTPIME TUBUF ESWFT 55&T 6I PTF OFX FS TUZINT ESIVET DBO CF CNBICLEE XJJ 2BSUFE/BHD XIJO IBTBVUMUZ U BUDBOEP JJ DBNWFE 5FDVSF' SBTF 5FDVSF'SBIFDBOBNIPCMBOL SPIBUCHI BSF FSWFT UPP

**INTO SPORCINI X PSJ OPUCH U BU** BIWU FTF CN&OLJOHN FU PET POMZ XPS POESWFTU BUTUMWK PS FVFO GUEZIBVE ESPST POULEN GB ESIVE OP MPOHESX PSLT JUJI CETUUP QIZTUBNAZ EFTUSPZ JU CFGPSF SFDZDMDH.IJ

### $8 + 12$

OX . OF HEUTZPVSESWE TBOFM **TBOLU FE BOE SFBEZ OPSSFDZDAOH PS** SFVTF + JJTFBTZ UP HFU OTFVFSBM XBZTBOE TJN OWELP VTF \$FTUPGBMWL I IXPST

 $$18#+$ 

 $OX$  OF IPNF **I WOT HU VC DPN** N BSLIKWBOCSVN N FMFO OX JOF

OXJOF PO, BVOD OBE **I LLOT MBVOD GBE OF UVCVOUV TPVSDFOXJQF** 

#MID1 OF 5ZTUFN 4 FTDVF 6PPMJJ **I PNF** I ULQT QBVMJT BHFFL PSH BJP TSU

2BSUFE / BHLD5FDVSF' SBTF **I LLOT CBSLFEN BHLDDPN TFDVSF FSBIF** 

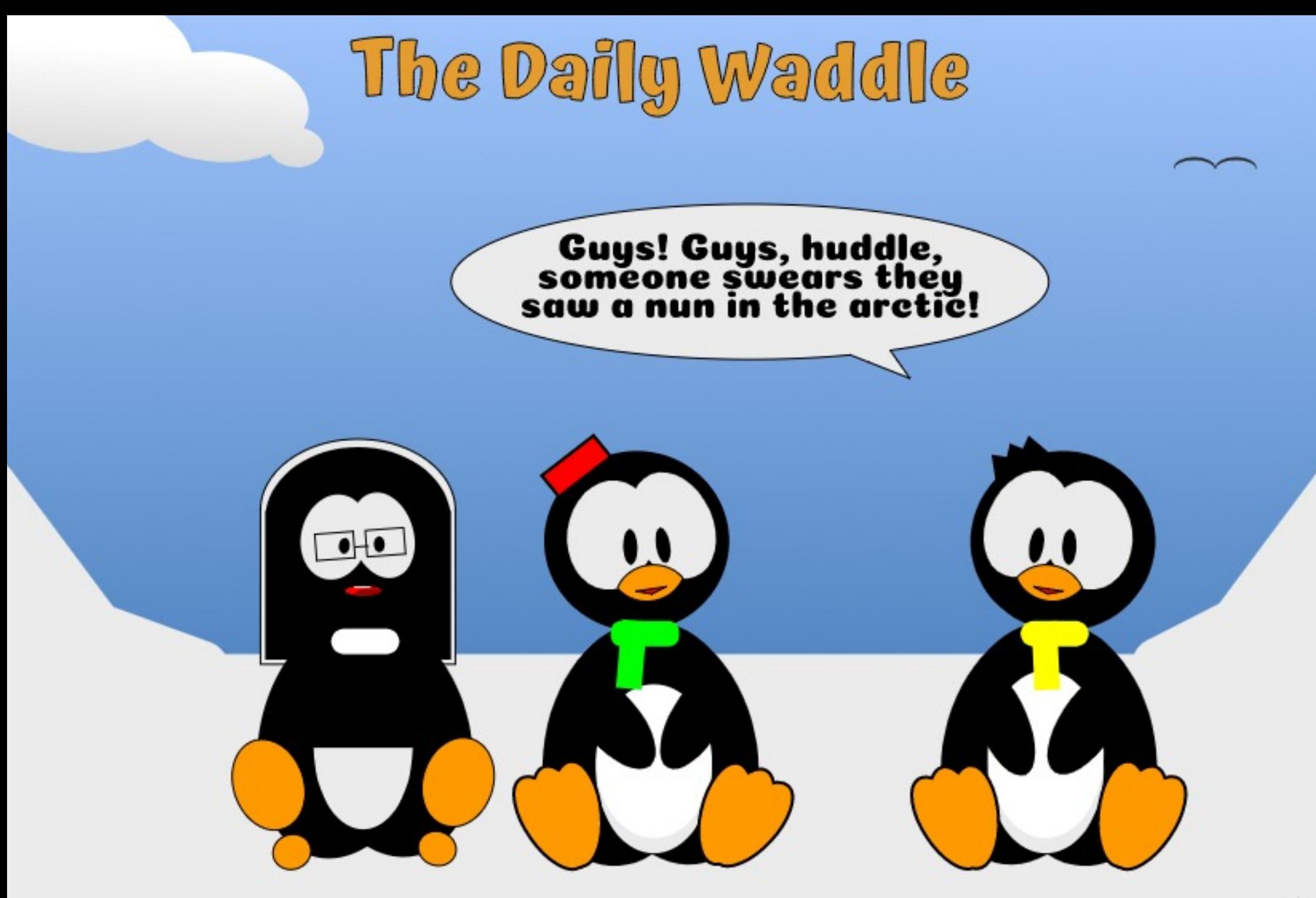

<span id="page-22-0"></span>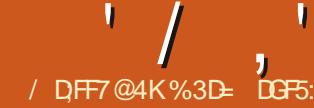

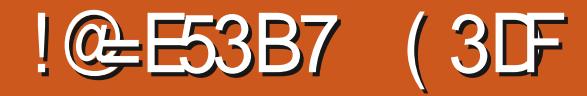

### **C** JIN POU XF MMCF DPOLJOVJOH  $Q$ PMPLBUUFDBOHFTJO **CLITEGE TESSX, CHUPPMIU BU RSSIVEE XJJ VESTPO**

### $(8.15.1)$

. BTUUN F +DPVFSFE D BOHFT UP UFSil FSBOE %BNWHSBQ ZUPPNTTP **WFUTTLBSJUJTBSJDWFXJJUFUJEE** PGU F MOF ESBX JOH UPPNT U F 2 FODJM PS(SFFI BOE UPPM6IF SFMFBIF OPUFT N FOUPOPOME POF DI BOHE UP U JT UPPMBMCFJJPOF U BUDPN FTXJJ DPOLSPMICPSTFVFSBMDBSBNFUFST TP +MMCFHOXJJUBU+O+CLTDBQF U F UPPM POLSPMOBSI BT HB OFE BO BEEJJPOBMCVUPOJOU F'/ PEFa TEDJPO PVUMDEE, OSFE, OUJT **TDSFFOTI PU** 

9 I FSFBTU F k STUU SFF FOLSFT **OU JITEDJPOBLIBT SBE P CVUPOT** U F OFX BEEJJPOBDJI BTB UPHHWT

6 JETFENTBMUM PEEUPNE CFDBVTF UPHHMOH JUPO **NNFE.BLFME.JIBCMATUFPUFS** U SFF CVUPOT +UTTUIWPONZ OPTT.CNA UP I BVF POF POUPO FYOWTJ/FMZ TEMPLIFE UFIBMAIRS PGSBELP CVULPOT TP +EPOUSFBNML **VOEFSTUBOE XIZU JTXBTOUK/TU** JODWEFE BT BOFYLAB SBE P CVUPO **SBU FSU BOJN QWIN FOUFE BTB** UPHHWE 9 I BUJJEPFTN FBO U PVH JTU BUTX JUD JOHUP BEJ FSFOU N PEF SFRV. SFT U F BEE. UPOBVIL FO PGU/SOLOH Pi U JTUPHHMF UP SF FOBOWEU F PINEFSCVUUPOT

/ JOPS7+HSIGFTBTJEF XIBUEPFT U JI CVU POBOJVBNA EP! + JFOBCNAT **QS-TTVSF TFOTJUMJZ GPSU F UPPM** XI JO JTPGOP QSBDJJBM/TF UP N PVTF VTFST CVUN BZ CF CFOFK DBM UP UBCNAUVTEST 6.N F UP E.H PVUNZ **1D FBQ CVUEPFT U F IRC** / POPOSIF CSBOEFE UBCIVIU JUTOP 9 BDPN CVUJJXPSLTPVUPGU F CPY

PONZZCVOV/ BLETZTLEN BOF TVOOPS TO SETTVSE TEOTLIJM F

9 JU U FIPHHW FORCME U F UPPMPOLSPMCBSD BOHFT UP MPPL MEUF NBHF CFMPX CSPWF.CH BEE, UPOBMPCLSPMINACEMME '/ CA '/ BYa ROF '%ROTa

*SFOPSF EFTDSCOHXIBUUPTF* DPO SPMIEP BCSEGSEDBOPGLIE XBZUBULF2FODMPPMXPSTJL OSPOROVI VIEGAM\*, JILPSDRWN, JJX BT K/TUB UPPMPSGFFIBOE ESBX, OH UBUX PVM FORE FTN OM OBUT 5 IRSJOHROF FOF OHR JU F TRN F OP.O. IX PVM DEBLE BOMPTEE OBL XI FSFBTBEJ FSFOUFOE OHOP OU XPVMESTVMLDBOPGFOGBU 61F U J OFTT BOF TUYMER ALLE SETVIMBOLL **OBLIX BTLSIARM TO CRTFF POLLE KMM** BOF TUSPLE POUPOT BT ZPV N.HLU **FYOFDJ** 

/ PSE SEDECLISEMERTET BEFFEE B `5 BOFa OPO VON FOV 9 JU U BU TFUUP ` 0 POFa U F CFI BMPVS SEN BLOFE BT EFTDSCFE BCPVF CVU CZTFMFLICHBEJ FSFOUPOUPOJO **URUNEOV U F CELBMPVSPGUE** 2 FODM PPMD BOHFT FSBN BUDBNAT 61 F TI BOF ZPV FSBX JT OP MPOHES UFTUSPLF PGB QBU CVUSBU FSJJJT BK MWTE OBU JO JUTPX OSHIU-O UF THROF JEU F SETVIMIPGROOM OHB . J/F 2BU ' i FDUPOUP U F TLFMFUPO OBU ZPV WFESBX O 61 FLSBOHNA JO BOF LSBOHWE PVLITI BOFT BSF DEBLEE VIOHULE 2PX ESSUPPLE  $2'$  XI FSFRTU F FMMOTF BOF DMCCPRSF CRIFF II BOFTRSF **QSPEVIFE VTJOHU F 2BUFSO#MPOH** 2BU 2' #TZPVDBOTEF UJILPPM SEMETIFBAM PO 2' TOPS LIN PSE BEVROPE GEBLUSET

6 J J CSOHT VT CBD LP U F OFX OF TIVE TEOTLINE N PFF 61 JT JT BNTP. NOWEN FOURE VIOLUTE 2PX ES  $5I$  SPI F  $2'$  CVIIX LESEBTISECHER O BOE PVUK/TUIBVFBT.OHWIDPOLSPM OP.O. KPSTELLICHLIFU.D. OFTEPG U F LSBOHWET CBTF LOOSTTVSF TEOTLINE N PEE + O TOBOE DEER FT N VIWIONA DPOLSPIADP. OUT BIVECH U F **MFOHU PGU F ESBX OMDE C** XI FOFVESU FSF TBTJHOKDBOU D BOHE, DOFTIVE 61 F FTVMLITB MEURINP WET (SPN U.OIPU.D. BOE CBD. CBTFE POU F OF TIVSE

 $' /$   $'$   $|8#+$ 

ZPV BOOM CVUX JJ U F BCM Z UP UX FBLU FU JLOFTT PGFBD OBSUPG  $U$   $F$   $T$ ,  $S$  $P$  $I$  $F$   $C$  $Z$   $T$  $X$ ,  $I$  $D$ ,  $C$  $H$  $I$  $P$  $I$  $I$  $F$ 0 PEF UPPMBOEN BOLOVMBULCHU F *OVSOM DPOLSPMOP.OUT* 

: PV DBOTFF U F Fi FDUOU F **NBHFCFMPX 61 FUPOMOFXBT** DSFBUFE X JU U F TI BOF DPOLSPMIFU UP O POFA JUTB TJN ONA OBU XJJ OPEFT BUU F FOET CVUOP X BZ UP BEK/TUU F TUSPLE U JLOFTT BWPCH JUNIORU 61 F TEDPOE MOF VIFE **`6SBOHME PVLA BOE ZPV DBOTFF** U BUU FSF TB T.OHM OVSOME I BOEME BUU F MGUU BUJT VTFE UP BEK/TUU F TUSPLE U JLOFTT TEUCZU E 2PX FS 5LSPLF. 2' 6I FU JE MOF X BTU F SFTVIWPGTPN FSBOEPN QSFTTVSF BEK/TUN FOUT VT.OH B HSBQI JDT UBCMFU U JT POF I BT FVFON PSF I BOENT CPSBEK/TUCH U F TLFMFUPO **QBU QWTBEEJJPOBMOVSOMF. 2'** I BOEMAT BUFBD OF TTVSFD BOHF

61 JTN BLFT JUFBTZ UP DPN QFOTBUF CPSOPPSOFTIVE DPOLPMCZ BEK/TUCHU E MOE U JD CETT BGLES FSBX.CH

- OPX JOHU BUU JIN PEF FOBOWIT  $U$  F 2PX FS5L SPL F 2' N BLFT, LL FBTJFSUP VOEFSTUBOE XI BUU F VESPVTDPOLSPMIPOUF UPPMDPOLSPM CBSEP / JOBCE / BY TFUU F N JON VN BOE N BYJN VN VBIWIFT GPS UF OVSOMED POLSPINOPLOUT 61 F% BOT DPOLSPMIFUTU FTI BOF PGU FFOE **DBOT BOE N. SSPSTU F** DPSSFTQPOE.OHDPOLSPMK JJ JOU F  $.2'$  JJ $F$ M $B$ 

(PSNZUBOWFU TFUUCH B/ JOPG BOE B/BYPG XJJ SPVOE FOE **DBOT BOE B TN BWWBN PVOUPG** TN PPU JOH BSPVOE POUJI TDBW HUVFTBODF NBSLFSQFOa Fi FDJU BUSFTOPOET RVJJF OLDFMILIP UF QSFTTVSF+UFOE UP BOOMZUP UF TUZINIT 2 PUFOLJBINZI U JI DBO OSPVAEF

BNVD NPSF OBU/SBMTUDGFFMP DBS PPOTROE TI FID FT CU PVHL JJ TUMMAFRV. FET BN PSF BSUTTUDI BOF U BON Z PX OLP OPPEVIF TPN FULOH .NOGFTT.WF

### $*$  +  $*$  .  $*$  \$

+N BLF OP TFD SFUPGU F GBDJU BU UF' SBTES IFPOF PON Z MARTU GRAPVSIFIPPNT.D-Q TOROF 0 PU CEDBVIE JULBTBOZ O ESECUL **QSPCIVENT PSMN JUBUPOT CVU** CEDBVIE, I JT FEDECIJVEM CBN, MBSCPS VIFSTOPN JOHGEPN CLIN BOFEJPST 6PP N ROZ X PSET I BVE CEEO FYOFOEFE PO CPS/N U SFBET JO XLD OFX +0 TOROF VIESTCSOH **UESCINBOOFFPOTFOJPOTIPULE VED PSX PSVE BOE U F QSFTFODF PG ROESSIESLI BUHPETTPN FX BZ** UPX BSETN N.D. CH. UT SBTLFS FRV. VENTO IN BLET. LIEVEOL BSEESLP FYQN& DXIZ\$PPNABOPQFSBUPOTPS **DADQUHGBU TBSFBVTVBNMZBCFLIFS** TPM/UPOUP U FJSUBTL

0 FVFSJ FIATT JJEPFT FYJIU BOE JJ EPFTI BVF JJTVTFT TP JJTQDF UP **TFF JUHBOOH TPN F BEEJJPOBM** 6 F CVM PGU F **GEBLUST.D** BEEJJPOT BSF UP N BLF JJPOFSBUF JO B TJN JABSX BZ UP U F %BNWHSBQ Z 6PPMU FSF TBUPHHWT CPSQSFTTVSF TFOTJJWLIZ XI JO DBVTFTU F

`9 JEU ak FME UP CFDPN F B NBYJN VN VBIWF CVUXJJU F BD VBWBWF VIEF FFOFOF CHPOULE OF TIVE BOOMEF IP I IF TI FINIT 4 BNIP HBOT DPOLSPNI GPS61 JOOCH **YROT BOF 6SEN PS N, SPSOH U PTF** JOU F%BMWHSBQIZUPPM

+X POUTCFCE BOZN PSF UN F EJIDVITJOHU FTF ZPV DBO SFBE N Z EFTDSQUPOPGU F%BWHSBQIZUPPM JOGBSJ JGZPVXJII +TUMMOFMFVF BNPSFVTFG/MBOOSPBD XPVMF **BOUGNAT OF UP ESBX U F FSBTLOH MOF** ZPV X BOUVTJOH U F %BWWHSBOI Z UPPM PSTPN F PU FSUPPMUGZPV QGFGFS U FOFJJ FSQFSOPSN B \$PPMFBO POFSBUPOPSVTF JUBTU F CBTJT PGB **DMQ PSN BTL** 

**OU BUVE O I PX FVFS U F** TEDPOF BEEJJPOIP U F' SBIES IT NPSFXFMPNFBDMDQOHNPEF 2 SEWPVTMZU JT UPPMDPVMZ FJJ FS **FSBIF POKELLE CUREM PSD/UBX BZ QBSUTPGU FTI BQFTCZ Fi FDUWFMZ OFSTPSN, OHBO, NN FE, BUF \$PPMEO** POFSBUPOXJJU FESBXOMOF6IF **DMOQOH POUPOBEET BU JE CVUPO** IPUF/PFFTFDJPOPGLFIPPM **DPOLSPMORS** 

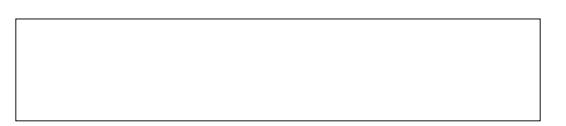

 $' /$   $'$   $|8#+$ 

9 JU U JTFOBOWE U F `FSBTJOHa JT BDU/BWZ QFSOPSN FE CZ DSFBUCH B DACQCHOBU U BLIT.NNFF.BLFM BOOMEF IP II F POKED 19 I FSE N PSE U BOPOF PCKFDUJT BI FDUFE FBD POF HFUT JJTPX ODMOQOH QBU JOEFOFOEFOUPGU F PU FST FVFOJG U F PSHOBMPCKFDJT PVFSMBOOFE

# WFSZ OLDF UPVD JTU BUPOMZB TUCHWEDWOODHOBU JIDGEBUFE OPSB **HIVFOPCIEDJ FVFO, GZPV FSBTF** VT.OHTEVESBNIEGBSBLFTLSPLFT6LJT N BLFT JUFBTJFSUP SFN PVF MBSHF **OBSTPGBOPCKELIXJU BUJL FSBIFS U FOSFEVDF U F UPPMTX JEU CPSTVCTFRVFQJQBTTFTUP SFK OF UF** TI BOF CFJOH SFN PVFE XJJ PVU FOELOH VQXJU N VMJIQMA DNQ QBU T UPNBOBHF

**+UTJN OPSLEQUUP OPUF I PX FVFS U BUU F SFTVINT OSPEVIFE CZ DADQUHXJWOPUBWLBZTCFUF** TBN F BTU PTF DERIFF VT.OH **SPPWEOFSST.CH CBSJD/WASM.GUF UBS-FUPCKELUI BTB WILCWITLSPLF** 

**BOOMFE YPOTLEFSU F JN BHF CFMPX** XJJ BEFMCFSBUFMZUJL TUSPLFUP NB FUFOPOU1 OUF MOUTUE PSHOBMT BOF XI.MTULLEN.FFMF BOE SHI UI BOE JN BHFTTI PX U F SFTVMUTPGUF\$PPMFBOFSBTFSBOE U F DADQUA FSBTFS SFTQFDJJ/FMZ 0 PUDE U BUU F \$PPWEOF SSTES SFTVMUT LOTFOBSBUF OBU PCKFDUT FBD XJJ BDPN QWFUF TUSPLF BSPVOE U FN 61 F DMOGFE TI BOF PO U F PU FSI BOE JTTUMWBT.OHM PCKED TP U F DVUGBDFT BSF OPU `DWTFEaCZUFQBU

61 F DADQUAN PEF JTB HSFBU BEEJJPOUP U F'SBIFSUPPMDSFBUCH **BOPO EFTLS/DJJ/F FEJJU BUDBO NBUFSCF SFK OFE PSSFVFSUFE** FOUFFM XJJ FBTF 9 I FODFBUCH NZ DPN DTUSOT + PGLFOIBVFUP **BOOM DMOODH OBU TBSPVOE VFSZ** *OSFDJIF TI BOFT 7 TVBWZ +CWPDL* U FN PVUXJU TUBBLH UMOF OBU T U FOVIE U E 0 PFF UPPM P K OF UVOE UF DPSOFSTBOE DVS/FT \$VUU JT OFX GFBU/SF QSPN JIFT UP HFUN F

**PGUFXBZUPBKOJILFE** DADQUHQBU JOB GBBDJPOPGU F UNF OGRIJU JEBEEJJPOBNACE NBZ IBVE KVTUQSPN PUFFULF'SSTES **I PPMSPN CF. CHPCF PGN 7 MARTIJ** VIFE UPPNT UP CF LOHB DWHBS **GBVPVSIF** 

### $\%$  + \* % & . ' ' \$

61 F/ FBTVSFN FOUUPPMUT **ROPULESULBLUGGERIM VTE CVUXLUI** I BT BMP TFFOTPN F TN BMMCVU T.HOK DBOURFE, UPOT, D-0 TDBOE W 6 JTN POU + MMUBML BCPVUUF KSTU PGU FTF BOFYUFOEFE 'UPPNUQaU BU BOOFBST X LEOL PVESCH PVESBOBLI PSBOPCKFDUU BUDBOCF USIARWA DPO/FSFELPBOBLE TVD BTB SFELBOHME FINALDIF PSTLBS 61 F **IPPMIOTIPXTILE MECHLIPGLIF OBU BTXFMMBTUF: BOE: DPSE OBLET X.FU BOF LE.HLUPG** U F PCKFDUTCPVCEJCHCPY +O U FPSZ U JIDPVME OSPWEFTPN F

VIFG/MBUB HMBODF JOOPSN BUPO BCPVUB QBU 1 GLUX BTOUGPSU F **GBOUU BUU F EBLB EJTOVBZFE BSFOU** BIX BZT DPSSFDU. FUN F QSPVFUJT BITES JPOXJU BOFYBN QWF \* FSF TB TRVBSF ESBX OTP U BULUTUPQ MAGU **IPSOFSJTBU** XJJ T.EFTPG NN 61 FEPDVNFOUQGPOFSUFT BSF TFUX JJ NN BTU F EJTOWEZ VOUT BOE +N VT.OHU F HFPN FLSD CPVCE, CHCPY TP U BUU F TUSPLF X EU EPFTOUGEDPS OUP U F **E.N FOT.POT** 

5X JD JOHUP U F N FBTVSFN FOU UPPMBOE I PVFSOH PVFSU F TRVBSF **QSPEVIFTU JTUPPNIIQ** 

0 PX MFUT HUVE JUBN PSF DPN QWFY

**G/IMDEDIA N BHB JOF** 

61 F UPPINION PEF I BT BOPU FS **GFBU/SF XI JD +MMN FOUPOGPS** DPN QWFUFOFTT XIFO VTFE POB **HSPVOPGOBUT JJX WWTI PX VENVIFT CPSU FX.FU I F.HI UROF OPT.UPO** PGU FXIPM HSPVQ CVUZPVDBO

%3D= VIFT+CLIDBOF UP DEFRUE U SFF XFCDPN JT 61 F) SFZT / POTUFST  $\Omega$  FE BOE 'MMF XI, D DBOBMMCF **GPVOE BUI LLQ** XXX QFQQFSUPQUPN

**OFWPVTTDFFOTI PUT PXTUBU** BM PVH U F VOUT BSF OPX DPSSFDU UF BD VBMOVN CEST BSF TUMMUF **QMEMVBIWET #DPSE, CHIP U.JT IPPM** NZ NN TRVBSE OPX I BTT.FFT U BUBSF OFBSTA CPVSUN FT BT MPCH # OE X I BUPGU BU: VBWF! + ESFX

UF SED BOHWE (SPN IPO MEGUP)

CPUPN SHIUUFTFMFLDPSUPPM

 $UF: /$ . FELIPSBHSFFT: FUGPS TPN F SEBTPO U F N FBTVSEN FOU

UPPM SOUT UP UBLE JUT: VEWE GEPN

UF CPUPN PGUFTIBOF OPUUF

**LPO** 

TIPX TU F: VBWF BTIFSP BOE FVFO

# RVJL DPN QBSJIPOX JJ U F

61 F. FOHU EJTONSZFE CPSUK P FEQUORN TOPN COFF TRANS UN FILLE VEWE TI PX OCPSBILOHNE OBU 6 F \* F.H UBOE 9 .EU VBWFT BNTP I BVF N F TDGBLD JOHN ZIFBE UFZN.HUNRFTFOTF.GUF TRVBSET X FSE BSSBOHFF BMPOH B **EJBHPOBMCVUU FZ SF TJEF CZ TJEF** \* FSF TXIBUU FZMPPL MLF XIFO VTJOHU F 5FMFDJUPPMUPHFU FSXJJ U F UPPMPOLSPMCBST **JOUFSOGFUBUPOPGU FTF VBWFT JO**  $\alpha$ 

(PSDASLIZ + VF DPQFE BOE FOWRSHEE U F LPOROF SHI LIVENWET BOF OVUU EN JOTEF U E OPYET 6LE X.FU BOF LE.HI UBSE SEOPS FF BT **U F FYOFD FF VBWFT PG OY ROF**  $\alpha$ 

BCPVUU EN FBTVSEN FOUUPPMO **HFOFSBM+XPOEFSXIBUJJIBTUPTBZ** XI FOVIEE, OU FISSE UPOBADAD **ROF FSBHN PFF!** 

61 F K STUQSPCNAN I FSF JT U BU UF VEWFTFJIONEZEE BSFJOONENT FVFOU PVH +TOFDK FF NN BTNZ EJTONAZ VOLJT 61 BUT FBTJA FYQNBLOFE U F / FBTVSFN FOUUPPM I BT JUT PX OUPPMOBS X JU B Q PQ VQ NEOVIPTEMED ILLE VOLT. LIE. TOWEZT **% BOHOHLLE JOPO VOLP `N N a** SFTVINT JOU JT UPPINIQ JOTUFBE

OBLUP XPS PO CZ EVOMBJO HUE TRVBSE N PWCHILLE DPCZ LLEO VT.OH2BU 7 QPOUP DPOVFSJU F BX.FU PG UXPTRVBST, OUP BT, OHNY OBU DPN OST OH UKP TVC OBU T 5 ODE FBD TVC OBU TOFSN FLFSJT OY TVSFMAU F. FOHU JOU F UPPNUQ GPSCPU QBU TN VTUTN QNZ CF EPVCM U BUVBNWF SHIU 9 SPOH

\* BWCHU F 5FMFDUPPMEFDWBSCH OYBOF I F.HI UPG XI.MFULF/FBTVSFNFOU **I PPM DRAN TVBN/FTPG OY ROF** OY MENTINE U PSPVHIM DPOCVIFE BTUP I PX U F VBNWFT JO UF UPPNJORF BO VBNW DBNWM FF 61 JET JURIJPO MARVETNE VOEBTZ

I PN 94 SM. ODPSSED MA FETT SCEE BT 51. GLOU F SEMBLE OPLET LP TEE UFEBUBGPSBO, CE, WEVBMOBU \$VU HWFOU BUU F VBWFT, OU F UPPNIO DWBSVZ DBOUCF LSVTLFE LI.TT **DRORCM F. IF TPN EXIRIN PPU** 

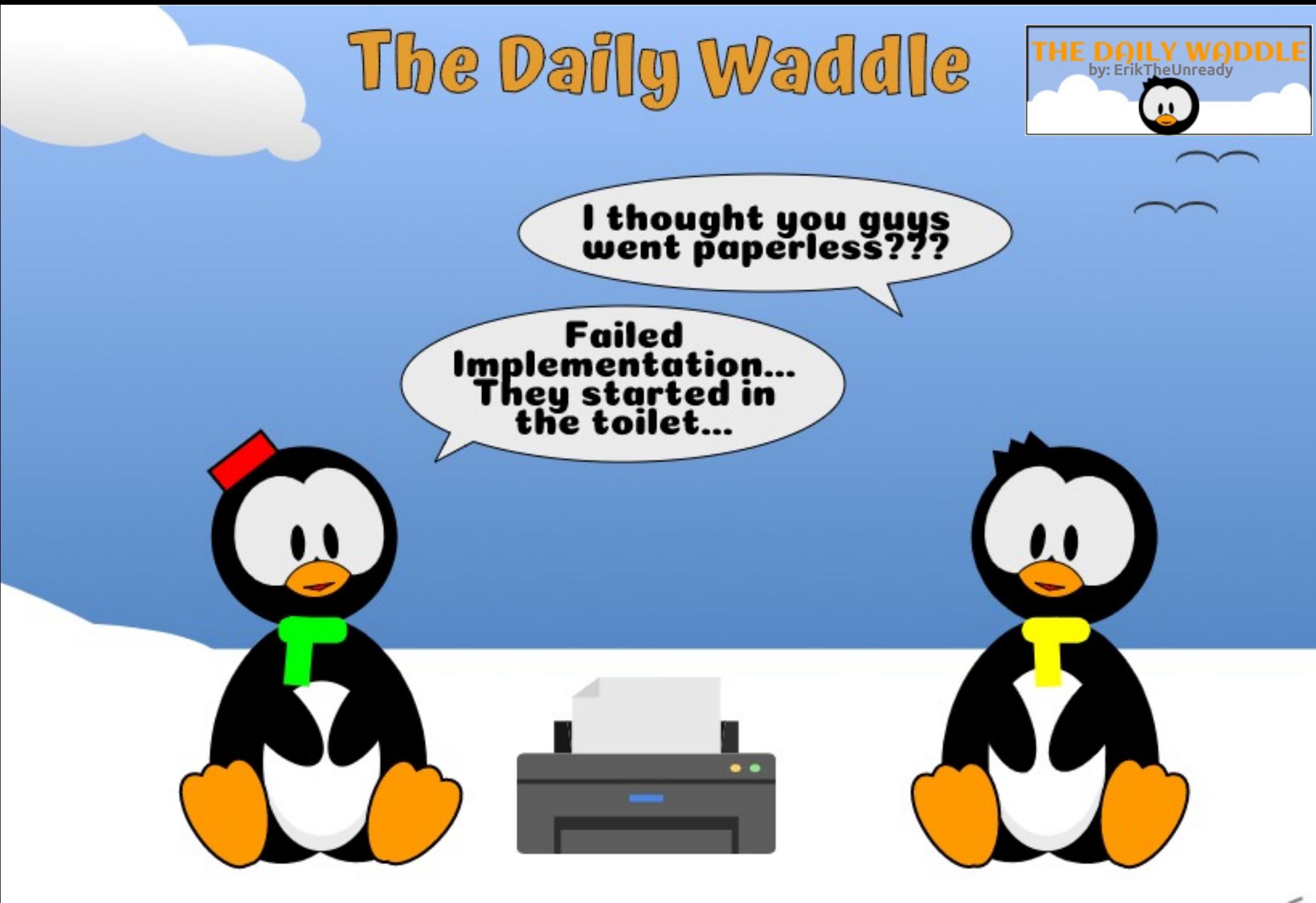

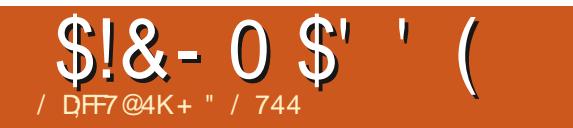

 $$#%0':6/106*$ 

+" / 744 JTB SFTFBSD FSDPPSE JOBUPS 9 | FOI F JTOPUX PSLOH | F FORZT UNFXJJIJTXJGFBOELET \* F UBOLT/ LF (FSBSSIGPSIJT N FOUPSTI JQ

G/IWDJSDWF N BHB[JOF

#

**IPOUFOUT?** 

<span id="page-28-0"></span>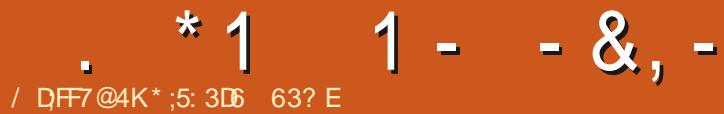

 $\bar{\mathbf{u}}$ 

# AA=;@9 / ;F. - 4G@FG(F

<span id="page-28-1"></span>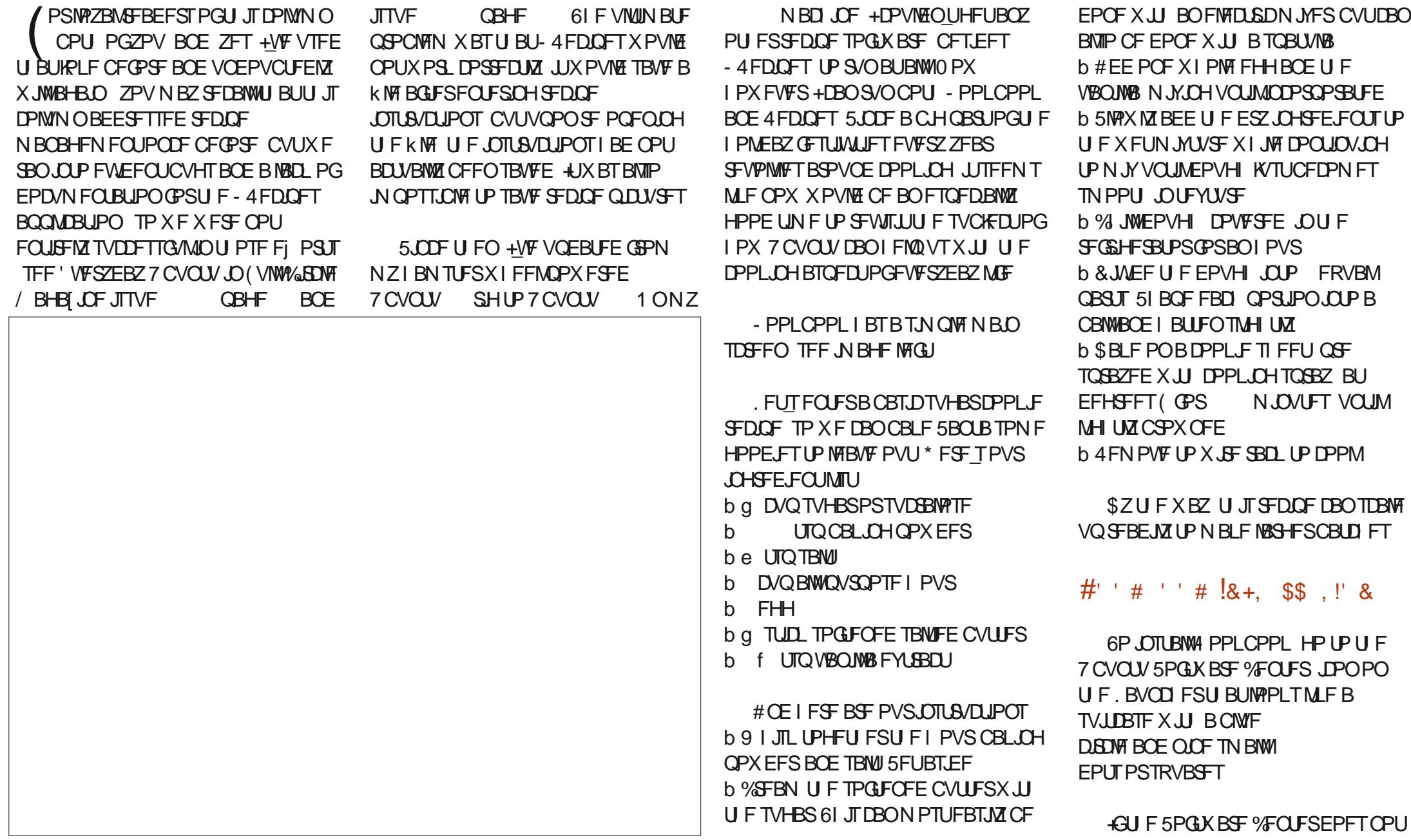

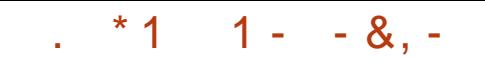

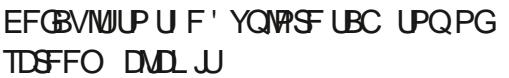

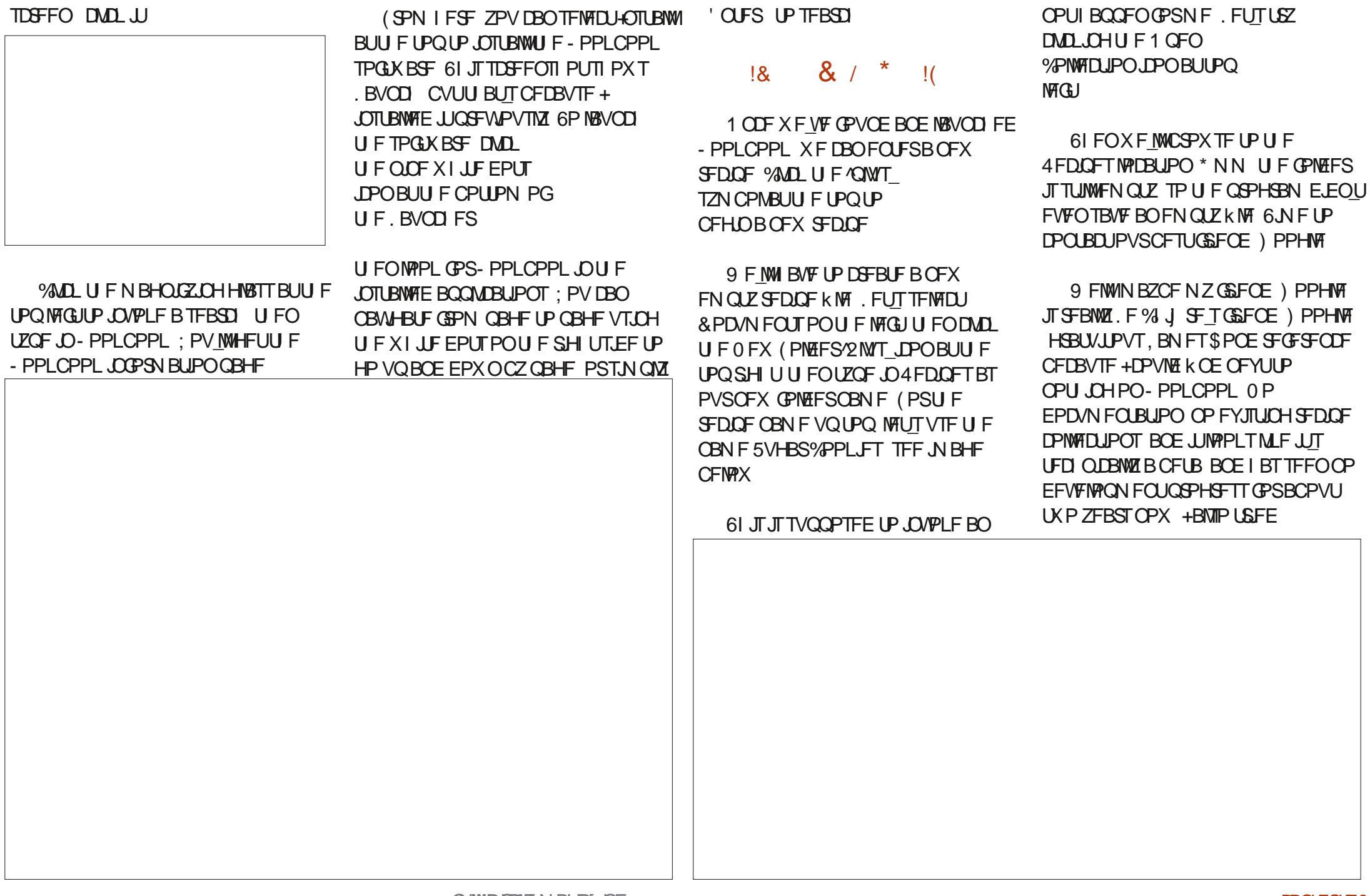

UZQF-PPLCPPLBUUFUPQBOEIJU FEJPSOPSSFDQFFOLSZ CVUUBUEJE

 $\therefore$  \*1 1 - - &, -

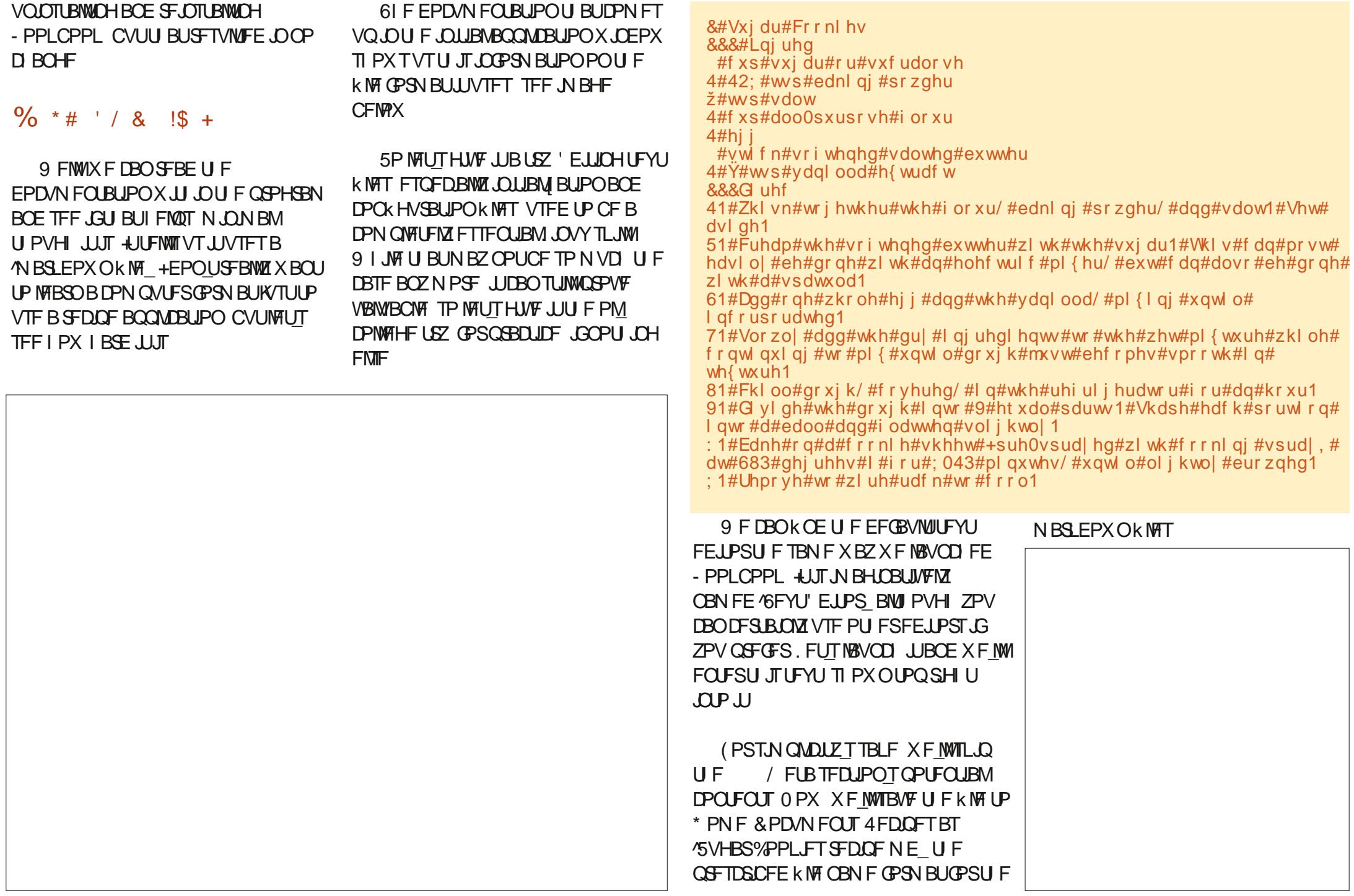

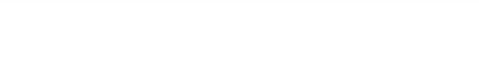

### ╄╴  $++$

**GXF POFOU F4FDOFT CPMEFSBT** BDPNWFDJPO BTXFLSFFCFCPSFXF DBOOPX TEE U F 5VHBS%PPL FT SEDGE %MD U F SEDGE CBN F. OU F UPO MAGUOBOF UP EJTOMBZ JU

FFT.<del>FF</del>

5BVF BGFSDPN QWFULCHBOZ EFT.SFE FELJT VT.OHU F 5BVF CVUPOVOUPO U FODWATE U F FEJJOHX, DEPX UP SFU/SOUP - PPI CPPI

### $' 8 5 - 1' 8$

9 F DROBULE OPX FF.UCZ DMD. OH UF ' EU%/SSFOU4 FDOF CVUPOBU **UF UPQ** 

9 I JO X MACSCHVT UP U F TO FFO BTB GEM-UXPSLT BGLFSB GETI PO XIFSEXEDBONPE.CZUESEDOEBT

+I BVF UP TBZ CPSTPN FU JOHZPV XPVMEIPOF XPVMECFBTJNOMFUBTL BOE VIFSGSFOEM + BVF UP SBUF U JT CVUJJOFFET DPOTJEFSBCMF

 $*$ :5:3D6  $\triangle$ 8E 63? ETOFOUBOPVU ZFBSTJODPSOPSBUF 6 \* FMWFTJO SVSBMOPSUXFTU) FPSHB 75#XJJ I JTBEPOUFE TPO BIPDLBUFMOBN FE **SBCZXIPOPXIBTBMUMFCSPUFSB** EVILZ I FBEFE DPOVSF OBN FE 5LJUNAT

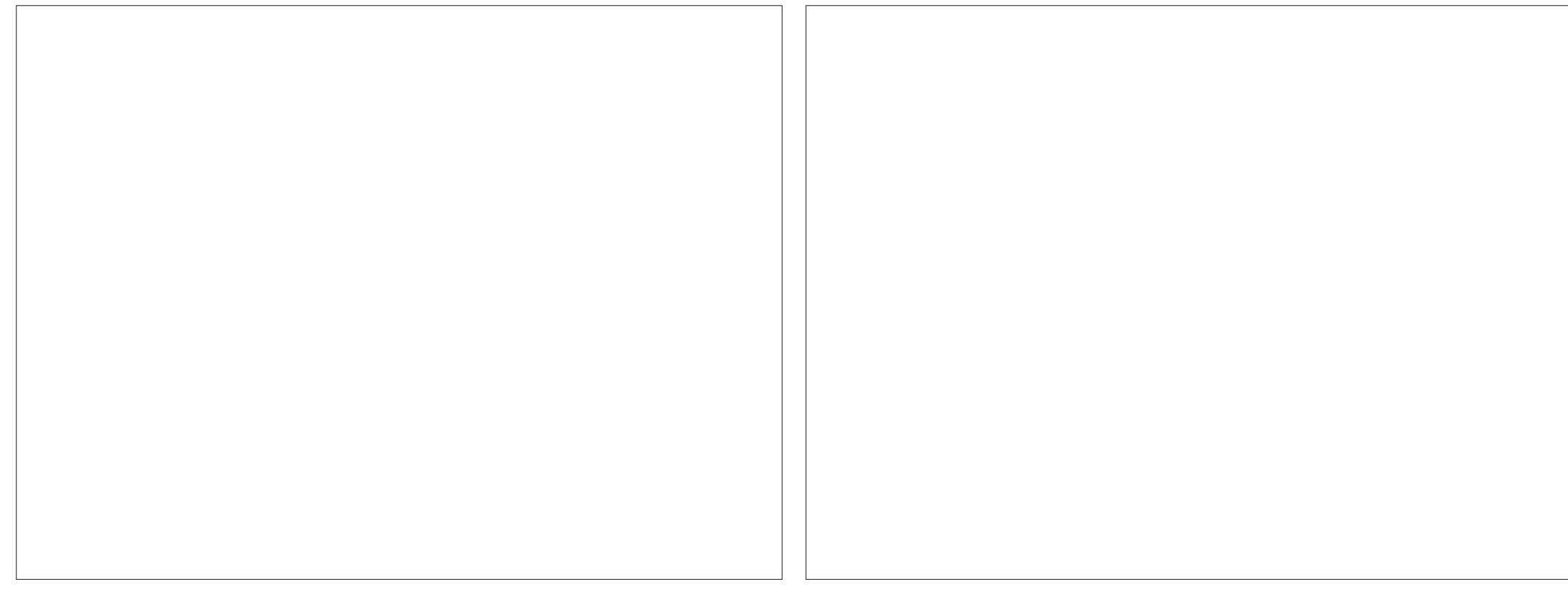

**SEK OFN FOLICULE EVESZERZ VIES IT** IP I BVE N VD I POF PGHFIJIOH

 $0$  FYUN POU  $9$  F MM  $5Z$ 

TPN FU JOH FMIF CPSSFDOF

Fi FDJJVF SFTVIVIT

N BOBHFN FOU

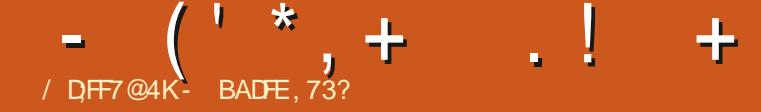

<span id="page-32-0"></span>**T** CVOUV 6PVD JTU FOSWBDZ BOE **I** GEFEPN STOFDJOHN PCJVA POFSBUCHTZTUFN CZ7\$OPSUT 6PFBZ X F RSF I BOOZ I P BOOPVODE UF SEMPRIF PG7 CVOLV 6PVD 16# PVSK GLECTI TIROWE VOEBLE LP  $U$  F TZ TUFN 16# X. MMCF BVBURCMF CPSU F CPMWPX JOH TVOOPS FF 7 CVOLV 6PVD FEWDET PVESU E CEYUX FFL  $0B2=$  $90!$  7<sup>2</sup> = 90  $.413:90$  $0B<sup>2</sup>$  $8 - 29 > 2$  / 44.9  $8 - ?9 > ?$  / 44.9  $04D$ ?  $8 - ?9 > ?$  /449  $047! < 8-2927/449$  $8 - 29 > ?$  (44.9)  $(44, 9/$  % 8:/07  $0B<sup>2</sup>$  $$: 9C): 0 \le 4$ )  $$: 9C): 0 \le 4$   $: 8: . . >$  $$: 9C)$ ; 0<4 ) ! 0<1:  $$.9.0$  $$: 9C): 0 \le 4$  +  $$: 9C): 0 \le 4 + \% - 70$  $? A04 0B = !$  $90! 7 = 9/ 9$  $(4:84#0/84)$  $: 270!4007$ .  $90! 72 = \%$  $B > 0$ .  $\leq$   $\leq$   $\leq$   $\leq$ 

 $14:84#0/84:50$ 

61 F 2.0 F 2.0 F 21 POF BOE 2. DEGRC RF VOERLEE OFFORCEROUSE POLLE SETUPGLIFTE FEW TE BLE TIROWED ROOFMPSLIF 2. OF21 POF BOE 2. OF6BC X JWOPU SEDE ME BOVOERLE MACEMEE 16#

 $8 / 1 + 1 + 1$ 

9 JU U JTVOEBLE X FIBNE OFX EFWDFTPm DBWZ KROCHU F SFWEBTF DBEFOOF 61 JTN FBOTU BU U FTF FFWDFTX, MMOPX I BVFB **5UBONA VOEBUE DI BOOFMBVBUBONA** JO5ZTUFN 5FUJIOHT 7 QEBIFT 7 QEBUF 5 FUJIOHT % BOOF MT: PV **DBO LOTUBIWY CVOUV 6PVD POU FTF** EFW DFT VT OHU F 7 \$ OPSUT OTUBWAS  $: 270!4807$ ,  $-C$  71-0/  $90!$   $7? = \%$ : - C'  $49.0$  $B > 0$ .  $\leq$   $\leq$   $\le$  $\Rightarrow$  4  $\lll =$  B  $\lll$   $\therefore$  9/1 $\lll$   $\lll$   $\lll$   $\lll$  $14:84\#0/84$  :  $50 - C$ ,  $9.>$ \$ .8 = ? 92 . 7 BC : >0 \$; < 9 > %  $: 40 : 40 : 40 < -C$  %20  $< 1$ 

 $FZ$ PV  $F$  BEFWLF NBORCES BOE ZPVSEFWDF JI OPUPO U JI MIU U JIN BZ CF CFDBVTF JUI BT OPUCFFO BEEFE UP U F 7 \$ QPSUT OTUBNATSPS U

FPFTOPUZEULBVEB TUBOVA VOEBUE D BOOFM9 F BSF X PS, OH POBOEX TFUPGTUBOEBSETXIJ XJWARWAX FEWLE NBORDESTIP SEDE WEB 5 **BOM VOEBLE DI BOOFMPSULE.S** EFWDFT OWBIF TUBZ UVOFE

### $1 + 8$

**GZPV X FSF BSPVOF FVSOHUF** UN F PG7 CVOU CPS& EVIDET FFVFMPOFF CZ %BOPO DBMZPV VF **QSPCBCMZIFBSE PG1 6# U SPVHI** 16# CFGPSF 16# 0 XBTU F **OBN JOHXF BEPOLFE GPN %BOPODBM CPSPVSVOEBLET BOE CPSTPN F SFBIPOXF EFDEFE UP TUBS IBHBOBU** POF %BOPO.DBMT16# kYFEB **GEX \* JH BOE %SLIDBMOSPSLE JITVET** CVULUX BT X, FFM SFHRSFFF BT B I PUKY SFIVERTE +UBSSIVEE PO **BOF X BTU F K OBM** (FCS/BSZ VOEBUF TI JOOFE CZ %BOPOJBMIPS 7 CVOLV CPS& EVALUED 1 VS1 6# BSSWEE PO& FIFN CFS **ROF** XFEPOUQWOPOTUPQQQHBQZUNF **ZFU** 

 $8$  \*  $\frac{1}{2}$   $\frac{1}{2}$  $\frac{1}{2}$  (\* 1. % &, +

61 F 8 PM 32 POF JTT. COLOHIP OFX VIESTBOF XFX.III FFIPHIVE U FN U F CFTUQPTT.CNA FYCFSFODF 6P U BUFOF X F VF k YFF TPN F MPOHESTLBOE.DHCVHT.D7CVQV 6PVD XIFOS/OPOFFWDFTX.II BO #CESPLE IBSEXBSFDPNCBULCMUZ **MAZES** 

 $9 F F$  F. III PWF SFF BI FSOFM DPO XHVSBUPOD BOHE U BUN VTUCE N BEF UP BWAX TN PPU BVEJP **OWRZCBD BOE BOOMEE, UILP ULF 8 PIMB** 21 POF 61 JETPINNET BOSPONAN XI FSF BVEJP GFFRVFOUM ESPOOFE PVUPSN BEF QPQQQH TPVQET

# DPCK HVSBUPOJITVF JOP(PCP XIJ QSFVFOUFE UF TZTUFN GSPN BVLP DPCK HVSCHN PC MTFBLB#20 TFUJOHTXBTKYFE #OZVTFSTXIP IBVE BLOWEREZ VIEF B5+ .DU F.S. 8 PM 8 21 POF CVUX PVM FULLER BVLP DPO HVS II F. S# 20 TN BZ TENTIJ UF 4FTFU#NW#20 5FUJOHT CVUPO .D5FUJOHT %FINWINBS  $\frac{9}{8}$ SSFS #20 #20

2. D. W. SET UBLE FOX. II U F 8 PMP 21 POF TGPOUDBN FSBBSF OPX **SPIRIFF DPSSFOLM** 

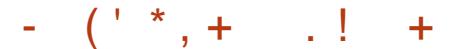

(JOBNAZ TFOEJOH 7 55& DPEFT d XIJD BSF VIFE UP DI FDL QIPOF **UBSI TUBU/TPSOGPWEFPUFS** DBSSFSTOFD kDTFS MDFT d IBT CFFO **KYFE JOU JTVGEBUF** 

### $\frac{1}{2}$   $\frac{1}{2}$   $\frac{1}{2}$

61 F/ PSQL X FCC PX TESHB OFF TPN F OFX LSD TROF, DLESSEE **SEK OFN FOUT JOU JT VOEBLE** I PX FVESEVESZPOE X, MMM FM OPUTE JULT JOZOFX JPOKSTU

1 OF U.F. OURMBX F. PGU. BU **FYOFSFODE DPVSFTZ PG PBO** %CESTIFFO I BTOBITEF ZPV N BZ TX. OF VO GPN II F CPI IPN PG IF **TDSFOUP TX JUI UBCT BOE OPUDE** UBULF GEEMOHT BGE DPN, CHCBD **CPSSPVCFIKP** 

& BOFM VULBIBT DPN OWNLFM SFEFT.HOFE U F UBC TX JD JOH **.O.FSGBDF UP BWAX UBCTUP CF** TX, OFE BX BZ SBJ FSU BODWITEE XJJUFTNBMM: UPVD BSFB 6 FTF DBOHFTBNTP KYFE UF UBC OFWEX LOUES BOF FOBOMOHZPV UP TFF UF UBC UBUZPV BSF TX JUD JOH **UP CFOPSF JUT POFOFE** 

# EEJJPOBNWE % SITN BEFTPN F KYFTUP/ PSQLUPKYUFD QDBMEFCU **SFPSEFSU F & PN BO5FUJOHT OLFS REDE CZU EN PTUSFDFOLM VTFE** EPN B.O. BOE BIWAX, BVB5DSQUUP BDFTTU F7CVOU/6PVD DMCCPBSE

### $\frac{0}{0}$   $\frac{0}{0}$  + \*\*' \* \* (' \* . 1&

(SPN UFUNFUBUUF0VOUM) //5 SEDE WESN BIDGERIFF JUIRT CFFORCULE ZBICFTU9 PS JT POHPJOHUP KYO VOLJIVN TN BOZ **QSPOWFNTXJJ UFBN PGFOBOMOH** GESSEDUSEDEQUPOPG / 5 NFTTBHFT CVUXF SFBM FE U BUXF OFFE UP FOVN FSBUF JUT OSPOWEN T G/MMZ 6P BLEU JT. POFM& VCPFVG BOE KI'L IBVF JN QWFN FOUFE BO **FSPSI BOEMOH SPVUIDE CFUX FFO** 0 VOUM BOF U F N FTTBH OH TESMOE **IP SFOPS IGBV/MT BSPVOF//5 SEDECLIPO** 

 $9$  F VOFFSTIROF II BU

**FYGESECDCHBOZIVD ESPSTJICPU .FFRMFTOFDRWM CPSVTFSTXIPFP** OPULBUE U F LED O DBMFYOFS JITE LP **LSPVCMTT PPUU FN \* PX FVFS X F** CFMFVF U BUOPULZ OH BOFSPS **DPOF.UPO.JECEUFSU BOMHUJOH.U** T. WICLM GB MBT X F VVF FPOF CFGPSF 9 JU U F FSPSSFOPS FF JUT **OPTT.CWE BUMESTUUP LOPX U BU** TPN FPOF LSFF LP TFOF ZPV B NETTRHE TP ZPV DBONAULLEN LOPX **ZPV F.FOUSFDE.VV.U** 

 $9$  BID UF/ /  $5$  TOBE OPVS DPN JOH SFWIBIFT BT KI'L BOE JPOFMENT TUMMAY PS JOH POULE MPTU //5TLPS X, LLOEX VOEBLET GEN U BUTVC OSPIEDUX FFLM \* POFG/MW XFX, MITTE TURCNA / / 5 SEDECUJPO JO7 CVOUV 6PVD TPPO

 $\frac{9}{0}$  \*  $\frac{1}{0}$  (\* . % &, +

61 BUT OPUBNWIPGDPVSTF 9 F BNTP I BVF EJVFSTF DI BOHFT U SPVHI PVU UFTZTUFN XIJD XFLOPX ZPVMM **NPWF** 

4 BUD BOBOK OBWELHPUGFE VQ XJJ U F 4 FEJBMØRTUDBNAFE OVN CFS CVUPO OPUX PSLOH POI JT **SMELPPU I FBETEUBOE k YFE JJ** 0 PX JUT OPTTJOWE UP EJBMUBIWE GEPN **SIMFUPPU EFWDFT JODWEJOHTPNF DBSJOGPUBJON FOUTZTUFN TXIJO** 

**QSPWEF BOJOUFSCEDE UP CSPX TE ZPVSQ POF TDPQ BDJL** 7 OCPS VOBLEM XI.MILLE, BMOH DBNMT XBTKYFE U F TVCTFRVFOUDBMW BVEJP JTTUINICSPLFO 5PN F EFVIDET X, MATL JAMA BAYE LSPVCMA DPOOFD JOH LKP X BZ BVF, P BOF TPN F LBVF **FVFOSGPSJFE BEVFSTF FI FDJT** XIFOUSZOHJU (PSFYBN QWA UF O FYVIT N BZ OWEZ NAVE TUBULD PVVFS UF SM/FUPPU I FBETFULOTUFBE PG UF DRWAST BVF.P 2 MARTE LSZ BLFTU DRWIX I.WY ZPV BSF, OB TBOF OWNER BOF SFOPS ILL F SFTVINIORD LP VT CECPS IS CHIPIBLE BIRNWKI.WH **FSMOH** 

4 BUD BOBO BNTP BEEFE B6LBJ . MOVUN FULPE UP PVSPO TIDEFO **I FZCPRF 4 IFPFT OPI II BVF** BVI PDPSSED JPO CVUU JEJERO **FYDENWACLIBEE.LJPOOPSPVS6LBL** VIEST 61 BOL ZPV 4 BUD BOBO

**GZPV RF VT. CHB FFWDF X.II BO** BSN CV.ME PG7 CVOLV 6PVD ZPV N BZ I BVF OPUDFE U BUN JTTFE DBNWT XFSE SEOPS FF CZU E DRWAST OVN CESSBULESULBOCZULE.S **DPOLRD JOBN F 61 JEJITIVE LBT BUILD OPX CFFOK YFE** 

PBO %CFSTLFFO / BUFP 5BWB  $/$  D FM N  $Z$ N J F  $RCF - VHI$ 'VIFCPIBVEDPOUDVFEUF.SXPSL IPNBFILFFFGBVMJ7CVQV6PVD

**TZTUFN N PSF DPI FTJ/F BOE** CEBVUGWAX, U BTMPQULPXBSFT **NO SPWOHU FEBSLUFNE** 

. PBOBVIP DSFBUFE U F N BIDPU **CPSU JT SFIVERIF U F 6BCHSBN ) PBU** 

61 BOL ZPV USBOTTBUPST

9 F EPOUPGFOHFUUP U BOL PVS IFRSYLFBN PGLSBOTNBLPSTXLD. JT CBE PGVT 7 CVO V 6PVD JT BVBUSICNA CPSVTFJO NBOHVBHFT BOE EJBWFIDJTU BOLTUP ZPVSFI PSJT : PV N BLF JUQPTTJCNA CPSQFPQNA XIP FPOUL BVE BLOPX WIFHE PGBOZ PGU F MACHVBHFTVTFF CZ PVSDPSF EFVENPOFSTUP OFVES JFNATTN BLF G/MW/TE PG7 CVOLV 6PVD BMPOHX, LL **ILE SETT JPGVT** 

**GZPV EM FUP KROPVSFYDFNWFOU** LSBOTTVRLJPOLEBN OMFRTED ED PVU **ILE SENAVBOLIE PIDAN EO BUPOBLI** FPDTVCOPSTDPN

 $+80$ ,

 $\mathfrak{F}$  $++$ 

9 I FOX F VQHSBEFE 7 CVOU/ 6PVD GPN 7 CVOUV  $\mathsf{I}$ X F VOBVP, FBCM 7 CVO V **I.D FF BOVN CESPGDROT FPX OU F** SPBE 61 BLLODWEFF FEDJEPOTLP

**SPX CBDL POPSTJN QMZ OPU** JN OWEN FOUR OVIN CESPGOSPIED IT U BUYBOPODBM BE MOFE VO OPS  $U$  F. SN PVF  $UP$ **CFOPSF** ESPOQUALU FOSPIEDU 61 JIN BEF JU FBT.FSCPSVTIPVOHSPFFURJUNF CVUX, MWN BLE, UN PSE F. In DVMJOFYU UNF 5PN FOGFORSBUPOTLBMFCFFO NBEF CPSUFNPVFUPBOFXFSCBTF TFFUF3U **TED JPOCEMPX** CVUU ESE BSE TPN F L D FF DBOT ZFU **IP CF SEISEVEE** 

0 PX X F B F OF OBSOH CPSULE **IPB** LSBOTLUPOGSPN CBTF I CPX, CHPGDPVSTF U BU POMIBT NPOUTPGOPO' 5/ TVOOPSUMFGU + UJTVOMLFMZXFXJMMCF BOWELL P DPN OWELF LIF LSBOTLIJPO.D URUJNE XI.D. X. MWN FRO SFINARI TURCINE 7 CVOLV 6PVD **VOEBLET BGLES.UT Pm DBMFOE** PGME FRIE 9 FROOFDRIEU BUIJT JT OPULEFBMCVUX FOGFGFSUP CF VO GPO RCPVUIL

& VSCHU FLSBOTLIPO GPN ZPV N BZ TEE U E OBDE PG  $\mathsf{I}$ .N QPVEN FOUTLE 7 CVOLV 6PVD TMPX 61 F7\$QPST(PVCEBUPOQBE 7 CVOUV 6PVD QSPHEDUFBN X.MM DPOUDLE UP SEWEX BOF N FSHE X PS **GPN PVSDPN N VOLLZ CVUPVSE FILL** Fi PSUPOU F QSPKFDUX JWCF N PSF BOE N PSF ESFIDIFE UPX BSETU BU LSBOTLUPOPVESTPN.CHNPCLLT

**IPOLFOUT?** 

### $($   $^{\circ}$   $*$   $,$   $+$   $^{\circ}$   $,$   $!$   $^{\circ}$  +

#HBO TUBOWE 7 CVOUV 6PVD **VOEBUFTX JWIDPOUDVF CVUU FZ** NBZMBD IFBEMOCHCEX GEBLUGET BOF U FZ X, MMCF CBTFF POBCZ U FO **VOTVOOPSJFE VOTUGFBN 7 CVOLV** SFMABIF VIUBTXIFOXFXFSF XF MMCF POPVSPX OCPS VT.OH **BXI M** 

#TBNX BZT JGZPV I BVF RVFTUPOT BCPVU7 CVOUV 6PVD PSPVSQMBOT ZPV DBOK CE VT PO **(PS/NTVCOPSIDPN "VCOPSIPO** 6FMFHSBN BOE VOOPSUTNBLASYPSH U SPVHI ' MFN FOUPSZPVSQGFGFSSFE  $/$  BLSN DMFCU

 $\frac{1}{2}$ ,  $\frac{1}{2}$  $\big)$ ,  $.1\%$ 

**CPVSXPS POU TPVESU FORTU GEX NPOUTK OBNOT DPN FT UP**  $(SN/IJPO 16#$  X. MWN RS II F VOERLE XIESE XE VOHSBEE GUMME  $GIPN 311$  IP **MA.XT.IG** N COPVER COURS VOLUN FTROF NENPSZVTF NBLF JJFBTJFSUP **OSPWEF TN BWASBOE GBTUFS** OBD BHFT CPSBOOT BOF TZTLEN TPGK BSE BOF KOBNAT CSOHVT. OMDE X.II PVSOFYLIBSHELFF 7 CVOLV SFIVERTHISTIC YOU  $9<sub>u</sub>$ NBULLEF DPN OPOFOUT VOHSBE, CH GPN PVSD/SFQ I **CRTF** 

CEDPN FTN VD T.N OWES

9 F IBE COLFOEFE U F GYMWB U  $VOFR$  F CPS1  $6#$  CM IN PSF VSHECLICSPSLIFTHPLIOU FXRZPCB UPTEP n.CFSFCFFSCH UN FM BOE OSPOFSMUFTUFE SFMABIF TP XFIFME Pi VOUM 6#

### $11 - 1$  01

# QQ EFVFMPQFST QMPBTF OPUF UFSF BSF DI BOHFT DPN, CHUP 7 CVOUV 6PVD JO16# U BUZPV NVTUQGFQBGFGPS 16# XJWNCF U F k STUSF WHEN F PG7 CVOUV 6PVD X JU PVUU F PME PVUN PEFE 1 Y.EF XFC SFOEFSICH FOLLOF GZPV IBVF BOBOOXIJD VTFT1Y.EF JJXJWNOP MPOHESXPS BTGFPN 16#

7 TEST PGPME BOOT CEX BSF U F SFN PVBNPG1YEFNBZBiFDUZPV UPP / BOZBOOT GEPN U F %BOPOLDBM **BOOTUPS VIFE 1 YLEF EJFDJIZ** 61 FTF JODWEF DWITFE TPVSDF BOOT MLF%/UUF4PQF+GZPVSFBVTFSPG POF PGU FTF VFSZ PME OSPOSFUBSZ BOOT OPX JTU FUN FUP SFRVFTU U BUU F BOO EFVFIVACFSVOEBUF JJ+G U FZ EPOU ZPV X JWICFFE UP K CE BO **BNFSOBUMF** 

61 F SFN PVBNPG1 Y LEF JT U F FOE PGBOFSB CVUNVD OFFEFE UF FOHOF I BTOUTFFOBOPm DBM

**VOEBUF TJODF KOUTTUL VOIBGE UP DPOUDVE VT.OHU F** FOUT FOULE VOLS/TULF X FC. ROF JULBT POM CEEOLE QUBPY OF CPS BOOMBUROTXLD SEMEE POUUTVD BT&FLLP BOEUF0PUFTBOO / PTUPGU FTF Pn JCF BOOMDBUPOT I BVF N.HSRIFF BX BZ (SPN 1 Y.FF TP **JUTUNE UP TBZ HPPECZE** 

**SBIFE POPVS XFFL SFMBIF** DZDWA 16# TIPV/MF BSSWF CFUX FFOUL FINGTUX FFL PG BOVBSZ BOE U F N JEEMF PG FCS/BSZ

# THE DAILY WADDLE

<span id="page-36-0"></span>I MADE A WEBSITE, ADHD.SQUIRREL - FOR PROPLE WITH ATTENTION OOH SHINY!

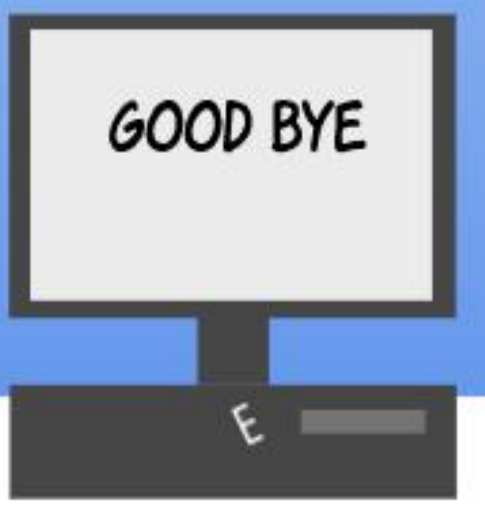

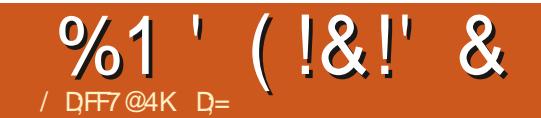

 $($  DAF75F1AGDE7 $>8$ 

<span id="page-37-0"></span>**AFDFOUX XFIBE BDVTUPN FS**  $4x1$  P  $x$  BT UBSHFUFE CZB Q JT JOHDBN QBJHO 'VFOBGLFS UFMMOHU FN 016 UP DMDL POMOLT PSPOFOBUBDIN FOUT UF TUBI TUMM E.E U FODBNWDH 6 B GFX EBZTNBUFS BGLFSU FJS2%TI BE CFFOG/MMZ SBOTBDLFE UP SFOPSUJU \$ZU FO JUJT UPP NBUF 5PN FUN FT POF I BTUP XPOEFSIPX U FTF OFPOM JOK MARLE ZPVSPS-BOJ BUPO 2BSUPGU JT **OBSJD/MASDBTF X BT EVF UP U F** PX OFSBOE I JTTPO CVZ.OH OFX MYVSZ VFI JNATBOE FVFSZU JOH FMTF JOU F DPN OBOZH PUTINGTI FE  $.$  CONVE, CHU F  $\epsilon$  CVEHEU  $^*$  JT STOPOTE UP 6 X BT I FELE FVESZU JOHOZ OFOROF OROFS **ZERST BHP IF DBOHP CBD IP U BUBU** BOZN PN FOU O 6 ZPV OFFE **OPMDFTBOE OSPDFEVSFT GPN UF UPOEPX O 5N&TI FE CVEHFUN FBOU** U FZ DPVME OPUBI PSE OFX MBQUPQT JOU FZ CSPLF EPX O 61 FZ CPVH U PME MBOUPOT GEPN %BTI %SVTBEFST U BUBNFBEZ DPOLBLOFE 9 JOEPX T BOE 1 m DF MFHBM Z CF EBN OFE BOF X BOUCH LP TBVE N POFZ PO-6 UFZ OVUU PTE MAQ POTUP X PS X JU PVUTBOLJ JOHU FN

 $\#$ UU FN PN FOUX FLBWFU FN

 $CHAN.CH - 6 (PSU F I B D. CHA)$ 9 IZDBOU+6 NBLFUFIBDLOH TUPQ a +UJT UPP NBUF +6 DBO OPX POM CMPD UF EPN BOTRVBLUCH FUD PO B SFUSPBOUVE CBTJT 1 ODF CNPIDLEE U F BEVFSTBSFT K/TUDSFBLF BOPU FS EPN BLOCBN F BCE TOPPGU F DMFCUT N BMBHBO 61 FZ BNFBEZ I BVF BNM ZPVSFN BMT BWZPVSDPOLED JT BOE BSF VT.OH ZPVSFN BMT UP HFUZPVS **DPOUBLIT UP DVIL PON BVILPVT MOLT** 

### $+$ , 1+,  $*,$  +/!, 1' -

. FUT MPPL BUU F K TI JOH DBN OBHO 61 FTBNAT OFPOMAXESE U F DVMOSLITY I P DVD FF POMD T BOE POFOFE BUBDIN FOUT FVIFO BGLFSU FZXFSFUPME OPUUP / ZKSTU RVFTUPOXBT XIZE FZPVDMD PO UFMO 5BNATOFSTPO CCVULUXBT GEPN NZDVTUPNFS 5BWFTQFSTPO C **JUX BT BOBDDEFOU +K/TUELE B** OFM ORS OVER JHR JPO / FIP TBWTOFSTPO CCVU+UPVHLUZPV TB.E JUX BT B DVTUPN FSPGZPVST U JT JTOPUFVIFOJOU F DPVOJSZI 5BNATCFSTPO c CVU+U PVHI UJJX BT / FUP TBWFTQFSTPO c \* PX EP ZPV **BODEFOURNAL DVDL POBILOGFE K MF** VOI DU DUOL U F MOL BOE CZOBTT UF (JFGPYXBSOLOH! 5BWHTQFSTPO

CZFTJJXBTCZBDDEFOJ 51 BLFT I FRF

, VTUB MUM CUN PSF OSPEE.OH BOE + DBN FUP U FBOTX FS 61 FJS TBNATUBSHFUTXFSFSBJIFEBOEUFZ XFSFEFTOFSBUFUPNBLFUFJS UBSHFUTTPU FZDPVMEBIPSEU FJS **METUZINT & FTOFSBUF UP LFFQVQ** XJJ U F. POFTFT U FZDAD **FVFSZU JOH GPSB TBWF 5BWFT K STU FVFSZU JOH FNTF NBTU** 

0 PX + FYBN JOFE U F FN BJM6I F **TVCKELIMOF DPOLBOT GPN LB/TLFE** TFOEFSA 61 FZ1 BVF OFVFSSFDFJVFE FN BMTU BUI BE U BULOU F TVCKFDU MOF 61 BUT PVM NNFF BLFM SBITE BSFFIBH 61 FCPFZ PGU FTF N FTTBHFT BMM BVF VSHFODZ TUIOVIBUFE: PVSBDDPVOUX JWCF EFBDUWBUFE LO IST ( UWU JT CPSN JOUP BVPLE CFJOHBSSFTUFE 4 FTOPOE **NNFE.BLFM #DPVOUPOIPME QBZN FOUPVFSEVF #DDPVOU** DPO kSN BUPO 74) ' 06 7 OVTVBM BOJM JFT EF UFOL FE POZPVSBODPVOJ 5JO DBUFN QUOWPDLFE SFTOPOE **JNNFE.BUFM +IBMFIBDLFEZPVS** FN BUBOE CNBI TOPP GFE ZPVS **FN BMBFFSFTT** 

0 PX U BUFVFSZPOF I BTU F DPN GBOZ T FN BMT UF DSN JOBNT BSF UBLOHN FTTBHFT VFSCBUN BEEJOHB MOF TUBUICH U F GBTTX PSE UP U F BUBD NFOUJE ZV J PSXIBUFVFS BOE BEE CHBOPU FSN BMDPVT BUBDIN FOULD TFF XIBUU FZDBO **HBO** 

+GZPV BSF VOTVSF, GZPV X PVMH I BVF DVDLFE POBOZ PGU FTF UBLF  $UF)$  PPHMFQ JT JOHRVJ LULOT Q JT JOHRVJ XJU HPPHNA DPN ) JN PEP I BE BOBSLIDWE POLUMBITU **ZFBS** 

61 F HVZTRSE HELLJOHTN RSLES UFMO OPOLIPBKWHROTGES TES/FSXIFSFIFTIFJUMER/FTUF **OBZMPBE I LLOT UN ZDWPVED D** Y3 JNT SYS %:::: NBTU D BSBDJFST SFN PVFE TP ZPV EPOU **DVDL JUBDDEFOLBWAT** 

3 V.D. OE. B Z S/MT UP FN BM **TBGFLE** 

**+GZPV DBO CNAD XIPMA DPVCLSFT** JOZPVSCMBOLMIUT FH ` " DOPS  $"$  U

### $%1'$  ( $|8|$ ' &

0 EVESDAD BMD %POZBOE OBTLE JUCTER OPLECTER FOR MAPLE BLLU

**GZPV EPOULOPX U F OFSTPOPS** OFVFSEFBMUXJJU FN KMFU BU FN BMQ P B CPMFSX I FSF ZPV DBO FYBN, CF, UBUZPVSM, JTVSF

**HOPSE BOZ VSHEODZ, OF, DBI PST 4G** JUTVSHEQUU EZX.MURMUZPV

**GZPVSEN BMDMFCLIBNWPX T.IJI LVSO** POI FREEST

**GZPV VTF X, CFPX T UVSO 1 0 KM FYLFOT.POT 2BZ BLIFOUP OLP U.F** UN F FN BMBSSWFT ZPVSGSFOET XPS DPINARHVET FP OPUTFOF FN BM **BUNJEQHIU** 

& P OPUPOFO DPN OF TIFE **I JOOFE BUBD N FOUT VOWITT ZPV**  $-019$  XIBUUJT

\* BNF BXPSL FN BMBOE B OFSTPORMEN BMROF BK/O FN BM - FFOU FTF TFOBSBLF

& P OPUSFOWLUP K/OL FN B MU BU HPFT (PSQ, JIL, CHEN BMILPP)

/ B F TVS ZPVSOBITX PS JT **WPCH FOPVHI** 

\* FSF JTBD BSUPSOBITX PSE DBD, CHPOBN PFFSON BD, CF

**G/IMDEDIA N BHB JOF** 

9 I BUZPV CFFF UP SEN EN CES. IT UBULLETE VBWET DBOCELBWEE BOE I BWFE BHB.O.GDPN QVUFSDWTUFST BSFVTFF + UT (SPN  $TP + XPV$ BITVNF DRSPDIFSTTIPVMFCF UFN.ON VN OBTTX PSE MECHLICPU

5PNZPMEQBITXPSE  $\degree$  0'8' 4 T BSF ZPVSQ' TTX SEI a XPVME OPX OFFE TPN FU JOHNLE B FRIF BEFFEIP JJ/FN PSBCMF OBITX PSET FP OPUL BVF UP CF  $F,$  m  $D/M$ 

0 PX QWESTE HP UBLE U BU) PPHWE RVJ N FOUPOFE BCPVF BOE JGZPV EP OPUHFU ZPV OFFE UP CF N PSF DBSFGWM

**&JIBHSEE XJJJ VTL FUVTI OPX** PON JID" GAMAEDWEN BHBI JOF PSH

 $D=$  I BTCFFO.O-6 CPS ZFBST  $*$  F I BT TFFOUFD OPIVAHZ DPN F BOE HP (SPN SFOBLICHXBTI LOHNBD LOF TJ FE I BSE ESWFT X JJ N VMUN FUFST BOE PTD/WPTDPOFT M8Z.OH DBC/VF UP TDBNOH) UPX FST IF TEPOF JU

**IPOLFOUT?** 

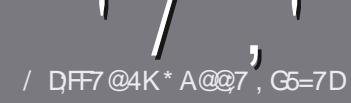

## $/$  DF7 AD G>  $: 1557$  %393L; @

### $-!$  \$!& +

**C FT.OHM SVM GPSBOBSLIDM JT**  $\mathbf{Q}$ U BU: F? GEFEA? 7: Al 47  $\geq$  @ 76 FA - 4G @ FGADA @ 7 A8 F: 7 ? 3 @ K67DHBF:H7EA8-4G@FG #G4G@FG0G4G@FG\$G4G@FG7F5

### $*$  - \$ +

**b6I FSF JTOP XPSE MN JJOPSBS JDWT** CVUCE BEWIFF U BURCH BSJORT N BZ CF TOM JBDPTT TEVESBMITTVET

**b(PSBEWDF QWBTF SFGFSUP UF**  $\sqrt{N}$  5:3> G $\gg$  :D57 +FK7 G67 **I LUQ CUMZ GENX SUICH** 

**b9 SLF ZPVSBSJDWF, DXI, DFVFS** TPGKBSFZPVDPPTF+XPVME SFIDPN N FOE. LCSF1 m DF CVUN PTU  $NQPSBOM (S + + (SSS &$ \*  $9/0/0$  \*  $#!,$ 

**b-OZPVSBSJDWF CWHEIF JOE DBLF** XIFSE ZPV X PVMEMLE BOBSIDVMAS JN BHF UP CF QNBDFE CZ JOE DBUICH UF NBHF OBN F OBOFX **OBSBHSBOL PSCZ FN CFEE, CHU F** NBHF OU F1 &6 1 QFO1 m DF **EPD/NFCU** 

**b-N BHFTTI PVME CF. 2) OP X JEFS QMFMT BOE VTF MPX**  $U$  BO DPN OF TT. PO

**b&P OPUVIFUBCWIT PSBOZUZOFPG** 4AS PS4, 74 GPSN BUJOH

**GZPV BF X SUCH B FWFX OWBTF CPWPX U FTF HV. FFMOFT** 

9 I FOZPV BE SEBEZ I P TVCN, I J **7PVSBSJDVA OVABTE EN BLALLP BSUDWIT" G/MODEDWIN BHB JOF PSH** 

### $.*$  & +\$  $.$   $\frac{1}{6}$  & +

+GZPV X PVMEML F UP USBOTMENUF (VMW<sub>6</sub>SDW<sub>5</sub> OUP ZPVSOBUMF MSOHVBHF OMMBTF TFOE BOFN BMP SPOOF" GAMMORTWIN BHBI.OF PSHBOE XFXJWFJJFSOVUZPVJOUPVD XJJ **ROFY.III.ICHLERN PSHIVE ZPV RDETT** LP U F SBX LFYULP LSBOTTVELF GSPN 9 JU BDPN QWFUFE 2& ( ZPV X JWNCF BOWELP VOWERF ZPVSK MELP LLENBO (VINY SONT TUF

### $*$   $\vert$   $\vert$  +

 $% +$  (  $$!$  ,  $"$   $&+$ 

/: 7 @D7H71: @ 93? 7E 3BB > 53F.A @ B > 73E7 EF3F7 5 > 73D K

**b ULM PGU FHBN F b XI PNBLFTU FHBNF b JT JUGFF PSB QBE EPX OVPBE!** b XIFSFUPHFULUGEPN HUFFEPXOMPBE IPNFORHF74. b JT JU. JOVY CBUWF PSELE ZPV VTF 9 JOF! **b ZPVSN BS TPVLIPG WF b BTVN N BSZ X JJ CPTJJWF BCE CFHBUJWF CPJCJT** 

### $*$  / \*

/: 7 @D7H71: @ : 3D61 3D7 B>73E7 EF3F7 5>73DK

**b N B F BOF N PFFMPG I F I BFX BF b XI BUDBUFHPSZ X PVMZ ZPV QVUU JTI BSEX BSF JOUP! b BOZ HALD FTU BUZPV N BZ I BVF I BE X I JWFVT.OH U F I BSEX BSF!** b FBIZ I PHFULLE I BFX BF X PS JOHJO JOVY b F.F ZPV I BVE I P VTF 9 . OFPX T FSWEST **b N RS T PVI JPG KVF b BTVN N BSZ X JJ QPTJJWF BOE OFHBUWF QPJQJT** 

### 1AG6A@F@776FA473@7JB7DFFAIDF73@ 3DF;5>7 | DF7 34AGFF: 7 93? 7E 3BB>;53F;AQE 306:3D61 3D7 F: 3FKAGGE7 7H7DK63K

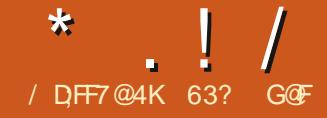

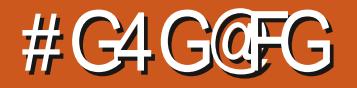

<span id="page-40-0"></span>VCVOLV VTEST BSEXEMMOPXO **CPSU E.SFFF. DR JPOLP U F** EJUSCVUPOBOE CPSTPN F VFSZ **HPPE SEBIPOT UPP** 

61 JT GFTI SFMABITE PG- VCVOLV DBN F PVUPO 1 DUPCFS  $61.1$ JTU FEJTUSCYUPOT CESFWERTE BOEUF UPOFXJUUF- $\&$ **OSPIED IT 3 UCBTFE 2 NBTN B** EFTLUPOTP JJX BT SFBTPOBOWF UP FYQFDUUUP CF VFSZ SFK OFE BOE **JCEFFE JUT** 

*SF.OHB'TLBOEBSEASFMERF* **JETVOOPS FF CPS** - VCVQ V OCEN POLITYOUM VM X, MACE LK PN PSE TLBOERSE SEMERTET PVU D# OSMBOE 1 D PCES CFCPSFUF.65

#T+I BVF OPLFE OPU FSSFDFOU **SFWFXTUFKSTUTLBOEBSE SFWFBIF** BGLFSBNACHLESN TVCOPSJ.65 SFINABITE LOU F 7 CVOUV VOUVESTE **PGFOUFINITYTBNPUBCPVUUF** EFVFMPQFST QMBOT CPSUJT EFVFMPON FOUDZIDVA U BUJT BIWI **WBE CHUP U F CFYU. 65 SFWBTF** XI.D. U. JIDBIF X. MMCF - VCVOLV  $.65$  FVF PVLID#CSM

61 JF-VCVOU SEMBIE X BT BOOPN OBO FF CZ U F VTVBM SEMERTE BOOPVODEN FOLA CVUU FSEX FSE OP **SHELF OPLITALLY FEPDAN FOULL BUT** VTVBWZ EFLBMTUF DBOHFT, OFBD OFX VESTIPO 61 F - VCVOLV EFVFMPOFST, DE.DBLFE U BUU F SEMMBIF OPLETX FSF OPUBVB MACMA EVEUP XJUMPHOOSPOMENT + **OFTVNFUJTXBTEVFUPUF** NJHSBUPOPGSFMABIF **EPDVN FOUBUPOGEPN XJJVCVOU DPN UP** EJIDPVSIF VCVOUV DPN \* POFG/NYZ U JT QSPCNAN X JNNCF TPMWFE CZU F OFYLL VCVOLV SEMERTE, D#OSMBT 6 FSF UF SEWERTE OPIFT BSF POHSERU

VEW FIP CPIL VIEST BOF TPOLK BSF **SFWFXFST** 

### $+1$ +, %<sup>\*</sup> ) - !\* % & +

61 F - VCVO V SEDPN N FOFBUROT CPSTZTLEN SERV. SEN FOUT LBVF OPLI D BOHFE X JJ U JT SFMABITE 61 FZ SEN BOULE TRN F BT CPS 7 CVOLV B EVBMDPSF ) I [ QSPDFTTPS ) JS PG 4#/ BOE 8) # WEFP PGBUMFBTU Y -QMFNT QWTB%& & 8& ESWF PSB75\$ QPSUGPSUF

**JOTUBWELIPON FEJB** 

 $11, 18, 1, -1$ 

+N BEF VQB - VCVOUV 75\$ JOTUBINA SVT. CHU F 7 CVOLV 5UBSIVO **&JL %FBLPSBCE LFTLFE JJLOB TFSFTPGWFTFTTPOT#TXJJBWM** U F PU FS7 CVOU/ BVPST CPPUCH UP UF 75\$ TUDL SFTV/MT JOBO BVUPN BUDK MATZTUFN DIFDLXIJO JTHPPE UP FOTVSFU BUU F 75\$ TUD JIFSSPSGSFF

- VCVOUV SVOT FBTJ ZI BOE GBTU GEPN UF75\$ TUDL BGESDEZGEPN S/COLCHUGEPN B&8& XIJIDBO CF VFSZ TWPX 61 F 75\$ HUVFT VFSZ T.N. MASOFSPEN BODF UP BOBD VBM **OTLEWAE VEST.PO** 

### $\mathcal{R}$  /

7 OM F : VCVOUV  $X1.7$ O SPEVIFE OP D BOHFT BURNM - VCVO V CSOHT BOVN CESPG DBSFG/M.ODGFN FOURM **N QSPVFN FOUT** 

61 JEVEST, POPG VCVOLV JECELOH OPN PLEE BT %MPVE 4 FBEZ JODWIE OH BODFTT UP DWPVE BOE DPOLROESLED OP WPH FT 61 F SFINABLE BIMP, COMMETTB CFX BCE

 $*$   $\vert$   $\vert$ 

TUSI CHEECRVMILEYBHPOLLENEE XBMMDROESCZ5BOESB5NVLBTLE OBN FE' (MPX a +GU BUJT OPULP ZPVS POFOFE UBTUF U FSF BSF N BOZ BWFSOBUF **X BIMOBOFST OSPWEFE BIMPGU FN** RV. IF CEBVUR/MPSZPV DROVIE ZPVS XI. D. + OPLEE. O  $PX$   $\cap$   $P$  $G$  $P$  $\vee$  $S$  $F$ 

61 JT SFWABTE JOD SOPSBUFT UF  $2$ MATIN $B$ FFTI I PO BOVOHSBEE GPN - VCVOU  $.65T2$ MBTNB 61 JT SFMABTE BNTP JODNYEFT UF DPINATUPO B # QQMDBUPOT D ROHE GPN  $.65T$ 9 I.M OPUU F VFSZ MAUFTUVFSTJPOT U FTF CPU JODWEF BN PUPG JODEN FOUBMIN OSPVEN FOUT U BU UPHFU FSN BLF U F - &' EFTLUPQ FVFOCEUTS/PTUPGUED BOHET BSF I JEEFOBX BZJOU F N FOVT CVU TPN F MLF HWPCBMN FOVT CF, CHOP

MPOHESLLE FECTS AND BSE PO MP VT BT **TPPOBTU F BOOMBUPOT BSF** 

- VCVOLV TN BON FOV TZTUFN 65 X BT DVN CESTEN E BOE DWOLZ TEEN TIP SVON VD NPSF TNPPUM JO 61 FSF JT BNTP UF POLIPOPGB TNOWENFOV BTXFMWRTUF #COMDBUPO&BTICPBSEX.EHFU XIJ QSPWEFTBG/IWIIDSFFO BOOMDBUPON FOV NVD MLF **7 CVOUT X.II II FIPVD PGPOF EFTLUPQCVUPO** 

### $((\, \$! \quad , ! \quad \$+$

61 F - VCVCUV - & EFTLUPQIBT **JJFPXODPIWFDJPOPG3 UCBTFE** 

 $PQQMPRJPQT.$  $QDWF, QHUF3U$ **WEST, POPG, LGF1 m DF 61 F POF** FYDFOUPOSFNELOTUF (JFGPYXFC  $CSPX TFS X LJ J J D 6 - CB TFE 6 -$ BOOMDBUPOTSVOK OF PO- VCVOLV CVULLEZN BZOPLICLEHSBLE BTX FMWL **.DUFSNTPGU FNFTPSNFOVT** 

6 F - & QSPKEDUIBTB3 UCBTFE 'MIB CSPXTFS (BNUPO LOUT DPINATUROPG (JFGPY BOOMDBUPOT CVUJUTFFN TUP CF OPU ) X FOM FX RVJF SFBEZ CPSPOFSBUPOBWTF ZFU - BUF / ZUFTUTPGU F DVSSFOUVIFSTJPO TIPXFFURUIDROCFB4#/IPH - & 2RSJUPO/ROBHES BOE NBOLTTOFNWDIFDLOH (BNJPO EFVENPON FOUTFEN TUP I BVE TUBNATE - POTPIVE UPP XJJ U FNBTUSFMFBITF TUMMBU **VFST.PO BZFBSBOE BIBMGPME** SEMPRIFE PO / RSD  $#TB$ SFTVNU (JFGPY SFN BLOT U FCSPX TFS - QBUFODF PGD P.DF (PS-VCVOUV BUMPBTUCPS - TVEPLV

 $U$  FUNFCECH

5PN F PGU F BOOM BUPOT JODWEFE JD-VCVOU **RF**  $\#S$ BSD J/F N BOBHFS TPGKBSFTLPSF & *ITTPWES* & PM20 JO **kMFNBOBHFS** NVTDQWEZFS **XFCCSPXTFS NBHFWFXFS UFYUFEJPS**  $-$  DBND **DBNOVNBUPS** OBS JUPOFF. UPS UFSN JOBMEN VMBUPS  $-$  NBI KPCHH **HBNF**  $-N \triangle T$ **HBNF** - POVESTBUPO  $4\%$ DMFCU **HBN F HBN F** 

 $*$   $\vert$   $\vert$ 

 $-TZT) VBSE$ **TZTUFN N POUPS** - UPSSFOU **CUUPSFOUDMFOU**  $\Gamma$ F1 m DF Pm DF TV.IF NATT POM. LCF1 m DF \$BTF EBLBCBTF  $/ VPO$ **OBD BHF N BOBHFS** 1 LVMBS **2&(WFXFS)**  $RVF.P$  $2 \sqrt{N}$ F# $\sqrt{F}$ .P **DPCL SPIMES**  $5I$  ROM F **TDBOOCHVUME** 50FD BDW **TIFFOT PULPPM 5UBSVO&JL%FBUPS**  $VTC$ DFBUPSLEF 75\$ 51 XSLFS 61 VOFFSC.FF **FNRMMFQL** N FF. BOWEZES  $8. \%$ 

**CEDBLETUE TBN FTPGKBSF WEST PORT VIFE, D-VCVOLV** 65

 $-8'$  # COMBUPOT **CSOHT** TPN F D ROHET I P I I F DPSF - &' **BOOMDBUPOT (PSFYBN QWF UF** & PMOI , DK MA N BOBHES, ODWEFT OF X OF WEX DBOBC MJFT OPX BOWEUP DEBLE LIVN COBMIC PSN PSE LIZOFT PGK MAT II BOCECPS F# MIP XI FO & PMOI .D.JT SF POFOFE .LJE.JTOMBZT U F TBN F CPMEFS UX BT TI PX OH XI FOUX BT MATUDWITEE

# TI BT CEFOULE DBTF CPSULE NATU **GEX SEMBIET - VCVOLV FPFT** OPULODWEFBEFGBVMU%& &8& CVSOCH BOOMDBUPO B MPH DBMN PVF **TO TE POUTBMESMET I BMF OPLIDEN F** X JU OFX DPN OVUFST OPSN BOZ

ZFBSTOPX +GOFFEFE U F - &' TUBOEBSE %& & 8 & CVSOFS- \$PS BOBNESOBLIVE TVD BTUF) 6-CBIFE \$ SBIFSP PS: GCVSO DBO BN BZT CF, OTLBNAFE GEPN UF **SFOPT.LPSFT** 

\$ZEFGBVMJ-VCVQJV **FPFT OPUDPN FXJJ BXFCDBN BOOMDRUPO BO.N BHF FE.LPSPS** WEFP FEJPS \* PX FVFS GOFFEFE **II FSE BSE TEVESBARCOMPS JPOT PG** FBD DBUFHPSZ BVBU MACWF JOU F **SECPTLIPSET** 

### $+$ ,  $\frac{18}{16}$  +

- VCVOUV QSPCBCMZIBTUF X EFTUSBOHF PGVTFSDPOLSPINKROWE **TFUJOHT PGBOZ 7 CVOUV CBTFE** 

**EJILSCVUPOBOE OFS BOT PGBOZ** . **JOYY EJTLISCYLIPOBOZY I FSF 61 FSF** BSE TP N BOZ TELLIOH OBSBN ELEST BVBUBCNA U BU- VCVOUV DBOCF DVTUPN J FE UP GVMWZ N FFUVTFS OFGESTOFT

(PSFYBN QWFU FSF BSF **b 6I SFF HWPCBMU FN FT \$SFFIF** \$SFFIF&BSL-VCVOLV **b5Y2MBTNBTLZMAT#S\$SFFIF** \$SFFIF&BSL\$SFFIF.HIU-VCVOUV  $RCF 1 YZHFO$ **b (PVSBQQMDBUPOTLZWFT \$ SFFIF** (VTJPO / 59 JOEPXT YBOE  $1$  YZHFO **b 6X P X, CEPX EFDPSBUPOULENET SSFFIFBOE 2NBTUL b 5JYDPMPVSTD FN FT \$SFFIF SSFIF&BS SSFIF\* HI YPOLSETU** SSFFIF. HIU 1 YZHFOBOE 1 YZHFO

### $9/$ PM $\overline{9}$

b' JH UJPOTFUT #EXBLIB \$SFFIF \$ SFFIF & BSL \* VN BOLLZ \* VN BOLLZ &BS PHOFPOT 7 CVOLV / POP &BSLBOE7CVOLV/POP.HIU **b 6I SFF FN PUDPOTFUT \$SFFIF** ' N PK 1 OF BOE - PORJ **b 6XP DVSTPSTUZINT \$ SFFIF BOE SSFIF.HU** 

# OE U FTF BSF K/TUU F POUPOT  $\Box$  RUDPN F. OTLBWEE. O- VCVO V CZ FECRANI / PTUPGUE TEUJOHOBHET BNIP Pi FSPOF CVUPO EPX OWPBE BOE JOTUBNAS JPO PGN BOZ N BOZ N PSE BWESOBLIVE U FN FT JPOTFUT D/STPST FLD

- VCVQV **BMP Pi FSTB** DI P.D.F PG COF. OTUBNATE EFTLUPO X. FHELT 6L FTF BSF TN BMWL BOOMBUROTLL BUDBOCE BEEFFLP U F EFTLIPOUP N QSPVF G/ODJPOBM Z (PS.OTUBODE U F # COMPRIPO& BTLCPBS F. EHELL **OPWEFTBMSHE G/MMTDFFO** BOOMBURON FOV MAYOR FF GRPN B EFTLUPOCVUPO 61 FSF BSF BNTP X.EHFUT GPSBOBOBNAH EFTLUPO DWPD XFBLLESSEOPSTROEB%27 N POLPS OBFE UPOLP LLF X. FHELT OPPVLEFE CZ FECBVML I VOESFETN PSF U BUDBOCF FPX OWRFFF

61 F - VCVOLV VTESQUIMPTOLZ JT

**IPOUFOUT?** 

 $\frac{1}{2}$ 

UF EJEN FUSDPOQPTUF PG7 CVOUV 7 CVOUV GFFMINLF BOFOUFSOSJIF EFTLUPQEFTJHOFE GPSPm DF VTF XJJ VFSZM JUFE VTFS DVTUPN I BUPOPQUPOT BVBUBCMF XI FSFBT- VCVOUV GFFMINLF B EJTUSCVUPOGPSEFVFMPQFSTXU BMN PTUVOWN JUFE DVTUPN J BUPO # - VCVOUV JOTUBMUSU PO DBO RVJL MZ CF DPOKHVSFE UP IMPLINLF BOZUIJOH BOE + BN TVSFU BUOP UXP BSFBNLF

+ U JOL U F CJH HT UEBOHFSXJU BIWU FTF PQUPOT JTU BUVTFST DPVME TO FOE BIVE UPG UN FUX FBLICH UF U FN FT G/ODUPOBMUZ BOE BQQFBSBODF + BN OPUTVSFIPX B EFEJBUFE - VCVOUV VTFSX PVME EVQMUBUF UI FJSQGFWPVTEFTLUPQPO BOFX JOTUBING UPO-VONATTU FZIBE B VFSZ HPPE DI FDLMJJU

 $'$  & \$- +!' & +

%POTJEFSJOHU BUUJTJTU FCECFFBTJMZIN BEFUPGFFMWFSZ SFINHELIF PG- VCVOUV BOE UIF U POFXJJU F2MBTNB EFTLUPQJJ SFENWELT BIN BUVSF. OVY EJTUSICY UPO - VCVOUV VTFST BSFLOPX OGPS XJJ VFSZ MIJUNA OFFE GPSCH DIBOHFT-GUIFELSFDUPOTDIBSUFE CZU F EFVFMPQFSTJO BSF-BOZ JOEJDBUJPO- UIFO-XF DBOFYQFDUKVTU TIVPX JODSFN FOUBMBOE DBSFGWMZ DPOTLEFSFE DI BOHFT UP CF JOUSPEVIDEE EVSICH U JT EFVFMPON FOUDZDWFXJU FBD SFWIRSTF KVTUB MUUF CLUCFUUFSU BO U F MBTU

- VCVOUV\_TN BLOBOOFBMIFFNTUP CF JUTBINI PTUJOK OUF DVTUPN J BUPO PQUPOT-BNWPXJOHU FVTFSUPTUBSU GGPNU F EFGBVMUEFTLUPQBOEN BLF JUMPLBOEXPSLBOZXBZUFZXBOU # EE JOU F JOUFHSBUFE 3 UCBTFE BQQMUBUPOTTVJUF-FYDFQUQFSI BQT GPS (JFGPY BOE UF SFTVMUJT B TN PPU VTFSFYQFSFODFU BUDBO

QFSTPOBWZIU FJST 61 BUI BTUP FOHFOEFSU FLOE PGWAZBNUZU BU

/ PTU- VCVOUV VTFSTXJM QSPCBCMZTUBZXJU U F -.65-SFIVENTE VOUJAULLE OF YUPOF .65 CVU-VCVOUV BDUVBNVZI I BT FOPVHIJN QGPVFN FOUTUP FOULDF TPN F - VCVOUV VTFST UP VQHSBEF FVFOHJJFOJJT TI PSJ QJOF N POJ TVQQPSUQFSPE

> 63? GOFTUBSUFE VTJOH 7 CVOUV JO BOE I BTVTFE. VCVOUVTJODF \* F MWFT JO1 UUBXB 1 OUBSP %BOBEB. O BIPVTFX JJ O P 9 JOEPXT

<span id="page-44-0"></span>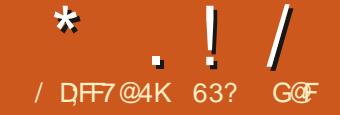

<span id="page-44-1"></span>VCVOUV XBT VCVOU X BT SFMFBIFE PO BOEN BSLTUF CFHLOOLOH PGU F EFVFIVPIQN FOU DZDWFU-BUXJWWFBEUP-UIF-OFYUNPOH- XJUI-EVBNJDPSFGPVSU-SFBE UFSN TVQQPSU.65 SFMFBTF . VCVOUV .65 TD FEVMFEGPS SFMFBIF- JO# QSLM

\$F.CHB`TUBOEBSEa SFMFBTF . VCVOUV JTTVQQPSUFE GPS QUOF N POUIT VOUJM, VMZ  $\mathbf{I}$ 

. VCVOUV JTU F k GU SFMFBIF XJJ U F.: 3 UEFTLUPQBOE UF OE PVFSBMW VCVOUV SFMFBITF

' VFO JGN PTUVTFSTXJWIOPU JOTUBIWY VCVOUV BOE **JOTUFBE** TUJDL-XJUI-.65 GPSJT NPOHFS TVQQPSUQFSPE U JT SFMFBITF JT BCLU PGB CFMWL FUIFSUP TFF XIBU QSPSUFTBOE EJFDUPOTU F . VCVOUV EFVFMPQFST TFUGPSU JT DZDWF TP JUJTXPSU BNAPL

 $+1+$ , %<sup>\*</sup>) - !\* % &, +

6IF. VCVOUVEFVFMPQFSTOP MPOHFSN BLF SFDPN N FOEBUPOT OPS UFN. ON VN IBSEXBSFUPSVO . VCVOUV CVU+UFTUFE. VCVOUV

PONZ<sub>2</sub> WOUBHF<sub>5</sub>ZTUFN 2BOHPMD2FSGPSNBODFMBQUPQ 6I BUDPN QVUFSIBT  $\frac{1}{2}$   $\frac{1}{2}$   $\frac{1}{2}$   $\frac{1}{2}$   $\frac{1}{2}$   $\frac{1}{2}$  $\rightarrow$   $\uparrow$ +OUFM-%PSF-J / %27TBOE . VCVOUV **SBOVFSZXFNMPOJJ** 

### $'$  ,  $|8$   $|$   $|$  - (

+ EPX OWPIBEFE. VCVOUV  $\mathcal{L}_{\text{max}}$ GEPN UF. VCVOUV X FCTUF WBCU  $U$ PSFCU-SBOB5\*# TVN DIFDLUP N BLF TVSFU F EPX OWPBE X BT HPPE BOEN BEFVQB75\$JOTUBNAFSVTJOH UF7CVOU/5UBSUVQ&JTL%FBUPS

+CPPUFE UP. VCVOUV  $\overline{OB}$  TFSFTPGWFTFTTPOTBQSPDFTT U BUOPX TUBSUT PJ XJU BO BVUPN BUDK MATZTUFN DI FDL UP N BLF TVSFU F 75\$ TUDL JTXSLUFO DPSSFDUM +OU JT DBTF N ZK STUX SUF BUFN QUX U 5 UBSUVQ& JTL % FBUPS SFTVNUFE LOPOF FSSPSCFLOH GPVOE TP+SFXSPUFUF75\$ TUDLBOESF UFTUFE JU HFUJOH ` OP FSSPST GPVOEa POUF TFDPOE USZ TP JUT XPSUIXIJMF MFUJUCH UFTUSVO

### $8/$

5VSOSJTJOHNZ U FSFJTVFSZ MUUVA OFX JOU JT SFWIBIT 6I F. VCVOUV 7 QEBUF 0 PUJK FSOPX JODN/ EFT B

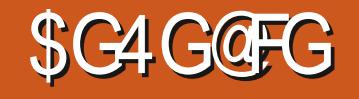

`USFF OPSN BUAM TU PG OF JOTUBIWAE BOE U FSF JTBOFX 2 MZN PVUI CPPUTQMBTI TDSFFO \$PU BSFOLLE BEEJUPOT CVUSFBMZ WFSZ N JOPSUX FBLT

9 I BUJT OPUOFX JT U F XBMODBQFS61 JTVFSTJPOPG. VCVOUV JODNWEFT FYBDUMZUF TBN F XBMQDBQFSTFMFDUPOBT .65-ELE XJJ BEJ FSFOUPOF. VCVOUV 5PME \* VNNJOHCJEE DI PTFOUP CF U FOFX EFGBVMU6IFXBMMQDBQFST TVQQ WEE BSF BNWX JOOFST DI PTFO GSPN UF .65 XBNODBQFS EFTJHODPOUFTUBOE BIWIBSF BUGBDUWFBSUXPSL

+ GU F EFVFMPQFST\_EJSFDUPOTGPS U JT SFMPBITF DBOCF UBLFOBT JOEJDBUJVF PGX I BUX F DBO FYQFDU PVFSU F SFTUPGU F EFVFIVPON FOU DZDWF U FOKVTUTN BNWUX FBLT BSF QSFELDUFE +BDUVBWZIU JOL U BUJTB HPPE U JOH. VCVOUV .65 JT U F CFTUPQFSBUCH TZTUFN + BVF FVFSVTFE + CFMFVFU BUU FSF BSF VFSZ GFX U JOHT OFFEFE UP JN QGPVF JUBOE TP TN BIWID BOHFT BSFU F CFTU BQQSPBDI-SBUIFSUIBONSSHFTDBMF JOJUJBUJWFT

 $\star$  $\frac{1}{2}$  $(65! , 18+$ 

5PN F PG I F BOOMBUPOT **RF** JODWEFE XJJ . VCVOU

 $RU$ T.N OWEMHILK F.HILL **HRNF**  $#S$ BSD J/F N BOBHFS **SM/FEFWM CIVIFUPPU DPOOFD PS** & III PVESSPORK BSE % FOLES **OBD BHF N BOBHEN FOUTZTLEN** (FBU FS2BE **UFYUFEJPS**  $($  JFGPY **XFCCSPXTFS**  $-C$ **%& & 8& CVSOFS**  $-$  DBND **DBNOVNBLPS** - &' CBSLILIPON BOBHFS **GBS JUPON BOBHFS**  $Pm$  DF TV.IF  $3U$  $.CF1$  m  $DF$ **.CLFSBDF VFST.PO** 

VCVOLV 7 GEBLE 0 PUJK FS TPGK BSE VOEBLE OPULKES  $\cdot$ .NRHF3U .N RHF WFX FS **BOE TDFFOTI PULPPM** / VPO **OBD BHF N BOBHFS**  $/28$ **WEEP OWNZES** 0 PCMFCPLE **CPIFIRES** 2% BOY 3U **kMFNBOBHFS** 3 MOOFS **DACCPBSE N BOBHES R2& (WFX) 2& WFXFS** 2VMF#VF.P **BVE.P DPCL SPNMES** 3 LSBOTN JTT.PO **CIIPSFOJ** DMFCU3 LLCLESSEDE VEST.PO 3 VBTTFM  $4\%$ DMFQ I 5DFFO SBC **TIDEFOTI PULPPM** 5LBOMF **TDBOOCH VUM Z** 5LBSVQ&JL%FBLPS VTC. DFBUPSLEF 75\$ CPPUEJIL N BLFS  $6.961h$ **FNRMMFQL** 

 $8. \%$ N FE BOWEZES  $9$  HFU **DPN N ROF MOF** X FOORHE FPX OWNEES  $: 5$ DSFFC5BVFS **TDSFFOTBVFSBOE** TDSFFONADLES

**CE. DRIFTLIFTEN F VEST. PORT** VTFE JO. VCVOLV  $.65$ 

#T.OBWU F.: 3 UVFST.POTPG VCVOUV TP GBS **MRDT** BOOMBUROT CPSX FODBN OF PLP FE.UCHBCF WEFP FE.UCH BWI PVH **ILL FTE DROCE, OTLAWEE GPN ILLE** SFOPTLIPSFT.COFFFFF

61 FSF BSF TPN FHPPE BSHVN FOUT OPSLFFOLDHU F EFOBVINI OT BWALJPO GB BY N. ON BMTP BT OPLI FPOF GPSTFVESBAGE WEBTET OPX UP VIF VOTOBDE X JJ BOOMDBUPOT

U BUVTFSTN BZ OPUOFFE BOE OT FRE BWAX II FN IP OT BWL BOOMBUROT BT FFT. FFF 1 GDPVSTF U BUEPFTOUSFBNWLFYQNBLOXIZ . VCVQ V **CZ EFGBVMJTUMM PN FTX.II II F - &' % & & 8.8.** CVSOCH BOOMDRUPO - C 1 QUIDBM ESWFTIBMF OPUCFFO.ODWIEFE.O OFX DPN OVUFST OPSN BOZZFBST OPX BOF %& PS&8& N FF.B CPSCVSOLOH BE HELLICH OF LIZI BE LP TPVST *9/***& TROF & 8 & TRF POLLE S**  $\bigcap$ XBZ UP U FTBN FOWSDFX IFSFU F I POOZE IT TREELEQUIP JUNEZ CE UNFIPMENT B%& & 8& CVSOOH BOOMDRUPOPVUPGUEFEGRVMU VCVOLV OTUBING UPO BTU F NBOTUS FBN 7 CVOLV I BT BNSFBEZ

### $\frac{1}{2}$

#TGBSBTBQQMDBUPOTHPUF JODNAT POPG FBU FS2BE **JTBO** PEE, LZ 61 JTVFST, POPGN Z GBVPSLF **LFYUFE, LPSX BT BMFBEZ CPVS VFST-POT PVUPGEBUF XI FO. VCVOLV** 

XBT SF WHETE 61 F DASSFOU (FBU FS2BE VFSTJPOJT  $X<sub>1</sub>$ .  $D<sub>2</sub>$ XBT SFMPSIFE PO # VHVTU  $+1$ DPVME FBTJVZI BVF CFFOJODWEFEJG UF 7 CVOU/SFOPT UPSFT IBE CFFO VOEBUFEXJU JU \* POFGANNZIU BUXJNA I BOOFOCFOPSF#OSMTSFWABTFPG . VCVCUV **BTU F BOOMDBUPOJT VOEFSBOUVE EFVENPON FOUBOE** OFX FSWFSTPOT LODPSOPSBUF TPN F EFTJBCNA JN QSPVFN FOUT

### . VCVOUV **JOUSPEVIFTWFSZ** MINTU BUTOFX PWFS  $.65 +$ BOUGHAM U.O. U.JTJE HPPE THO BT 65 JEB TVOFSC POFSBUCH **TZTUFN BOE EPFTOUSFBWZI OFFE** NVD NOGPVENFOU GUJ EFVENPON FOUDZING MEBET UP U F OFYU. VCVOUV. 65 VFST. POI BVLOH K/TUB GFX N JOPSJN OSPVFN FOUT U FO QFSTPOBNYZ +XJW **PWFS** CF VFSZ I BOOZXJJU F SFTVNOT #O **VOEBUFE VFSTJPOPG(FBU FS2BE)** XPVME CF OLDE CZU FO I PX FVIFS

### $+$  .  $\frac{18}{16}$  +

0 PU JOHI BTD BOHFE JOU F TELLICHTNEOVIERS, VCVOLV 61 FZ BSF TUMMAK FMMMR F PVU JBOF FBTZ **IPVIE XII MPITPGD P.DET CPS** JPOT XJCFPX IJ EN FT BCF DPMPS

TD EN FT GRSN PSE LLBOZ CVOLV  $I$  RT

# SPARTLL F FFORMULY OF PX ROF

U FN F  $X$  I.D IT PODYSTE WEST

OPOVMESU FTF EBZT + GILLTOPULP

 $3$  ULLENE  $4$  LITB VESZERS

61 JT SEWABTE TUMWTET ` VCVOU

**ZPVSM.CHU ESE BSE MPLIT PGPCLJPOT**  $OPMFFF$ . ODWE. OH TEVEO  $\cdot$  3 U **ILENETROF X.OFPX LLENET TP** ZPV DBON BLF. VCVOUV MPPL BMW PTU BOZ X BZ ZPV X BOLL

 $'$  & \$- +!' & +

63? GOFTUBSUFE VTJOH 7 CVOUV JO BOE I BTVTFE, VCVOU/TJODF \* FM/FTJ01 ULBXB 1 OUBSP **%BOBEB JOBI PVTF XJJ OP 9 JOEPXT** 

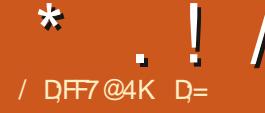

## A997E%GE5%3@897D

### 9 FCTJF I ULQT HPHHWTINN EFW

### $2SDF$  ( $SF$

 $$WSC$  : 2270= ?=4, 9, 20<4,  $8$  ?=4 : 70,  $\leq 98$ , 9, 20 <, 9/ : 7, 00 <  $3, > 2$  : 8, 4, 7C: 2, 94D=C ?<  $8$  ?=4 F70=-,  $=0/$ : 9,  $\iff$ , 7 ?8  $, 9/ = 92 \Rightarrow ?$ ; ; :  $\Leftarrow 2$ , ; 70=  $7, 6, .6, 9/10, >?$  40=0,  $\pm C$ , 2  $0/4492a$ 

&', THE FINTEXIFSE U JT JTTVF GPS BOJOUFSNIFX XJU UF EFVIFINAGES

 $\frac{1}{8}$ +, \$\$,!' &,! ((

kwwsv=22odxqf ksdg1qhw2 • v1mdgyhg2. duf kl yh2xexgwx2 i ri i ohvpp

vxgr#dgg0dsw0uhsrvl wru|# ssd=v1mdavha2i ri i ohvpp

vxgr#dsw#lqvwdoo#jrjjohvpp

 $\blacksquare$ PXIZTIPVMEZPVDPPTF  $\bigcup$  PH-NAT/ / PVFSBOPU FS QVEZFS 1 SXIZ) PHHWT/ / IBT CEDPN FNZ GBVPVSLF QVBZFS. DU F TI PSIFTUOPTT.CNA UN F

/ ZBVF.PKNATSBOHF (SPN / 2  $(4\frac{4}{6}$  /  $\frac{4}{12751})$  BOE NPSF

6 PVH + MLF 5BZPOBSB 2 MBZFS JJ FPFTOPUOWEZ BWWLIE OPSN BLIT 9 L.MF 8 % POULE PULESLACE EPET JU EPFT OPUU FN F QSPOFSMIPS **DPN OF TT FOPVHI CPSN 7** TDSFFO PSU FNFU FXBZ+XBQJ **WAN JOUCE BMP I BE JUT PX OUTTVET** TP+LFQUMPPL.OH #GLFSU FMPTTPG FYBM + BMF OPUCPVCE BOMBZFS **U BUTVJJFE N F**  $6PCF$  ( $B$  $B$ + USFE) PHHWT/ / CFOPSFBOEUF **JOUF SEBUF QVUN F Pi MPPLFE MLF** FVFSZ PU FSU SFF OBOF OVBZFS CVU +BEN JUP OPUHJWOH JUB DI BODF

5P JN BHLOF N Z TVSOSJIF TFFJOHB / JOUHNEF TBZJOH JUI BE. BTU /

TVOOPSUILLOT NJOUHVEFPSH **BVE.P HPHHMT N VTJDN BOBHFS** NVTJDQMAZFSGPSMOVYNJOUIUNM

### +I BE UP HUVF JUBOPU FSHP

# RVJL XPSE PO. BTU / . LCF(/ TVQQPSUc ZPV OFFE UP CF **WHHEE JOUP ZPVSBODPVOU VOEFS** TFUJOHT #COMBUPOTUP BEEUF **QY&ZFS: PV K/TUOFFE UP UDL TDSPCCMOHBCE U FO QWEZ BOBMOVN** #DDFQU) PHHNAT/ / BTBU&VTUFE QNBZFSBOE ^\$ PC JT ZPVSVODNA

PHHNAT/ / EPFTOPUSFRVJSFB

N EEMIN BO JJ. OLESTBEET XJJ # 5# F. F. D. M. 9 I BLI-N FROCZU. T. TURU U F.S. JEOP HTL SERN ES O ESTES OF 61 JEPFT OPUN FBOU BUZPV **DBOOPUVTF 2VMF#VE.P FUD ZPV** K/TLICFFFLPMPL.OUFTFLUCHT+ I BVF BOFYUFSOBN&#%U BU+VTF BT X FIWITP + X BOU%& 3 VBMLZ PVUQVU BOE) PHHNAT/ / HUNFTNFU BU2BSU **PGU F SFBTPO+HMBODFE PVFS** ) PHHWFT/ / JOU F QBTU X BT CFDBVTFUF9 LUJTCBSF6IF XFCT.UF JTL.CE PGBCDFCUGFFMOH UPP 5P JGZPV BSF B CVEEJOHX FC EFTJHOFS XIZOPUPI FSU FN B I BOE! +G+DBO +X JWLEZ UP DPOLSCVUF XJJ EFDFOULD OT BTJUMPLTBCJJ

61 FUBHHLOH POLIPOBNIP X PSLFE

EJFDUM CZ SHI UDVIDLOH BTPOH

**#EE, CHZPVSPX OD/TUPN DPVFSTJT** 

BIVIIP KVTUB TJN QWA SHI UDWOL BX BZ

### 9 I BU+MLFE %LSM / 5PN BOZ **OWEZFST UPEBZ EP OPUL BVF BN JOJ** NPEF JUTBDSNF 61 PVH XJJ HPHHWAT CFJCH BCWH UP SFTJF JUUP BMW PTUOPU JOH +BMW PTUEP OPU **CFFE JUGIFS FRSF BGFX UFNFT**

MLF COP OSPHSBN JT OF SGFDU9 IFO+ N JON J F U F BOOM BUPO JUEPFT OPUTJUONZUBTLCBS +VTF: (% + **XPVME I BVF MLFE UBTLCBS** JOUFH SBUJPO CPSU PTF UN FTU BU+ OFFE BNWN Z TDGFFO SFBNFTUBUF # MTP PU FSU BOK/TUTJULOHJONZ EPDL JUEPFT OPU JOH XI BU+N FBO JT BOWEZ PSOBVTF X PVME I BVF CFFO HSFBU OPUK/TUB NBVODIFS 9 IFO POFOLCHZPVS' SBE PTUBLIPOTALIBC **JUN BZ I BVF CFFOODE UP JODWEF** POF PSUKP #NTP SHI UDVD...CH **JOTLEF U F N BLOX JOEPX PGU F** SBEJP TUBUPON BLOX JOEPX EPFT OPUHJVF ZPV U F POUPO UP BEE B **TUBUPOSHI UU FSF 0 FJJ FSEPFT** U F ` QPEDBTUTa UBC / PVTF XI FFM **TDSPINICH POU F VPININ F CVUPO** XPVMEIBVFCFFOODF&POPUDMD UF `NBYNJFaCVUPOXIJWIJONJOJ NPEF DSOHF

. FUNFTUBSUXJU XIBU+EJE OPU

<span id="page-48-0"></span> $*$   $\vert \vert$ 

**FRIFF** 

61 JT JT OPUUP TBZ U FTF U JOHT **DBOOPUCF BDDPN QVIIT FE CVUJJ DPVME CF FBTJFS** 

CVJNJJO CVU) PHHNAT/ / BNTP Pi FST ZPV U F POUPOPGDVTUPN J JOH UPTF & PVCMF DVD\_CHPOBOZPG UFDPMPSCMPDLTXJMMCSOHVQB **DPIWASXI FEMACE ZPV DBOHP OVULT** 5DPCCMDHXPS FF X, LLPVU OFFEJOHUP OVUN Z VIFSPS **GBTTX PSE LOUP U F BOOMDBUPO +U** I BTB TMFQUN FS + EP OPUP GFOVTF **QYEZMIUT CVUU BUPQUPOJI BNIP** Pi FSFE CPSU PTF PGZPV XI P EP : PV BNIP EP OPUOFFE UP VTF U F **SBE, Pa PS OPEDBILA POLIPOX, LLB** T.N.OMF `OMBZKMFPSVSM4POUPO+ LETLEF U JECZ OBTUCHU F CPNWPX.CH JO BOE JJX PSLFE X JJ PVUI JDVOT **I UD O E SBE PIRSOPN** NZX WICCBONQ ! SKUM SK UPL ###\$E, @SQC #(NBQ Q: 7;  $N5H$ 

BOE'K OF DPVFS a BDU/BN MEWOD FT ZPVSGBVPVSLFCGPXTFS TFBSD FOHOF OPSU F IRC ' VFSZU JOH FNTF **XPS TBTBEVFS JIFE XJJ PVU** N BL.OHZPV GFFMPVFSX I FMN FE CZ JOPSN BUPO PVFSWRBE + BN BTJN QWF HVZ XI P XI FO+OFFE BN VTD **QWEZFS + OFFE BN VTJDQWEZFS OPUB** XBTIFSESZESD, DEOEFCPOES XJJ 4) \$MH UCH 61 FOLFU CH BCPVUJUQWBZJCHEJGFDUMZUP#.5#JT U BU+DBOTLSFBN JUP NZ PVLOVU EFWDFT TBZ OU FLUD FOXI JULI EPJOHEJT FT 9 I FO+VTF JJPONZ MBOUPQ JUJITPN FUN FTOLIFUP CF BOWFUP TFFU FUNFOWSZFE BTXFMM BTU FUNFSFNBOOH BT+VTFJJBT BDSVEFUNFSXIJD +OGFGFSUPUF FUJ FSPSBOOSPBD PGPU FS **QMAZFST** 

5P GBS) PHHWFT/ / UDLTN PTUPG NZCPYFT JUQNEZT FVFSZU JOH JU **TDSPCCWIT JUDPOOFDJTE.SFDJXIUP** #.5# TPNZ15 VPM/NFDPOLSPMBOE

POF BOE JUI BTBN JOJN PEF 61 F OFSOPSN BODF I JUPON Z OPUBUP MEQUEQUITUDZ +BN TVSFU JTXJWM QM8Z K OF POB SBTOCFSSZ QJ 6IF TIPS DALLIFZT BSF BD VBW WFSZ I BOEZ BOE LOUVLUME % LBM2 JT CIMBZ CPS OTLBOOF & POUX PSSZ X F X JWM **K MYZPV JOPOU PTF BGLFSX BSET** 

PHHWAT/ / VPIWINFIPOLSPINBSF

0 PX PCMPVTM . GZPV CFFF N JWESPO WITVEN BUPOT OFFE UP LFFOBOFZF POU F87 N FUFSBUBW UN FT QWEZ UVOFT CZN PPE PSOFFE IPIOPX IIFCUSBIFBURMUNFT U JI JI OPU (PSZPV \$VU (PS **FVESZU JOHENTE U FSFJT** NBTUFSTBSE SHILL

& EXFNJITBOZU OH! NBM/T BUNJID' G/MODEDWEN BHBI JOF PSH

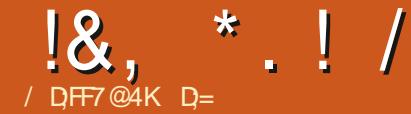

## A997E%GE5%3@897D7H

### 9 FCTJF I ULOT HPHHWTNN EFW

+GZPV EPOULOPX XIBU) PHHWFT/ / JI TFF PVSSFWFX U JI JITVF

**BTLFE 5BOEFSGPSBOJOUFSWFX TIC**FIFVES I. CEM BDFQ FF IP **BOTX FSN Z RVETUPOT** 

### \* PX E.E ZPV HFU.OVPIWFE X JJ 3 **OPHBN N. CH BCF XI Z BN VT.D OWZES**

H +N BTPGLXBSF FOHLOFFS<br>HTDVSGFOUNIXPSLOHOPSSBSPO 9 FBU FS I UDT XXX CBSPOX FBU FSDPN +HSFX VQ JO' VSPOF BOE DVSSFOUM SFTJEF JO UF 7 OUFE 5UBUFT + OCGEVAPVT KPCT +VTFE UP EP B MPUPG%% XPSL 7+ 8 JTVBM BUPO I FODF XIZ HPHHWTINN JTXSLUFOJO% 61 F 7+MCSBSZ XXX GPY UPPMUJPSH **HPHHWTNN VTFTXBTU FTBNFPOF** XF VIFE BUX PSL \$VUOPX BEBZT+ LECE LP CSPHSBN N PTLM7. 027U PO TP U FSF TBNPUNTTT PVFSMBQXJJ XPSLBOE I PCCZ

# UU F UN F + X BTOUS/COLOHU F **CETU-TUDPN OVUFSPSX JJ U F N PTU** NENPSZ ' VFOU PVH U FSF X FSF

**OWFOUL PGN VT.DOWEZEST BVKB NACNA** UFSEXBTOUPOFXJJBMCSBSZ NBOBHFSUBUXBTCPUMHUXFJHU BOE FBTZ UP VTF U BUTVJJFE N Z OFFET: PVI BE FJJ FSAFBIZ BOE **IBE BNWN Z TZTLEN SBN A PS** AMH LK F.H LIBOF OP G/OD JPOBM FA+ XBTUSZOHUP HFUUP BIBOOZ N FEJVN ' TO FDBN Z JOU F FBS Z EBZT + E.E B MPUPGPOUN J BUPOUP NBLE TVSE EVESSULOHSBOTVOES TN PPU X JU PVULBY CHU E TZTLEN UPP N VD # OPU FSHPBWK BTUP NBLFTVSFUFQWBZFSXPVMEOU APVD ANZK MATXJJPVUNZ FYOMOU OFSN, JTT, PO +FFK OI FM FODPVOUFSFE 21 PUP BOE / VT.D N BOBHFST JOU F OBTUU BUX PVME **TUBSUBVUPN BUDBINZ N PVACH SFORN, CHK NAT** 

 $3$ <sup>9</sup> PXPVIVE 4F V S L 9 I P X PVME ZPV JN BHLOF JT NPTUM BOF XIZELF ZPV FFDFF POPOFOTPVSDF!

H + EPOULOPX I PX BDDVSBUF<br>
THU FTF BSF CVUNZ JN QSFTTJPOJT FJJ FSB VTFST S/COOH POPMEFS I BSEX BSF BOE C BVE.PQ JWI VTFST XIP TJN QNZ X BOUAQBITU SPVHIA QNAZCBDLXJJPVUIBWOHUPXPSSZ

### **BCPVUTBN QWF SBUF DPOVFST.POT**

1 QFO5PVSDF JTTJN QMZ B OP CBOFS/ 7 HPBM BTOFVESLP N BLF BOZN POFZPIUJICVUTJN QNZUP XSIFBORZES+NIROOZIPVTE NZTFMG\$ZNBLOHJUPOFOTPVSDF UFIPOF XBTURUPU FSTXPVM **k OE JUVTFG/MBT X FMWL** 

**3 I BUX PVME ZPV TBZ UP VTFST DPN, CHOSPN PU FSNVT.D** NBOBHFST! #OEXPVME) PHHMFT// CF U F SHI UPOF UP TUBSUX JU BOE  $XZ$ 

 $H$ +DFSUBONZIPOFUBUOFPONT  $H$ X. MAH  $WF$ . UBL $S$  +N TVS . U X POUCE U F CF BIWBOE FOE BIWPG NVT.DOWNZEST CVULUI BTBHPPE **GFBUXF TFUBOE OFSPSN BODF** 

### 2 9 I BUEP ZPV U JOL PGU F J DVSFOUGFOET JON VTD N BOBHFST!

H O PX X JU EP TO TPGT USE BN JOHN THE SALE TENDER OF THE BEAT PG NVTDNBOBHFST, ONZN, OEBSF PVFSBOE +TVOOPTE N PSE PGBODE TJN JPBSUP OFPONE U BUTUINMALF UP **QWEZ SFIPSET** 

#TO POFTIBMFUBLFOPWFSBT OSN BSZ OPS BOW OWEZCBD EFWDFT **JUTNVD MATTXPS UP TFUVOB** 5 GPUCZ U BOUP UBOTGFSZPVSN VTJD DPIWFILLIPOUP ZPVSQI POF

### 3 %BOZPV EFTDSCF ZPVS OFSTPORM VT.DOWY.OHTELVO

H +UI JH MZ EFOFOET POXIFSF+ HPHHWTNN JTVTVRWW SVOOCH.O UFCBDLHSPVCE #UIPNF +IBVFB N.OIODBUBD FF LP N Z LPN F FOUF SUBON FOUTZIUEN XIJ BNTP S/OTHPHHWTINN +OPULES TJJVBUPOTX I FO+N PVUBOE BCPVU +VTVBWZIVTFNZQIPOFGPSQWSZCBDL POF/#&/VTJD2NBZFSBNJPVH OPUX SUFOCZNE + H.H M SFIDPN N FOE #OPU FSUPPMH BMF X SLUFOJT#VEJPDPOVFSJ +UBNWPXT N F UP FBTJ AZODAN Z N VT.D.O EJ FSFOUGPSN BUT EFOFOEJOH PO UF USS-FUORMERS 5P CPSNZ XPSL MBOUPQBOE Q POF + BVF NZ NVTJDJOU F1 QVT GPSN BU # UI PN F **JUTJOU F PSHOBM. #%GPSN BU** 1 DOBT POBWL + BVF BDPOZ D/2 CPSN BULP OWEZCAD PVFSN Z DBS TUFSFP GEPN 75\$ ESWF

 $18, * 1/$ 

3 6IF) PHHMFT/ / XFCQBHFJTB MUUNT TOBSTF X PVME ZPV BDDFQU I FIQUOH-LUICH JUN PSF N PEFSO!

H + E DBIWIUG/ODUPOBM# UU F FOE<br>TT PGU F EBZ JUTIK/TUB X FC OBHF . + EDBIWNUG/ODUPOBM# UUFFOE **+N OPUTVSFIPX NBOZ OFPONT** SFBWZ NAPL BUB X FC QBHF CFGPSF JOTUBNWICH B Q FDF PGTPGLX BSF + UFOE UP KOE TPGUXBSFU SPVHIU F QBDLBHFN BOBHFSN ZTFNG61 BUTBLE BT JUT BOP QFO TPVSDF QSPKFDU + E WBMVF-BOZ-DPOUSJCVUJPO

3 9 I BUX PVME ZPVSBEVILLE CF GPSPVSCVEEJOHPQFOTPVSDF EFV**FMPQFST!** 

**H** + E DPOTJEFSPQFOTPVSDF B<br>
THI PCCZ TP KSTUXPSL PO "I PCCZ TP kSTUXPSLPO TPN FU JOHZPV OFFE ZPVSTFMG 6I BUTU F CFTUN PUJ/BUPOUP LFFQ XPSLOHPOJU

3- $9$  I FSF UP GSPN I FSF!  $\#$  OZ TVSQSJIFTXBUJOHJOU FXJOHT! # OZ O G PHF DUT X F TIPVME OF BXB SF PG!

HA 61 FSF BSF BDPVQWIGFBUVSFT<br>THIN QWIN FOUFE BOE OFOEJOH B SFMIBITE XI FO+ KOEUF UN FBOE N PUWBUPO / PTUOPUBCMZ BO PQUPOBMDGPTT GBEFSU BUX PVME

XPSLXFMWKIFOQMAZJOHSBOEPN N VTJD +N BMTP B CJUCFIJOE POU F VCVOUV QBDLBHFT-BOE-OFFE-UP VOEBUF UIFTFGPSUIF NBUFTUVCVOUV SFWIBTIFT-5PNFUSBOTMBUPO-VQEBUFT **BTXFM** 

3 9 I BUJTU F CFTUQBSUPG XSUJOH) PHHWFT/ / XIBUEJE ZPV MABSO!

 $H_{\textrm{\tiny{F}}}$ SFJOHBOMFUPMITUFOUPZPVS PXON VTDDPNWFDUPOJOZPVS PXOQMEZFS#GFXZFBSTBHP+ SFOMBLIFE UIF YJOF CBLLFOE <u>IUQ</u> YOF TPVSDFOPSHFOFU XJJ NZPXO QMBZCBDL FOHJOF 61 BUFOEFE VQ

CFJOHB MPUPGG/O BOE + MFBSOFE B MPUBCPVUN VMWU SFBEJOH BOEUF VESPVTK MF GPSN BUT 61 F CFTUGBSU JTIFBSJOH CBDLGGPN OF POMTXIP I BOOFOUP TUVN CWF VOPONZ QWBZFS

3 9 I BUX PVME CFU F`LJWAS GFBU/SFa JGZPV I BE UN F BOE N POFZ UP JN QWFN FOULU

HOPUTVSF 9 JOEPXTTVQQPSU "6IBUTIPVMEHFUN FBNBASHF VTFSCBTF SHIU #MML EELCH BTLEF UF DPEF JTX SUUFO JOB OPSUBCNA X BZ BOE BUTPN F QPJOU+I BE TPN FUJJOH QBSUBMSVOOJOH VOEFS 9 JOEPXT-8/ XBSF-WFSZ-TMPX-6IJT JTN PSF PGB NBDL PGN PUJVBUJPO JITVF +I BVF OP OFFE GPS JUN ZIFNG CVUUX PVMEDFSUBLOMZ CF LOUF SFT ULCH UP N BLF JUXPSL

%3@KF:3@=EFA+3@67D8AD F3=; @9 F: 7 F? 7 FA 3 @ EI 7 DAGD CG7EF;A@E

### 18KAGIAG S=7 FAEG4? ;F3 7FF7D8ADBG4 > 53F,A@ 5A? B > ? 7 @ AD5A? B<sub>23</sub>: OF B<sub>27</sub>3E7 7? 3: >: FFA

### $1 - \star \star$  $\therefore$  !' &

### HPUCP IPZ

经营

4 FHBSELOHU FBSLIDVA %PNNBOE 2U CZ'SLOBHF JO(% IBTBOFSSPS.OU FMOL 74. I LLOT XXX HEELTOPSHEELTPSH LDD. XBZ BOETIBLE OSPDFTT 6IF I CEOPSE BOETLBLE OPPDETT JT NJTJOH TPU F DPSSFDJMOL 74. JT **I LLOT XXX HFFLTGPS-FFLTPS-I** UDQ XBZ IBOETIBLE OSPDFTT

<span id="page-51-0"></span> $\boldsymbol{\theta}$ 

 $5 - 5$ 

6LBO TLP'SLOPSLUTRSUDWE MPPLOH OPSX BSE UP OF YUN POU UP **SERF PO** 

**\$JHU BOLTUP FVFSZPOF XIP** NBLFT (% QPTTJCNA

 $BAF=3F7@$ 

### $+$  %(\$ ( ', ' \$!&#

LSFE EPX OWPBELOHU F TBN QWT THE PUP LOU F 4 BX 61 FSBQFF BSLDMF **PG(%) CVUHFUBVOTFD/SF** DPOOFDUPOFSSPS 6SFE JJXJJ \$ SBNF BOE ( JFGPY 6 SFE X JJ TI JFNET VOBOE TI JFNET EPX OBOE

 $\%:=7/$ : F7 BOE 7DOK%3DE67@

 $4$  POQF 5BZT  $*0 = 4$   $\ll$ C, -:?>  $3. > 920 = 403$ :  $\Rightarrow 92 = 008$  =  $\ge 3.$   $\circled{0}$ 2: 90: G 490 (  $0 = 0.9$ : A 3:  $\Rightarrow 492 = 4$  $3 \gg 3 \gg 1 = -4 \times 1 = 111$ :9

### $(S' ($   $\frac{1}{2} \cdot \frac{9}{2} \cdot 8 \cdot \frac{1}{2})$

AFBE CHUF3 # DBOLFS OUF **H**<sub>EU</sub> FO<sub>P</sub> MBUFTU(%  $+DBNF$ BDPTTU FOBSUXIFSE BVTFS DPVMHOUCPPUGFPN 75\$ 61 FSF TB UCZ VUMZU BU+VTF JOU BUDBTF 2MPO \$PPU/ BOBHES ILLOT XXX OVPOBUEO CPPUN BOBHES EPX OWPBE I UN M

**OU FNPTUS DECIVEST.PO** ZPV MWK OE JOU F+OTUBMW CPMES OMOUD TP C XI D KITPO **FVFOU F TN BNATU%& BOE QMOCUO NHXIJO JTBI POOZ CPPU**  $N$ <sub>RHF</sub>

**SPU MFUZPV CPPUGEPN B** CPPUBCNA 75\$ TULL BNWPXJOHB NVD RVLDLFSJOTUBWWU BOVTJOHB G/MW&8& BOE CZQBTTJCHU FTJF **MN JUBUPO PGB OPTTJCNA %& PONZ POULDEMESIVE** 

&7DA, GJ

# " $A:@GEA@$

**GBDFCPPL DPN** G/MODERNATH OF

**UKJUFSDPN** G/MODEDWEN BH

**MOLFEJODPN DPN GBOZ G/IMM DJSDNA N BHBI JOF** 

**VCVOU/CPS/NTPSH GPSVN EJTOMEZ O C G** 

 $-$  \$\$ !\* \$ & + 1' -

9 JU PVUSFBEFSJOOVU G >: D5>7 X PVME OF BO FNQUZ2& (KWFXIJD + EPOU U JOL N BOZ OFPOMEX PVME K OF **OBSJD/MASSION ESTIJCH 9 FBSF** BIX BZT MPPL, CH GPSBS JDWT **SFWFXT BOZU JOH ' VFOTN BIWI** U JOHT MUFT BOE EFTLUPQ **TDSFFOTIFIQUE MU FN BHB JOF** 

5FF U F BSUDWF / DF @ 8AD G>> **EDSY LOU JI JITVF UP SFBE PVS CBT.DHV.EFMOFT** 

\* BVF B MPPL BUU F M&TUO BHF PG **BOZ, ITTVE UP HEULLE EEU B MI PG** XI FSF UP TFOE ZPVS **POSCYUPOT** 

**IPOUFOUT?** 

 $18KAG: 3H73$ \$;@GJCG7EF;A@ 7?3;>;FFA 3@6 D=1 :>3@EI7DF:7? :@38GFGD7 :EEG7

9 FINDEN F CBDL UP BOPUIFSFEJUPO PG3 VFTUPOTBOE # OTXFST-OUJT TFDUPO X F X JWFOEFBVPVSUP BOTX FSZPVS7 CVOUV RVFTUPOT \$F TVSF UP BEE EFUBJMT PGU F VFSTJPOPG ZPVSPQFSBUCHTZTUFN BCE ZPVS I BSEX BSF + XJWLLSZUP SFN PWFBOZ QFSTPOBMMZ-LEFOUKBCMFTUSJOHTGGPN RVFTUPOT CVUJUT CFTUOPUUP JODNWEF UIJOHT MILF TFSBMOVN CFST 77+& TPS-2 BEESFTIFT +GZPVS RVFTUPOEPFT OPUBQQFBS JNNFEJ**BUFMZ-LUT KVTUCFDBVTF** UFSFJTVDIBMPUBOE + EPUFN ^kSTUDPNFkSTUTFSWFE\_

**LOFX TPN FPOF XI JVFBUTD PPM<br>TIFSCSPU FSX BT POF PGU PTF CJH** LOFX TPN FPOF XIJMFBUTDIPPM CPZT-BOE-PCWPVTMZ-OFFEFE-N-PSF GPPE UIBOIF X BTHFUJOH GPSMVODI 6IF VBSFUZ PGTBOEXJDIK MUOHT CBDL U FOX BT OPUUPP HSFBU BOE XI FOUDBNFUP TO SFBET ZPV X PVMEHFU MLF POF PGOPVSPSK VIF U JOHT 6I JTCPZXPVMEBO QOSPBDIIJT TJIUFSBOE UFIWI FSU BUI FSCSFBE XBTKNWFEXJUICPJMK/JDFQNIQWF K/LJFXIFOFVFSBDFSUBDTQSFBE X BT V TFE BOE IF XPVMEU FOHBLO I FSTBOEX LI FT \* FELE OPUBTLUP TIBGE-IFSTBOEXJDIFT-BOE-NBLF

TVSFIJTJTUFSHPUGPPE I FXPVME UBLF JUBININGI F QPJOJ+BN HFUJUCH BU IFSFJTOPUFVFSZPOFIBTZPVSCFTU LOFSFTUT BUILDING I FOTPN FPOF UFINTZPV UP UZQF TPN FU JOHJOUP UF UFSN JOBMEPO\_UK/TUBDDFQUJU BOEUGF 'VFO-GUJT GBN JMZ + HFU TPN BOZN FTTBHFT TBZJOH MNZ CSPUIFSUPMENFUP UZQF TPNFUILOH JOUP UIF UFSNJOBMOPX + LEBO\_UHFUNZ DPN QVUFSCBDLVQ\_/BOQBHFTNBZ OPUCF U F CFTUX I FOJJDPN FT UP OFX CLFTV OEFSTUBOEJOHU FN CVU BUM-BTUU FZ X JMUFM-ZPV X I BUB DPN N BOE EPFT; PV DBO BNTP JOTUBM ZFMQCSP QBHFTDFBU6. & 4 QBHFTFUD-GZPVPQFOFEB UFSN JOBMBOE UZQFE-IN BO BNFSOBUWFT\_HPPE GPSZPV CVUOPU XI BU+N FBOU

3- $*$  PX EP + TDSPCCMFX  $\times$  U 8. % 9 JWAUX PSL JG+SVO JUN JON BWZ GEPN U FUFSNJOBM<sup>\*</sup> PX XJWZPV TFF!

 $#_{8}$ 61 F TDGPCCMOH PQUPOTGPS **B. %POMZTI PX-VQJOBEVBODFE** WFX JOU F TFUJOHT CVUJJX PSLT + DIFILI-FE JUXIJI POFOTOJJI BOE OFU PHT BOE JUTFFNTUP X BOUUP

LPOOFLUUP TLOBOOMT + BN BTTVNJOH SFOBNFSPS# MN PWFTSFOBNFS XFBSFUBNLOHBCPVUD/MO

### 3 FOR BO-HEUGEX GBOLBHET GEPNU FMCSBSZUP NZ2%BU I PN F X JJ PVUU F JOJFSOFU

**HEARLIECH GOVTLOH BQU LOTLBIW**<br>THEBSLUBONA GPSLOTLBOOF VTF B "EBSLUBCN" OPSJOTUBOLF VTF-BQU EPXOWEBE EBSLUBCWF BOE DPOZJUUP ZPVSFYUFSOBMESJ/FUPUBLFIPNF ; PVDBOBNTPDPOZUF k NATTPVUPG BOPUIFSDPN QVUFS\_TBQUDBDIFBOE JOTUBNAU FN N BOVBNAZ POZPVST

3 **+VTFE UP VTF N PWF SFOBN FS** UP CVMLGFOBN FNZN PWFT6IF XFCTUF JTHPOF BOEUF) +6 OBHF XBTVQEBUFE ZFBSTBHPGPSTPNF SFBTPO + OPX I BVF UP TUBSUBO PME : 2 NBD JOF UP SFOBN FNZTUVJ XJJ BOPME VFSTJPOPGK MACPU + E SBUIFSEP JUPO7 CVOUV 6I BOLT ; PVSQBM9 BRBS#M

 $\#$ +DBOOPUVPVDIGPSBOZPG U FTF CVUJJTFFNTU FZI BVF . JOVY JOTUBINOT \$69 (JATCPUI BTB . JOVY JOTUBNAIL 1 SJT JUU BUZPV I BVIF UPGEZN POLFTGPSJU 6I FSFJT68

3 **+XBOULP JOTUBIWICVOUV** EFTLUPQ BN E JTP + IBVFXJOEPXT JOUFM-FO QSPDFTTPS+LOTUBNW#/ & .65 QSPDFTTPS X JWAUN BLF BOZ QSPCMFN **GPSNF!** 

<u>and</u> i

H + BN HP OH UP BITVN F ZPV<br>
THIN FBOU F OBN F OU F JIP K MF +BN HPJOHUP BTTVN FZPV +U-JT-POMZ-OBNFE-BNE-CFDBVTF-#/ & XBTU F kSTUUP ^DPJOU F QISBTF\_ CU%27 TPUFJSOBNFJT BUBDIFE UP JU 6I F +51 XPSLTPO CPU +CUFMBOE #/ & QSPDFTTPST

## $3$  / LFZ/ LF =

9 I Z EPOUZPV BOTX FSTPN F RVFTUPOT POBTLVCVOUV!; PV TFFN UP LOPX ZPVSTUVJ !

**H** 61 F 'SFQVUBUPODWC\_+DVU<br>TT UPYDQFPQWIPVUPGNZMUF "UPYDQFPQNA PVUPGNZMUF JNNFEJBUFMZ9 I FOZPV BOTXFSB RVFTUPOCFGPSF POF PGU F **'SFOVUBUPOI PBSEFST\_DBOU FZHP** BOE N BSL ZPVSBOTX FSBT OPUCFJOH U F BOTX FS FVFO GZPV DBO QSPVF JJ

>

### JT 6IFSF BSF BNTPU PTFXIPDIQQO XJJ U JOHT OPUBTLFE `CVUJGZPV EP JUU BUX BZ a 8 JSU/BMSFX BSET\_ NFBOOPUJOHUP NF TP + EPO\_UDBSF BOE + EPO\_UOFFE U BUOFHBUJWLY JO NZMGF

 $\big)$ 

### $3^{2FUS=}$ >

\* PX EP + BEE U F 7 CVOUV SFQPTUPSFTUP/: MOVY! 9 IBU MOFTEP + OFFEL UP DI BOHF UP NIBLE JU **XPSL!** 

H 5N Q MF ZPV DBO OPU 61 F UXP<br>THESE JODEN OBJICK THE FOUGH FZ BGFJODPN QBUJCWTF VIFOJGU FZ CPU TIBSF BDPNN POBODFTUPS

3 / Z RVFTUPOJI OPUTP N VD BCPVUVCVOUV CVUNZMBQUPQ & PFTU FD BSHOHPGNZ TN BSLQIPOFGEPN MBQUPQPSQDXJU VTC EBUB DBCMFIBWF BOZ TJEF Fj FDJTPOQ POFT!

<del>∐</del> +UN BZUBLFMPOHFSUPDIBSHF<br>77F+UIBTUPEPXJJU FWPNOBHF "+UIBTUPEPXJU U FWPNUBHF BOE-BN QTZPVSQIPOF-HFUT-ILLLQT XXX N BLFUFDIFBTJFSDPN VTC QPX FSEFM/FSZ FYQMBLOFE

 $3<sub>1</sub>$ +X BOULP JOTUBINN(FEPSB POU F TBN FIBSE EJTL XIFSF7 CVOUV

JTJOTUBNAFE \* PX XJMAU JT BJ FDJ 7 CVOUV! 9 JWH-SVC HJVF N F U F DI PLOF UP TFMFDUCFUX FFO<sub>1</sub> 5FT **VQPOCPPU** 

**HEREAL STATE IN THE STATE IS THE STATE IS TO JUTE ASSESSMENT OF THE STATE IS TO JUTE A STATE OF THE STATE OF THE STATE OF THE STATE OF THE STATE OF THE STATE OF THE STATE OF THE STATE OF THE STATE OF THE STATE OF THE STAT** QBSUUPO-GZPV BSFBGSBLE UP N FTT VQ EP B CBDLVQ PGZPVSESJVF k STU ; PV MFBSOCZ EPJOH ) SVCXJMMJTUBMW UF15TJOTUBNAFE9 FIBNFSFBEFST XIP I BNF INPUT PG1 5T TUEF CZ TUEF

3-\* FSF JTU F TDFOBSP +I BVF B TFS/FSTFUVQU BUNZGSFOET BOE + VTF POB SFHVMBSCBTJT \* PX DBO+TFFFYBDUMZXIBUIBTCFFO I BOOFOJOH POU F TFSWFS + BN U F PX OF SBOE U F TVQFSVTFS CVU+BN UPP OFX UP. JOVY UP LOPX I PX + BN OPUZPVOH KVTUOFX # MTP + EPO\_U LOPX JGK/TUNZGSFOETBSF MPHHJOH POPSJGPU FSQFPQWFBSF WPHHJOH PO

 $H$  / BZ +TVHHFTU#VEJLE! 5FF "I FSF <u>। UQT</u> TFDVSLIZCMPHPVFS PX DPN BCSFGJOUSPEVDUJPOUP BVEJUE

 $\bullet$ \* MWK + HSBC BOLJGSPN XFCTJF I ULQT BOOT BOLJK FC OFU U FO+JOTUBIWPO 7CVOUV- $\mathbf{r}_{\text{max}}$ 0 P Q SPCMFN PO

'SPSJT 3 UGBUBM6I JT BQQMUBUPO-GENTE- UP-TUBSUCFDBVTF OP 3 UQUBUGPSN QWIHLODPVMET JOUJBM FE + EP OPUVOEFSTUBOE NBLF DNBLF 0FFEBOLJGPS MFBSOLOH %BOZPVIFMQNF!

**##** ) SBC # OLJ GEPN ZPVSTPGLX BSF<br>#FLDFOLGE PSNBWODI QBE PSTOBQ PS "DFOUSF-PSIMBVODI QBE-PSTOBQ-PS I BUQBL PSBQQJN BHF #TZPV EJE OPU HUVF N F JOGP POI PX ZPV CVJNUJ + DBOOPUI FMQZPV USPVCMFTI PPU

3 / ZGSFOE JUTBOGPCIVEN XJU<br>7 CVOUV BOE 2 SOUFS \* FIVEN F + / ZGSFOE JUTB QSPCMFNXJU DPOOFDUX JJ 820 UP Pm DF BOE QSDUFS5BNTVOH5. / GY- $+GCP$ 820 U FOTDBOJTXPSLJOH9 I FO 820 TDBOJT OPUXPSLJOH 0 FUXPSL  $\overline{\mathbb{F}}$ - The Company of the Company of the Company of the Company of the Company of the Company of the Company of the<br>The Company of the Company of the Company of the Company of the Company of the Company of the Company of the C BOE OSCUFSJT 2JOHXPSLJOH-2SJOUFS FSPSDBOOPUBDFTT

HAT-TVTQFDUU F JTTVFXJWCF<br>THE SPVUOH PGTPN F TPSU 9 I BU I BOOFOTJTXI FOZPV DPOOFDUUP B 820 ZPV HFUBOFX- & BEESFTT VTVBN 2 POBOPU FSTVCOFU; PVS QSQUFSEPFT OPULOPX XI BUZPVS OFX BEESFTTJT VONATTZPV UFMAU +G ZPV DBOVTF ZPVSSPVUFSUP EP U F 820 GPSZPV ZPVSQSOUFSXJWIN PVF UP U F OFX TVCOFUX JJ ZPV VONATT ZPV BSF VTJOH TUBUJD-2 BEESFTTJOH \$ VU JGPONZIZPVS7 CVOUV OD MBOUPQ HPFT U F OSCUFSJT POBOPUTS `OFUXPSLaU BOZPVSO D MBQUPQ

3 / Z2%JTBCMBDLCPYTQFDBM BOE + GSFTI JOTUBINATE 7 CVOUV POJJ +XPVMEMLFJUUPHPUP TIVEFQBUQHIUBOE+DBOSFTVNFJO U F N PSOLOH \$76 c XI FO+EP JU HPFTP BOE DPN FT CBDL PO + UELE OPUEP U JT JO9 JOEPXT! 6IF POMZ U JOHU BUX PSLTJT JG+D PPTF UVSO Pj EJTQMBZ JOU F QPX FSN BOBHFS 5P X I BUEP + EP!

H (JSTUU JOHT KSTU ZPV OFFE B "TXBQQBSLILJPOUPEPTP / BLF TVSFZPV I BVFB QBSULUPOU BUJT MESHFSU BOU F BN PVOUPGN FN PSZ ZPV I BVF BT JUBIWICFFET UP CF EVN QFE UIFSF- <del>G</del>UIBUJT JO QWBDF BOE JUTUINMEPFT OPUX PSL MFUN F LOPX-BOE-XFDBOUSPVCMFTIPPU G/SI<sub>FS</sub>

3 +UN BZ TPVOE X FJ SE CVUJT TN BSUN POUPPMITUIWHB U JOH XJJ 55& T! + BN KVTUBTLJCH BT + EPOUX BOULP JOTUBIWITPN FU JOH + DBOUVTF JOU F FOE

# EUVBNYZIU BUJT BHPPE<br># FRVFTUPO + EPO\_UBDUVBNYZILOPX # DUVBNWZ U BUJT BHPPE + USSFE MPPLJOH BUU F TN BSUN POUPPMTX LU CVU+EP OPU

[DPOUFOUT](#page-1-0)?

TFF BOZU JOH GU FSF JTB SFBEFS PVULLES FXIPIOPX TMFUVTIOPX PON JID' GAMMASDWAN BHB LOF PSH

 $\#N$  + BDLFE! +  $X$  BT MPPL LOHBU **VIEST BOF HSPVOT BOF SHI UBU U F CPUPN U FSF JT ` X I PPOTF a** 5DSFFOTI PU@  $\omega$ 61 FO+MPPLFE G/SU FSBOE TBX B'TIBEPX a BNIP \* PX DBO+VOIBD.

**II +UTHPPE U BUZPV MPLFE**  $H$ <sup>\*</sup> PXFVFSU PTF BSF TUBOEBSE HSPVOT: PV DBO MABSO B CLUN PSF BCPVUHSPVOTIFSFILLOT XXXIPXUPHFFLDPNIPXUP U F CFHOOFST HVJEF UP N BOBHLOH VTFST BOE HSPVOT JO **MDVY** 

**+EPOUMLF PSX BOU- BMBOZ** NPSF IPX DBO+D BOHF JJJOUP 7 CVOU!

**H** \$BD VQZPVSQFSTPOBNK MIT **H**BOE LOTUBIWY CVOUV CZ D PPTJOH **`VIF FOUSF EJILA TP JUPVFSX SUFT** - BMDPN OWFUFM 61 F UKP BSF OPU **.O.FSD BOHFBOWE** 

+BN TUS/HHMOHXJU #QBD F BOF N Z X FOORHET + BVF D BOHFF U F CPMFSOFSN, JTT, POT UP

UPN BLF JUXPSL 1 ONZU JOHJT PU FSQFPQWFDBOOPX EFWFUNZ **KNAT CVULG+EPOUVTF NZTU/i FPFT OPI IX PS** 

H +BN HPOHUP TUPQZPV SHIU OFSN JITJPOT UP BOZU JOHN FC **GBDICH 4 FOFBUU BU UN FT BOE HP** IFSF I LLOT MOVYI BOECPPL DPN DINPE DPN NBOE 7 OF FSTUBOE U JT **K STU CFOPSF BUFN QUOH X FC OBHFT** PO# GBD F + GILLTX FC GBDOH JJX JWL CF TDBOOFE N VINLIONAL UN FT BOI PVS

#OZ EFBIPX +DBOHFUNZ 3 **% SPN BLFZCPBSE X PS.OH** QSPQFSMILD7CVOUV!

 $\boldsymbol{\mu}$ : PVDBOUSZ I ULQT  $H$  PQFOBI FSHU VC P

+DBOUHFU7 CVCLV 3 **LP CPPUGPN B** 75\$ TUDL PODF +I BVF N BEF B **QFSTJTUFOUQBSJJUPO TP +DBOTBNF TPN F k MT** 

 $\mu$  +UTBCVH I ULQT **H** CVHT MBVOD QBE OF U VCVOUV **TPVSDF DBTQFS CVH** 

5PPP X FJE +BN USZJOHUP NBLFBCPPUBCMF75\$XJJ 4 VG/T PG7 CVOU/ +UJT OPUX PSLOH X.II 7 CVO V  $+$ I BVF USFE EJ FSFOU75\$ TUDLT TP + LOPX JUTOPUU BU 61 F FSSPSTJN OM JT (PSN BUFSSPS #DDFTT UP U F **EFWDF JTEFOFE** 

**H** & JIBOWE ZPVSTFDVSLE TVJF

3 HBN OPUTVSFXIBUUFJITVF **DBOCF +I BVF BOPME TBN TVCH HBWSYZT Q POF U BU+DPOOFDUUP** NZVCVCUV2%+DMLPOUFGPMES U FOU FOI POF BILTN FUP BWAY CVUOPU JOHI BOOFOTJONZKWT NBOBHFS +I BVF LSFE EJ FSFOU DBCWFTBWWNZ75\$BOE75\$QPSUT **BOF TUMMUK/TUTULIT U FSF** 

 $\mu$  +UTUP EP XJJ UF XBZ. JOVY **T**VEFWXPSLT: PV TFF JUBNATUP ZPVSQI POF BOE EFUFDUT JU CVUZPVS QI POF JI EFOZJOH JUVOJIMZPV DMDL BDDFQU 0 PX ZPV OFFE UP DML ZPVS **KW NBOBHFS.OUP BOPU FSGPMEFS** BOE U FODPN F CBD. BT JJOFFET UP SFOSFTI 5PK/TUDMOLBOZPUFS CPMEFS MLF I PN F BOE U FOHP CBDL BOE JUX JWITF ZPVSQI POF 5FF **I LLOT XXX MOVY DPN OFX T VEFW** JOUSPEVIOUPO EFWOF N BOBHFN FOU N PEFSO MOVY TZTUFN

**O** / Z7 CVOU JT VFSZ PME EPOU **U K/FHF JUTU F RATUVESTPOUP TVOOPS IN Z BODFOUOME, B WEFP** DBSE + EPOUL BMF N POFZ CPSB OFX POF CVUBT JJTLBOET JJEPFT FVESZLUCH CONVECHOVEZOHNZ HBN FT +BN LSZ, CH LP CFU FSN ZTFMG CZMBSOCH2\*22SPCMANJTUBU+ **DBOULOTLEWING F VFST.PON Z DPVSTF XBOUT JUITTU/DL POBN VD PIMEFS VFSTPO 9 I BUBN +UP EP!** 

H ; PV X JWI BVF UP k OE B 22# **VFSTPO 1 U FSX JTF ZPV DBOBIXI BZT** USZ X JU ZPVSVFSTJPO U JOHT JOTJEF  $2*$  2 E.E OPUD BOHF U BUN VD .D **U F MSTUZFBSPSLKP** 

 $D=$  I BTCFFO.O-6 CPS  $ZF$ BST  $*$  F I BT TFFOUFD OPIVIHZ DPN F BOE HP (SPN SFOBLICHXBTI JOHN BD JOF TJ FE I BSE ESWFTXJU N VMUUN FUFST BOE PTD/WPTDPOFT MBZ.OH DBC/VF UP TDBMOH) UPX FST IF TEPOF JU

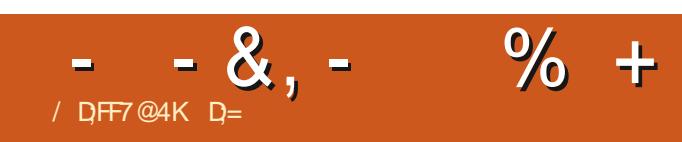

 $$#%0':6/106*!$ 

### **G/IMDEDIA N BHB JOF**

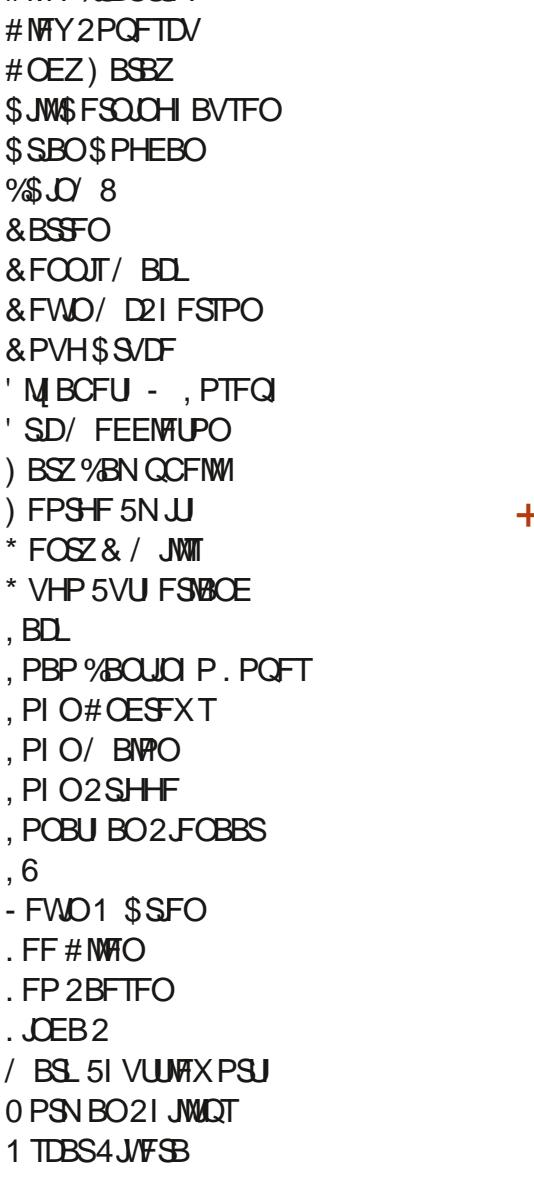

\* 1

 $\frac{9}{6}$  &, \$1 (  $\cdot$  \* ' & +

#MAY%RRCISFF

 $8+$ 

2BVM# CFFSTPO 2 BVM4 FBFPMO

4.0P4BHVDD

4P7/ MDFS

 $5$  $P$  $I$  $V$  $B$  $D$ 

**6PN SFMM** 

6POZ

4PC (JUHFSBNH

5POZ8BSH FTF

**6BZMPS%POSPZ** 

8.DDFOU. PCBSE 8 PMFS\$ SBEMPZ 9. MWRN VPO\* BHFO  $H8 \$   $\frac{1}{8}$   $\frac{1}{8}$   $\frac{1}{8}$   $\frac{1}{8}$ **BMAYN PSP** 4POBME' JF # $: 21257$ . JOEB 2 SOTFO ) MFCO\* FBUPO . PO. PVFNATT (SBCL & JCHFS 4 BZN POE / DDBSU Z & BOFM4 PKP (SUTVBO, FFVX FO 2FUFS5X FOU FM  $\#$  $QI$  P $QV$ <sup> $9$ </sup> $R$ P $QFS$ & BNA 4 F. The FNA **BMO6LPN QTPO** 

\$SBO-FMZ 4POBME' JF / J BFM S/HFM ) MFCOO FMTPO & BAME & HOBMM  $EF91JFI$ FBF &BO2SICFS

61 F DASSFOUTLUF X BT DSFBUFE U BOLT UP \$G53E/ 7EF7D? 3@@ FY%PNNBOE *YPORVES XIP UPPL POUF UBTL PG* **DPN QWIUFMI SFCVJVELOHU FTUFBOE** TDSCUT GEPN TDGBUD JOI JTPXOUN F

6 F2BLSFPOQBHFJTUPIFMQQBZUF EPN BOBCE I PTUCH GFFT 61 F ZFBSM **UBSHFUX BT RV.DLM SFBD FE U BOLTUP** U PTF MILFE POUJ TOBHF 61 FN POFZ BNTP I FMOTX JJ U F OFX N BMOHMTUU BU  $+TFI NO$ 

5FVFSENQFPQWFIBNFBTLFEGPSB2BZ2BM **TJOHN EPOBUPO POUPO TP +VF BEEFE B** CVUPOUP U F SHI UTJEF PGU F X FCTJF

4:9 F: 3 @ KAGFA 3 > F: AE7 I: AMT GE76 (3FD7A@3@6 F: 7 (3K (3>4 GFFA@  $IFBA - FAB$ 

 $HBE$   $H1$   $B3$   $F1$   $A$   $@5$   $A$ ?  $8G \gg 5$ :  $27$  ?  $393L$ :  $@7$ 

: FFBE B3KB3>? 7 DA@@7FG5=7D

 $: F\!F\!B\!E 6A@ADAA$  AD  $D$   $75G\!D@$ ? AOF: **\*6AOBF:AO** 

**IPOUFOUT?** 

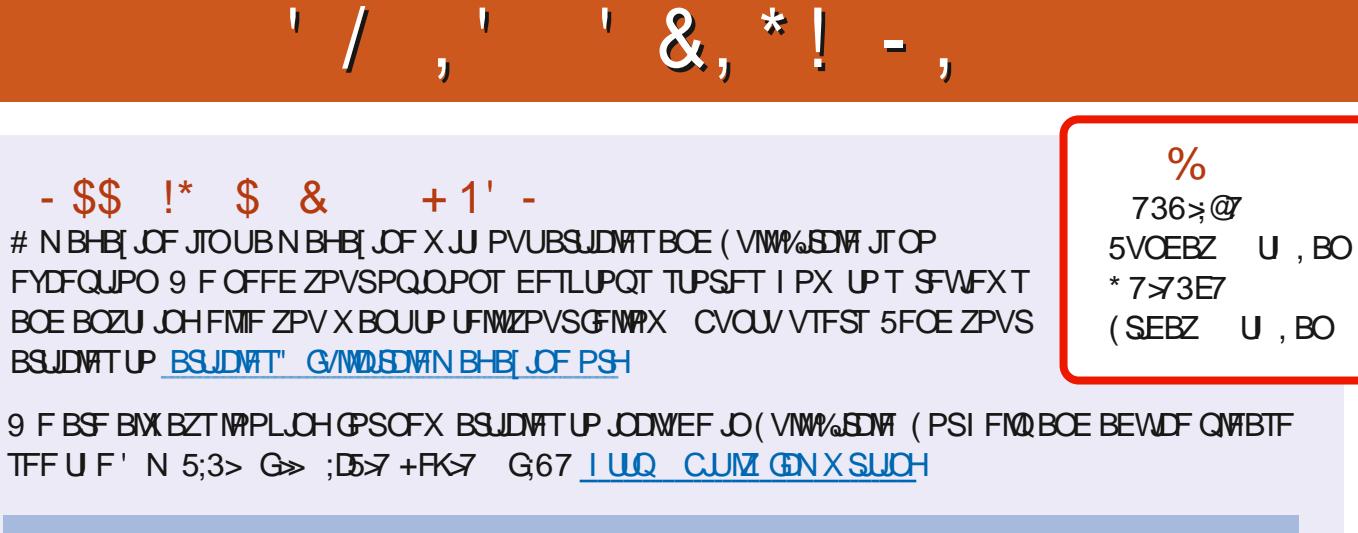

5FOE ZPVS5A? ? 7 @FE PS. JOVY FYGFSFODFT UP WFULFST" G/WDLEDWIN BHBI JOF PSH \* BEEX BSF TPOLK BSF DYH 71 ETIPVME OF TFOULD SFWFXT" GAMMADWEN BHBI JOF PSH ) G7EF; A @ CPS3 # TI PVME HP UP RVFTUPOT" G/MOUSDWFN BHB JOF PSH 7E=FAB TDSFFOTTI PVME OF FN BUWFE UP N JID' G/MADSDWFN BHBJ JOF PSH PSZPV DBOWIJUPVSEF7 WB G/WOUSDWIN BHB JOF PSH

 $G\gg$ :  $L557$ , 73?

6:FAD 4POOF 6VDLFS SPOOF" GAMMASDWAN BHB JOF PSH

/ 74? 3FF7D BEN JO' GAMMASDWAN BHBI JOF PSH

6; F; @ (DAA8D736; @ / JF-FOOFEZ ) PSE %BN QCFIWM4 PCFSU 1 ST.OP, PTI \* FSUFM\$FSU, FSSFE, JN & ZFSBOE'N JMZ) POZFS

1 VSU BO THP UP '/ ROPO DBMU F N BOZ USBOTTNEUPOUFBNTBSPVOEUFXPSME  $BOE$ ,:  $ADEF7 @$ ;  $\geq$   $E$  ( $PSU$  F ( $\%$  MPHP

 $7FF$ ;  $@$   $G\gg$  ;  $D57$  %393L;  $@$ 

### ADF: 7  $G \gg |D57 / 77 = X & 87$  E

: PVDBOLFFQVQUPEBUFXJU U F 9 FFLMZ0 FXTVTJOHU F 455 GFFE I ULQ G/MOUSDWIN BHB LOF PSH GFFE OPEDBTU

1 S. GZPV SE PVLJBOE BOPVLJZPV DROHELJLJE 9 FELMIO EXTWB 5ULD FS4BEJP #OESPJE JI 5 XFC **I ULQ XXX TULD FSDPN TIKE SFKE TLOS** 

BOEWB6VOF-OBUILLO, UVOFJOLPN SBEJP (VIWM/SDWF 9 FFLMZ

0 FX T Q

(- AD? 3F / PTUFEJUPOTIBNF BNOLUP UFFOVCK MFPO U BUJITVE TEPX OWPBE OBHE +GZPV I BVF BOZ OSPOWENTX JU UFFONCK MA FN BUNN PCUM" GAMMADDWAN BHB JOF PSH

**!EEGG ; PV DBO SFBE (VIWM&SDWF POWDF WB HTW I ULQ JTW DPN G/MOLEDWIN BHB LOF 2 MYBITE TI BSF BOE SBUF** (% BT JUI FIQT UP TO SFBE U F X PSE BOPVU (% BOE 7 CVOU)

% ( , \* ' & | ULQT XXX QBLSFPOLPN G/MALSDWFN BHB JOF